# **KoboldAI API**

# **Overview**

# **Tags**

#### **info**

Metadata about this API

#### **generate**

Text generation endpoints

#### **model**

Information about the current text generation model

#### **story**

Endpoints for managing the story in the KoboldAI GUI

#### **world\_info**

Endpoints for managing the world info in the KoboldAI GUI

#### **config**

Allows you to get/set various setting values

# **Paths**

## *GET* **/config/authors\_note Retrieve the current author's note setting value**

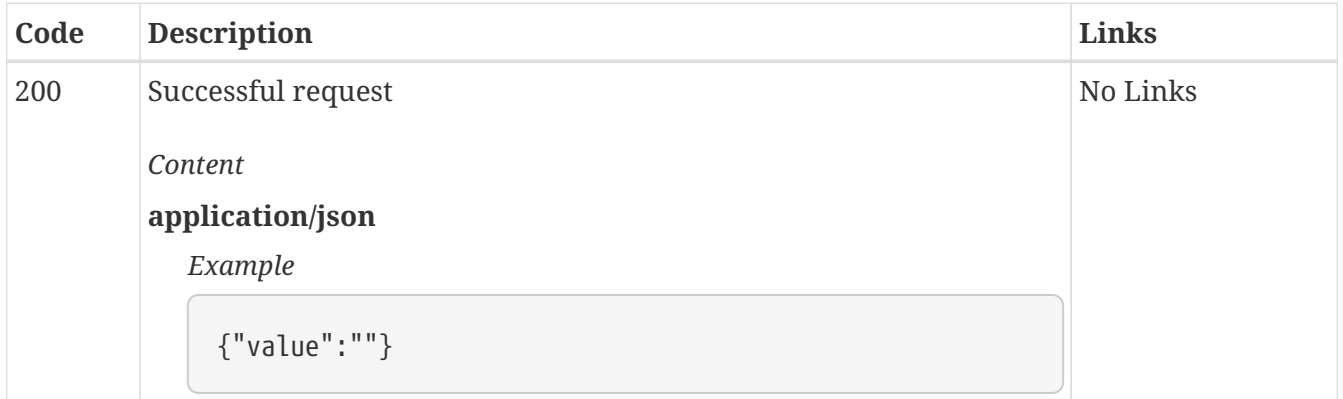

### *PUT* **/config/authors\_note Set author's note setting to specified value**

#### *Responses*

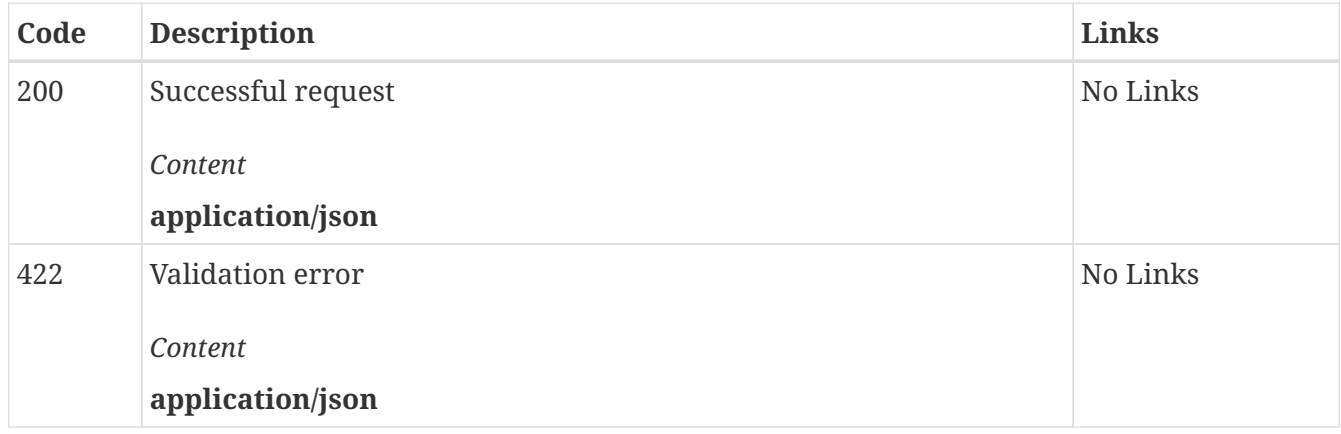

## *GET* **/config/authors\_note\_depth Retrieve the current author's note depth setting value**

*Responses*

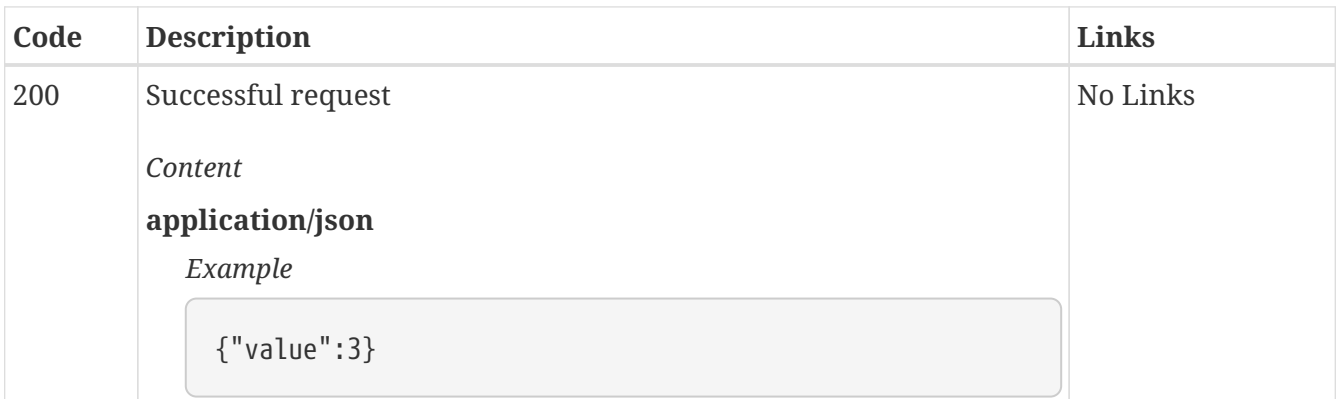

## *PUT* **/config/authors\_note\_depth Set author's note depth setting to specified value**

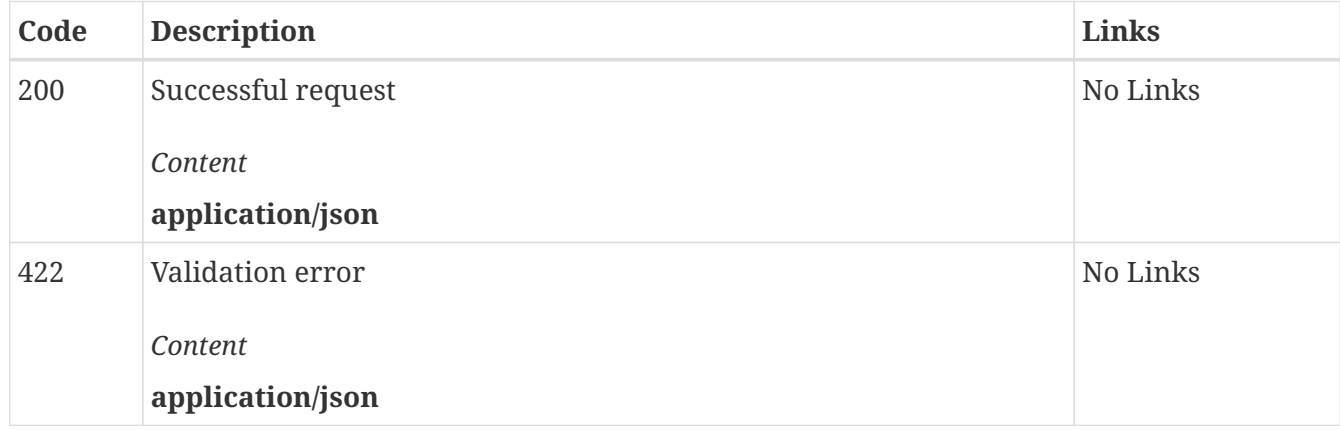

## *GET* **/config/authors\_note\_template Retrieve the current author's note template setting value**

#### *Responses*

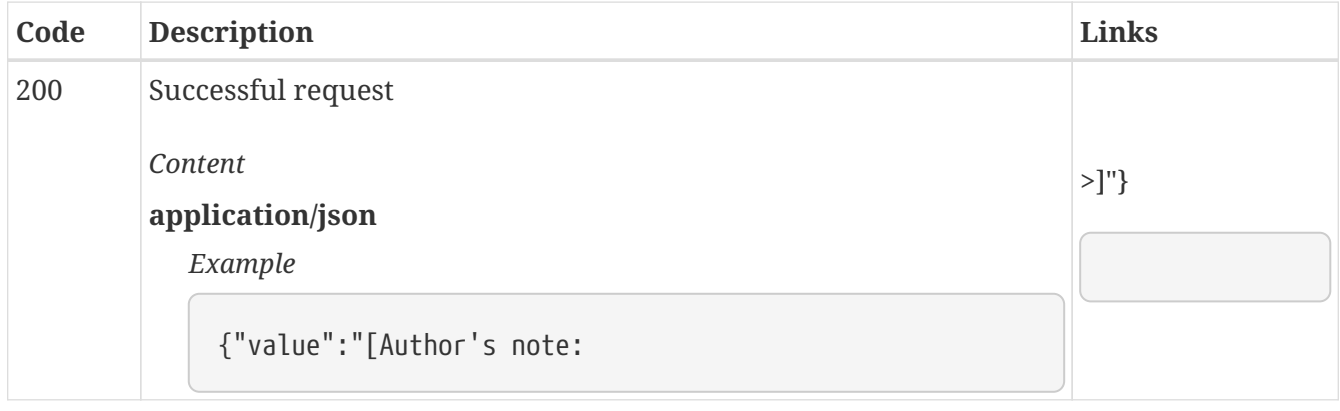

## *PUT* **/config/authors\_note\_template Set author's note template setting to specified value**

*Responses*

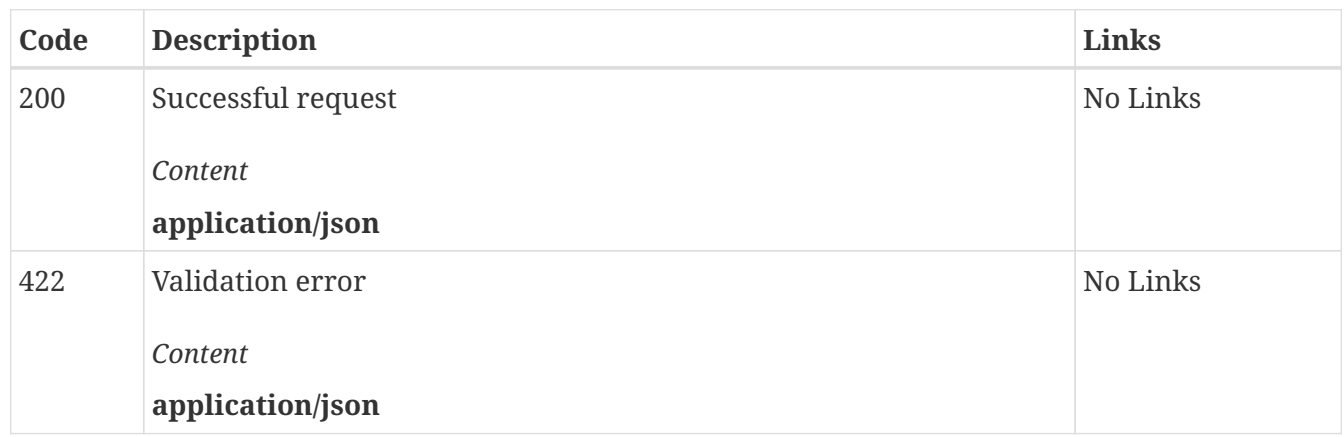

### *GET* **/config/frmtadsnsp Retrieve the current add sentence spacing (input formatting) setting value**

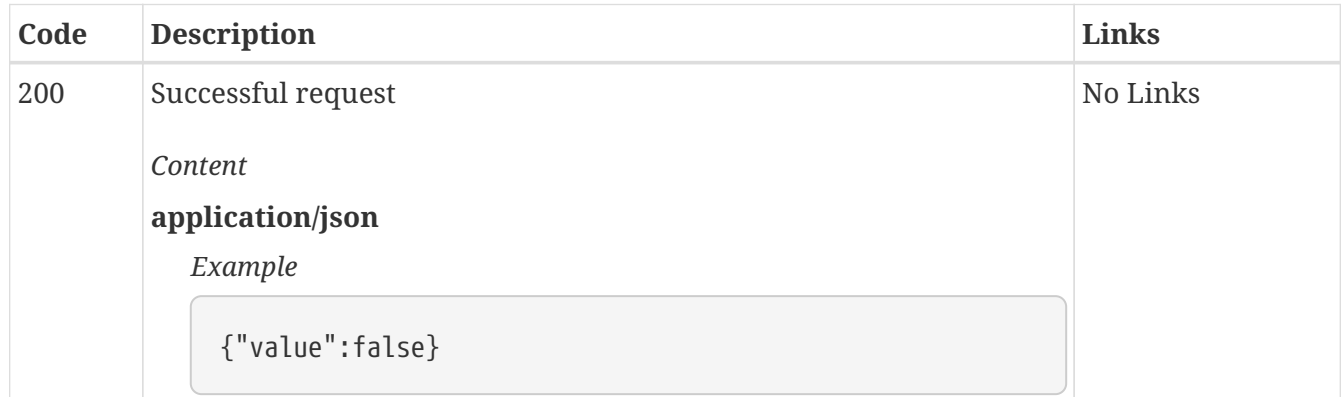

## *PUT* **/config/frmtadsnsp Set add sentence spacing (input formatting) setting to specified value**

#### *Responses*

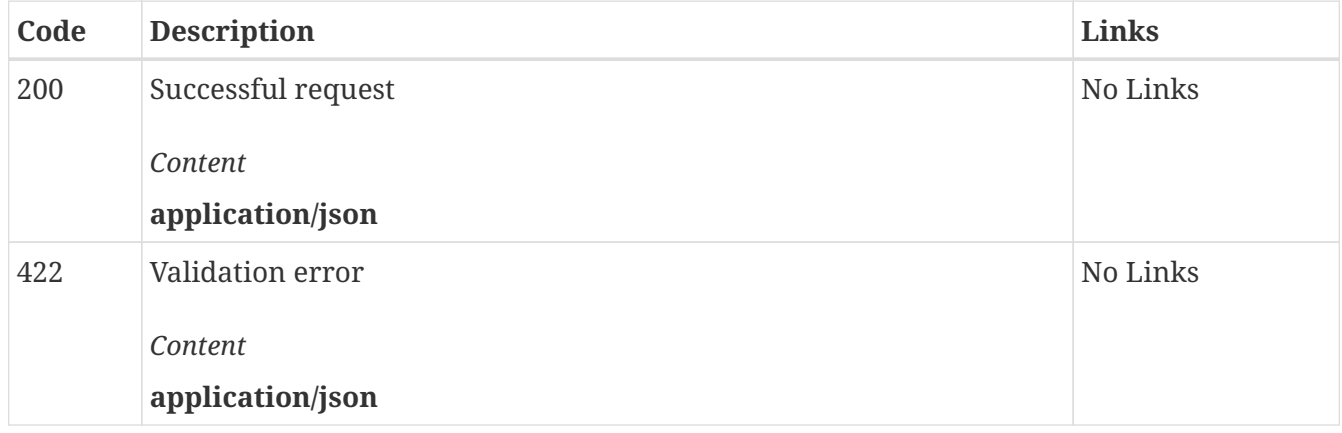

## *GET* **/config/frmtrmblln Retrieve the current remove blank lines (output formatting) setting value**

*Responses*

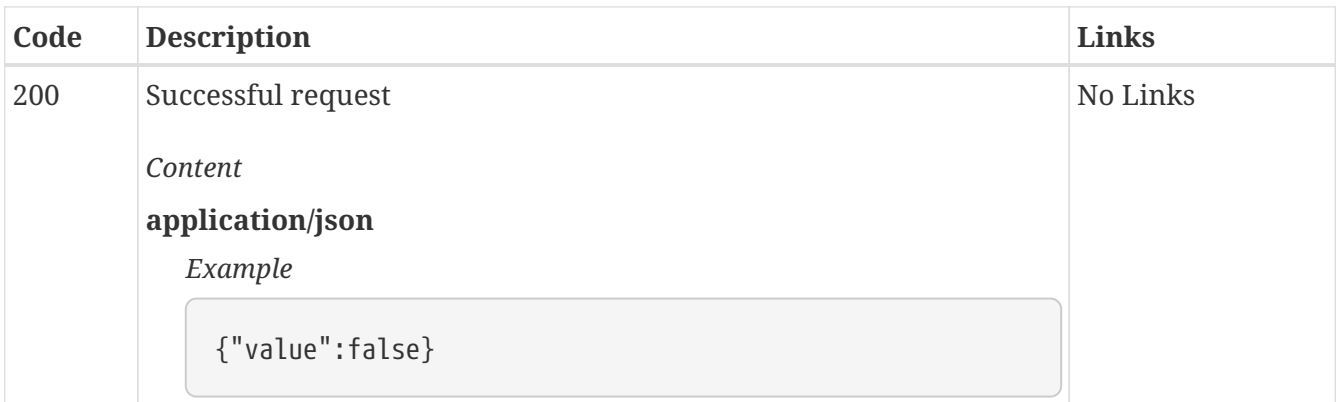

## *PUT* **/config/frmtrmblln Set remove blank lines (output formatting) setting to specified value**

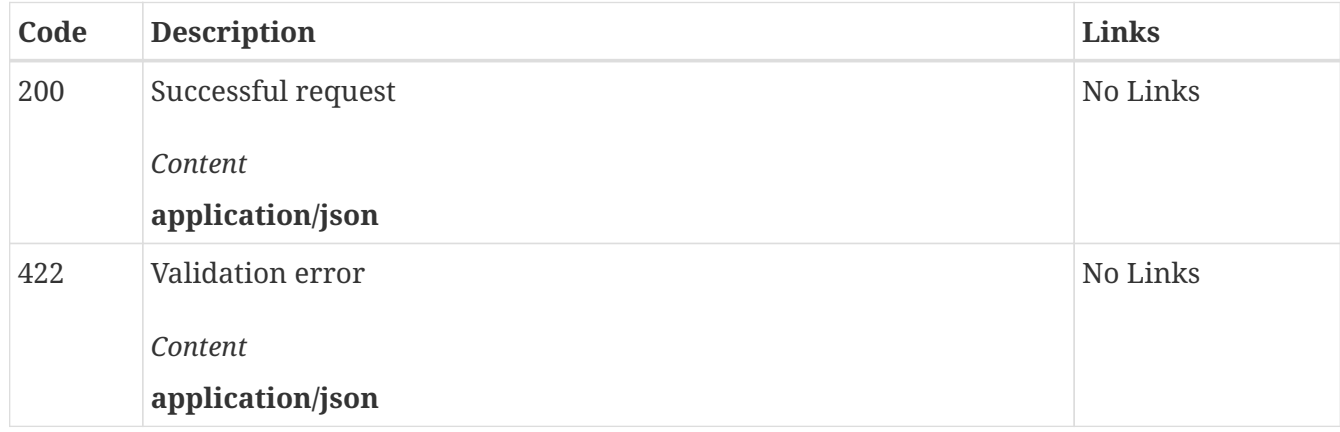

## *GET* **/config/frmtrmspch Retrieve the current remove special characters (output formatting) setting value**

#### *Responses*

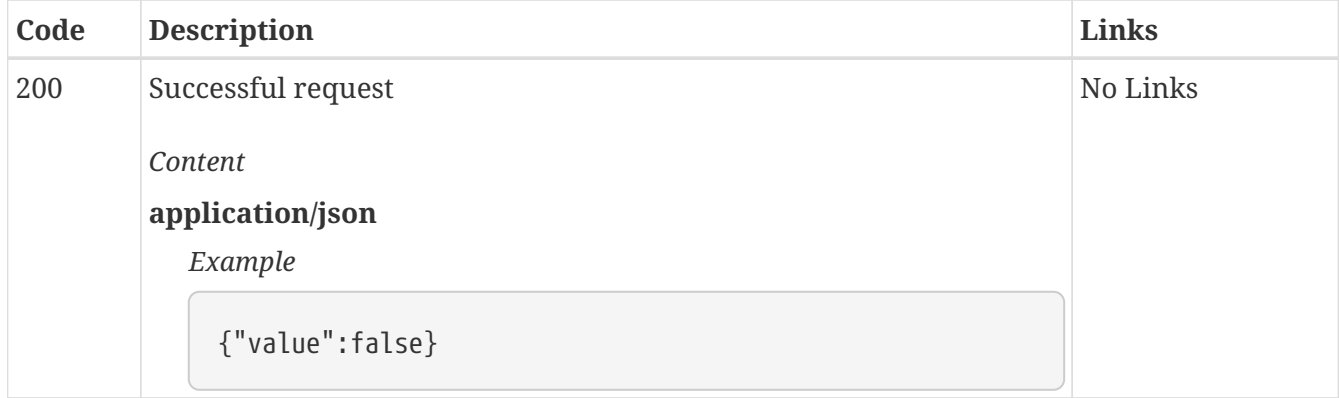

## *PUT* **/config/frmtrmspch Set remove special characters (output formatting) setting to specified value**

*Responses*

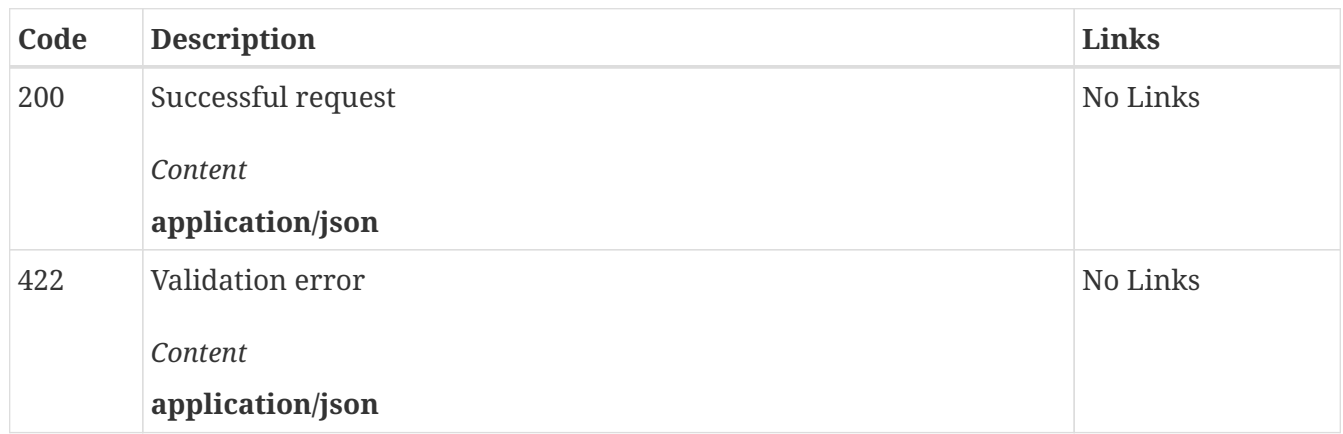

## *GET* **/config/frmttriminc Retrieve the current trim incomplete sentences (output formatting) setting value**

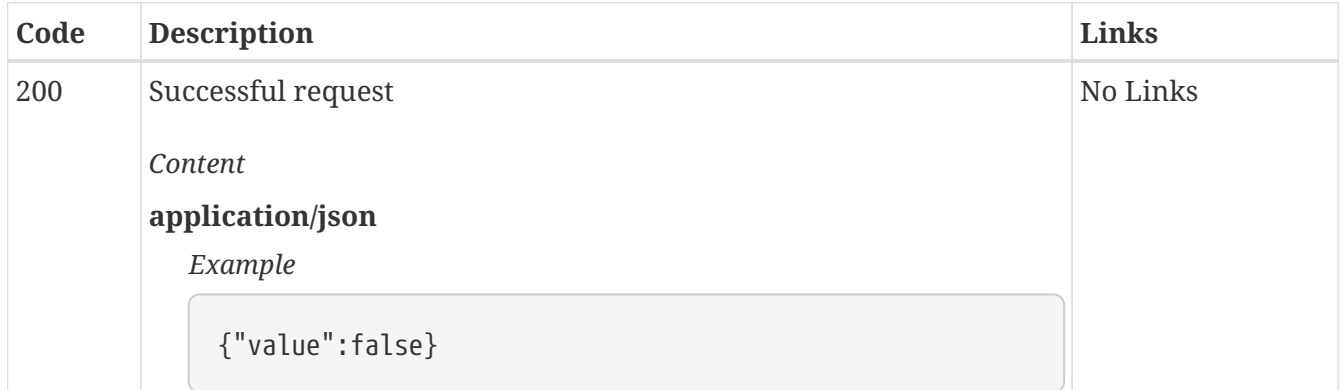

## *PUT* **/config/frmttriminc Set trim incomplete sentences (output formatting) setting to specified value**

#### *Responses*

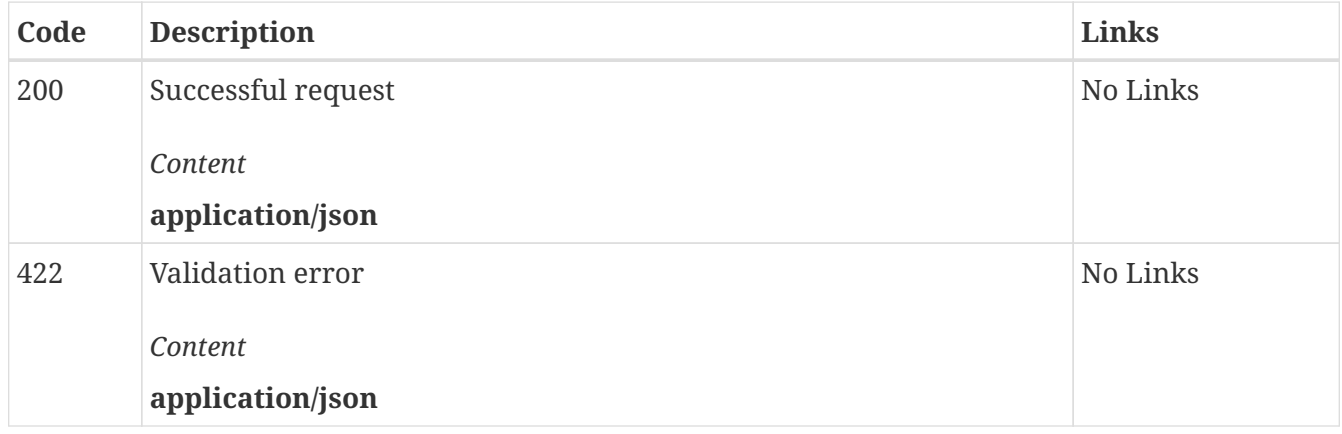

## *GET* **/config/max\_context\_length Retrieve the current max context length setting value**

*Responses*

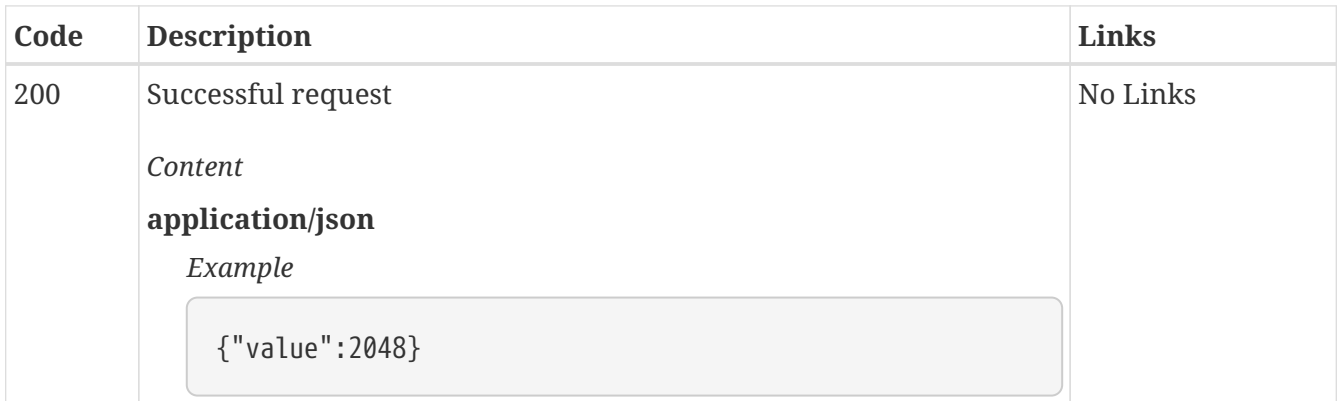

## *PUT* **/config/max\_context\_length Set max context length setting to specified value**

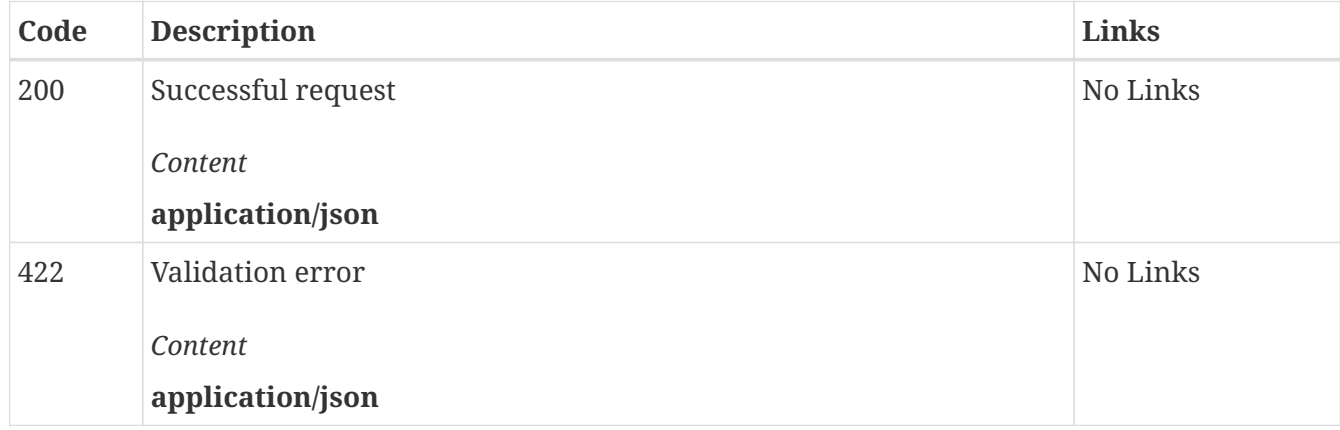

## *GET* **/config/max\_length Retrieve the current max length setting value**

#### *Responses*

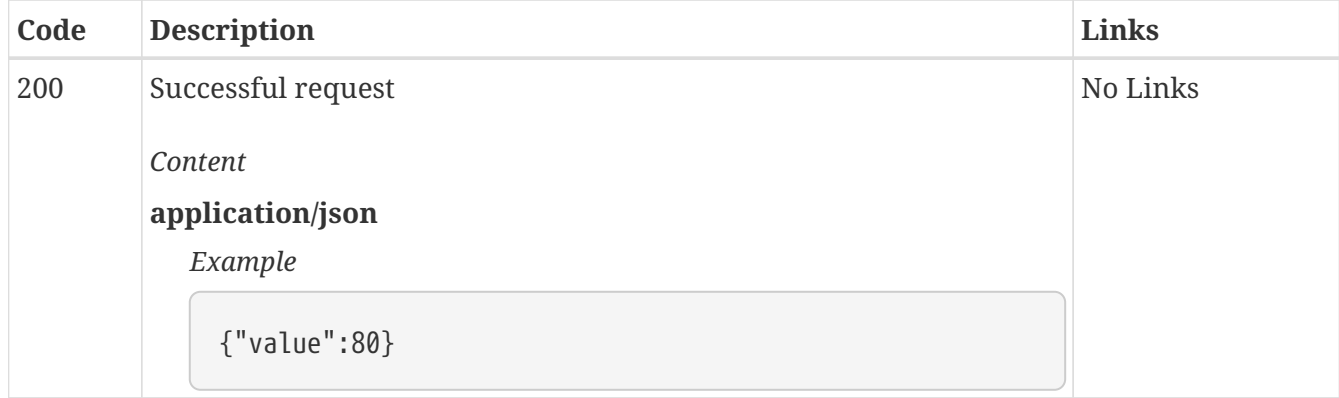

## *PUT* **/config/max\_length Set max length setting to specified value**

#### *Responses*

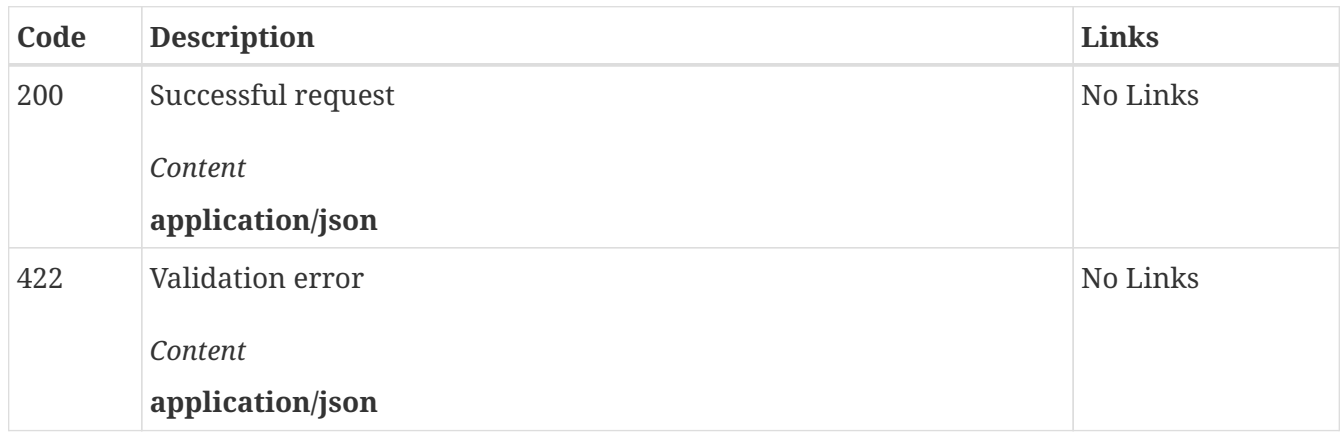

### *GET* **/config/memory Retrieve the current memory setting value**

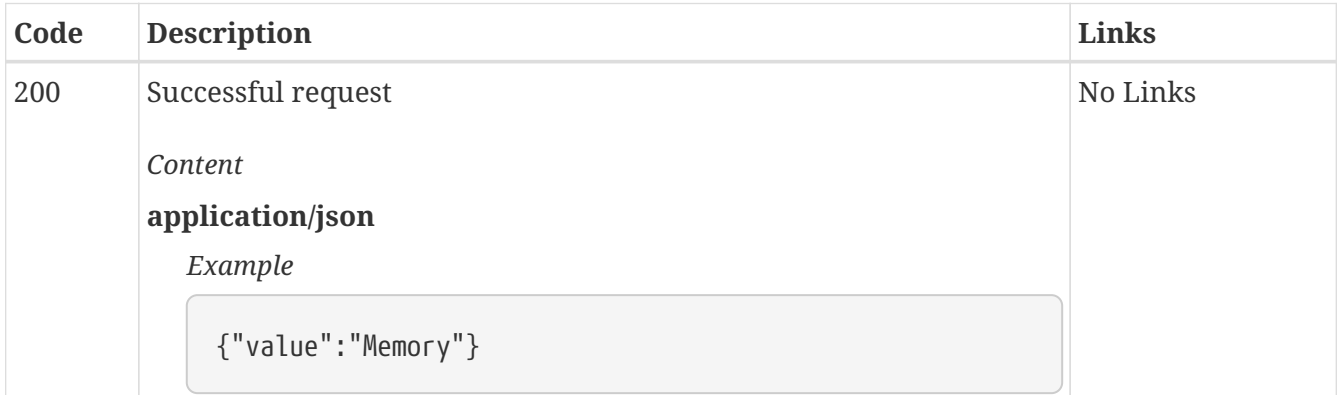

## *PUT* **/config/memory Set memory setting to specified value**

#### *Responses*

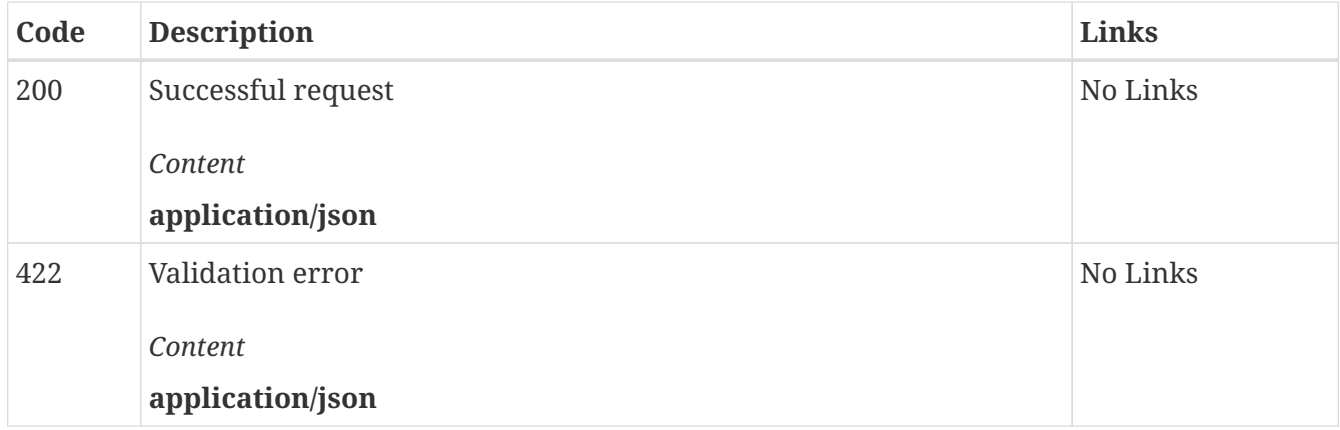

## *GET* **/config/n Retrieve the current Gens Per Action setting value**

#### *Responses*

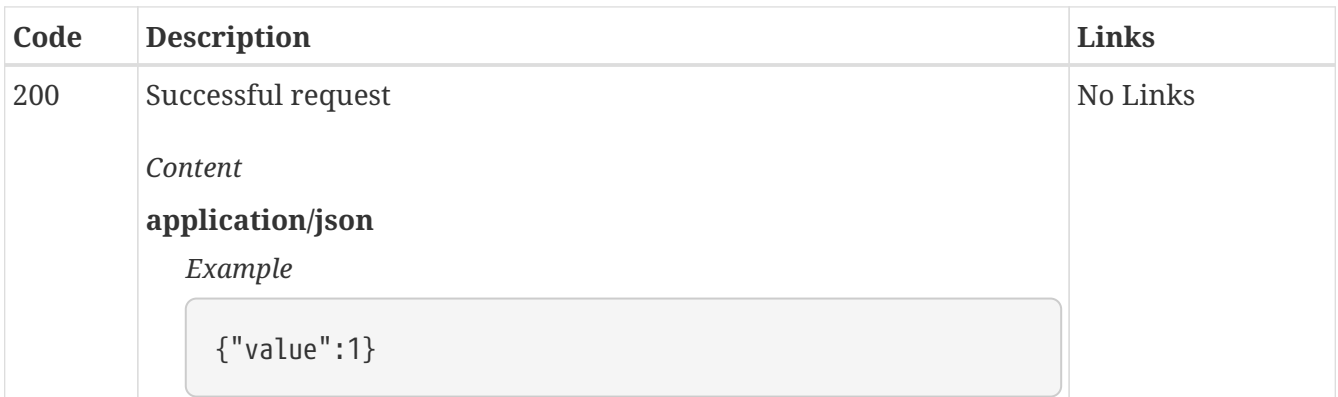

## *PUT* **/config/n Set Gens Per Action setting to specified value**

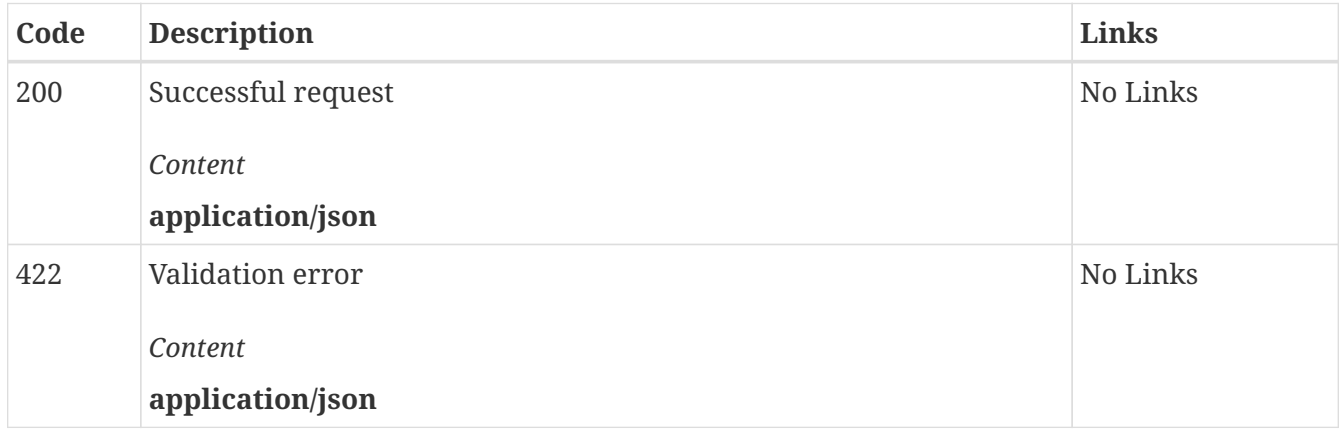

## *GET* **/config/sampler\_full\_determinism Retrieve the current sampler full determinism setting value**

#### *Responses*

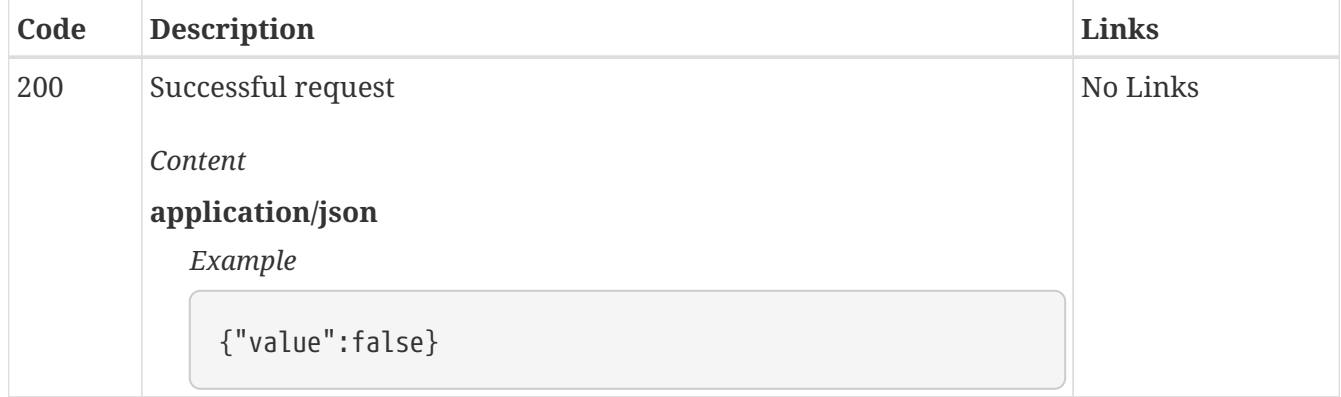

## *PUT* **/config/sampler\_full\_determinism Set sampler full determinism setting to specified value**

*Responses*

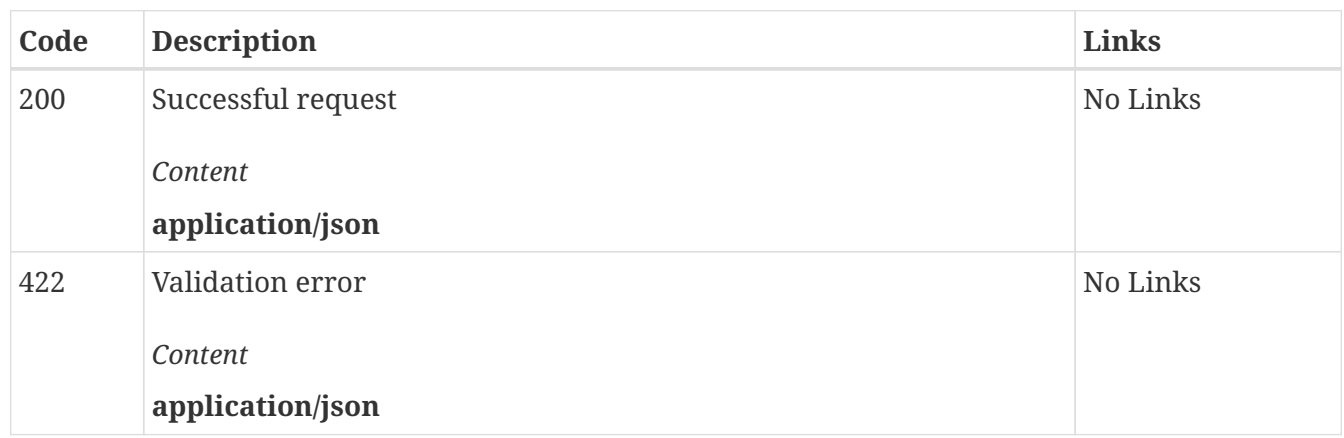

### *GET* **/config/sampler\_order Retrieve the current sampler order setting value**

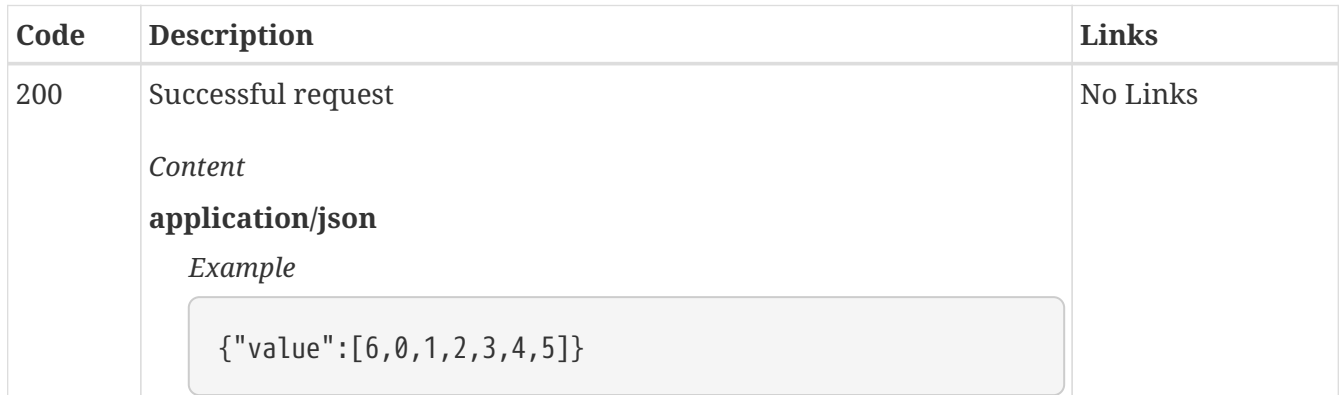

### *PUT* **/config/sampler\_order Set sampler order setting to specified value**

#### *Responses*

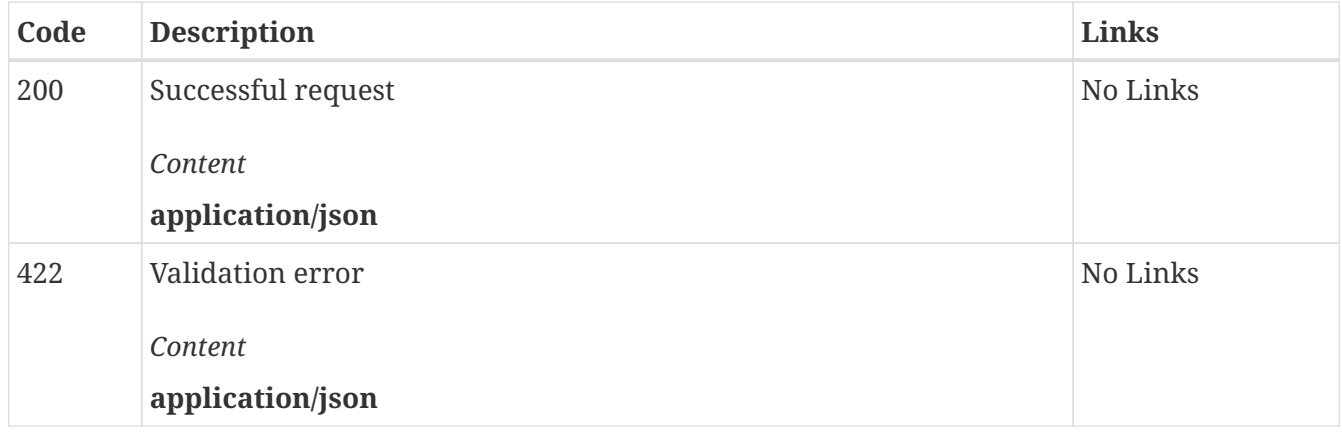

## *GET* **/config/sampler\_seed Retrieve the current global sampler seed value**

#### *Responses*

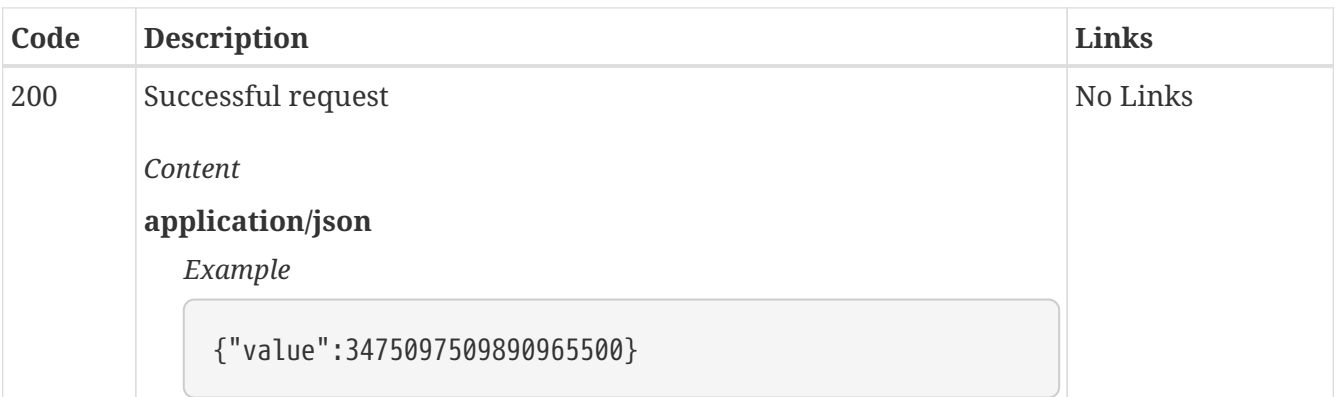

## *PUT* **/config/sampler\_seed Set the global sampler seed value**

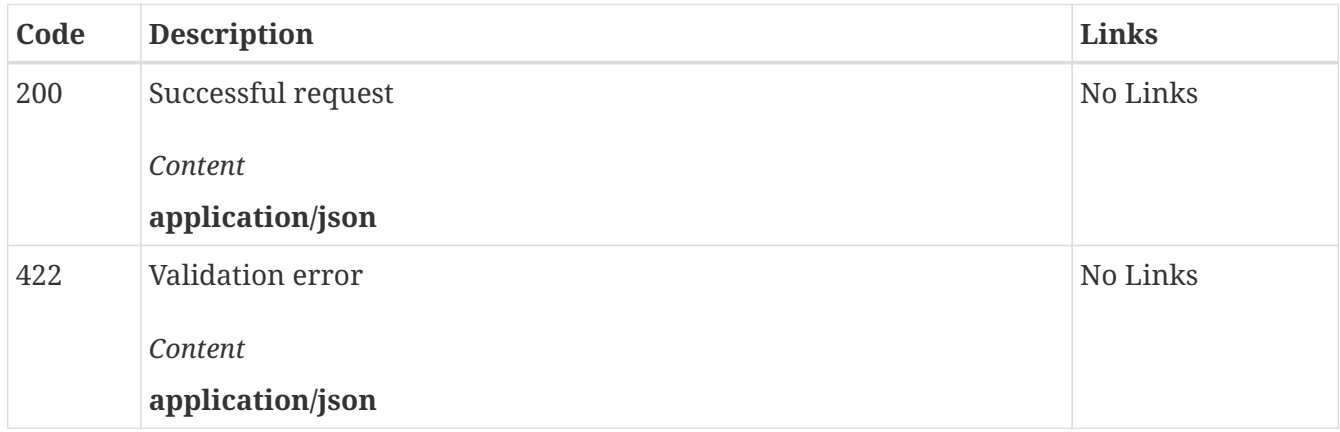

## *GET* **/config/singleline Retrieve the current single line (output formatting) setting value**

#### *Responses*

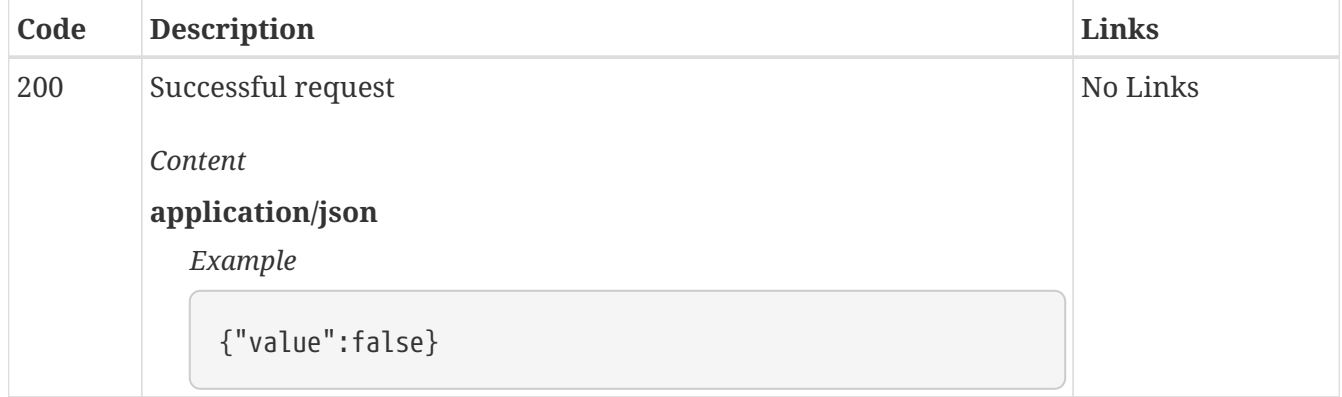

## *PUT* **/config/singleline Set single line (output formatting) setting to specified value**

*Responses*

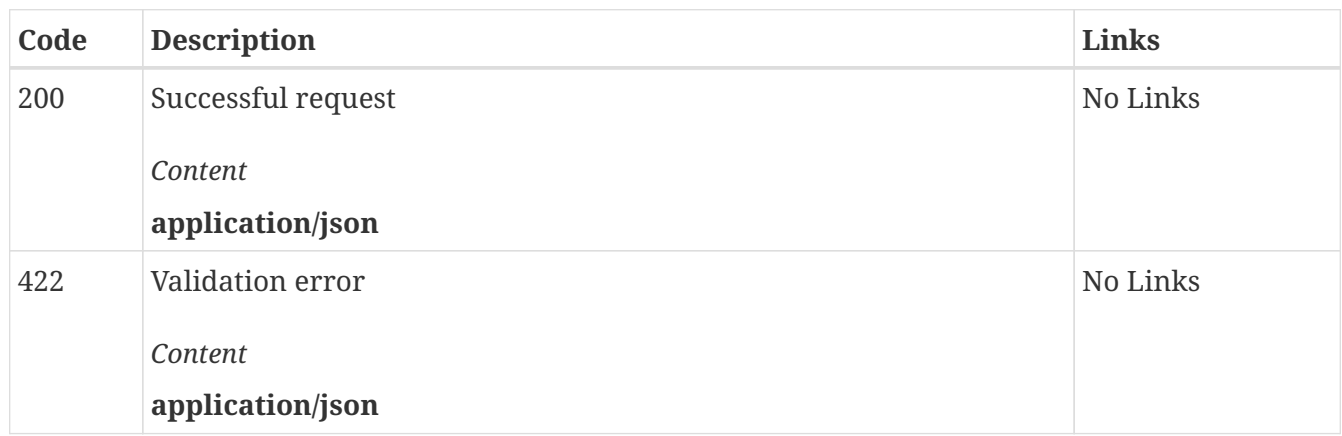

## *GET* **/config/soft\_prompt Retrieve the current soft prompt name**

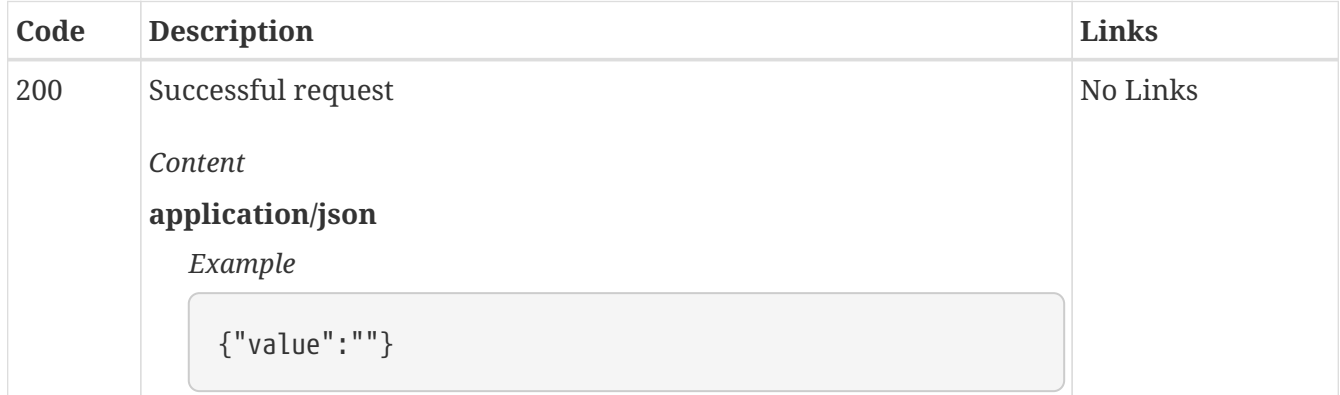

### *PUT* **/config/soft\_prompt Set soft prompt by name**

#### *Responses*

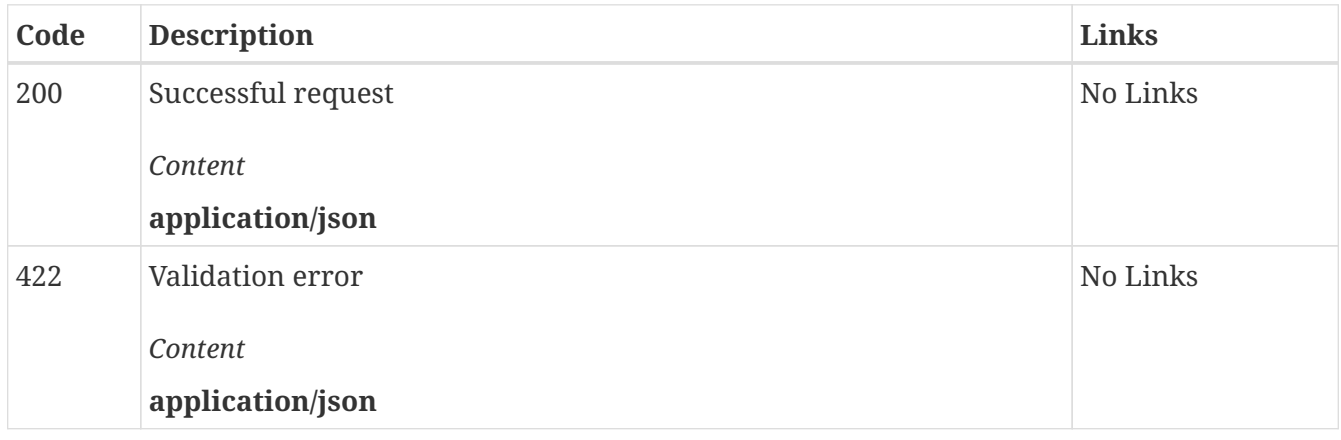

## *GET* **/config/soft\_prompts\_list Retrieve all available softprompt filenames**

#### *Responses*

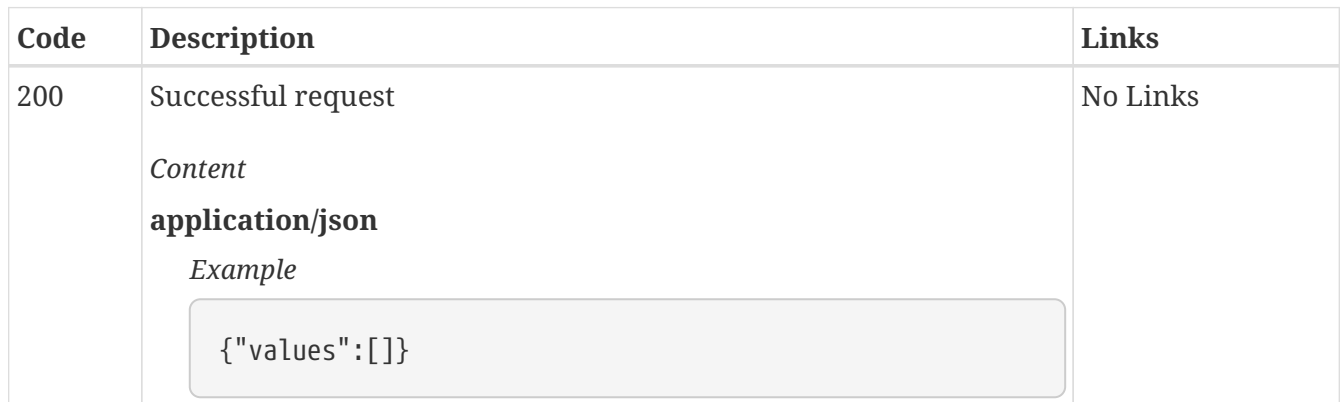

### *GET* **/config/temperature Retrieve the current temperature setting value**

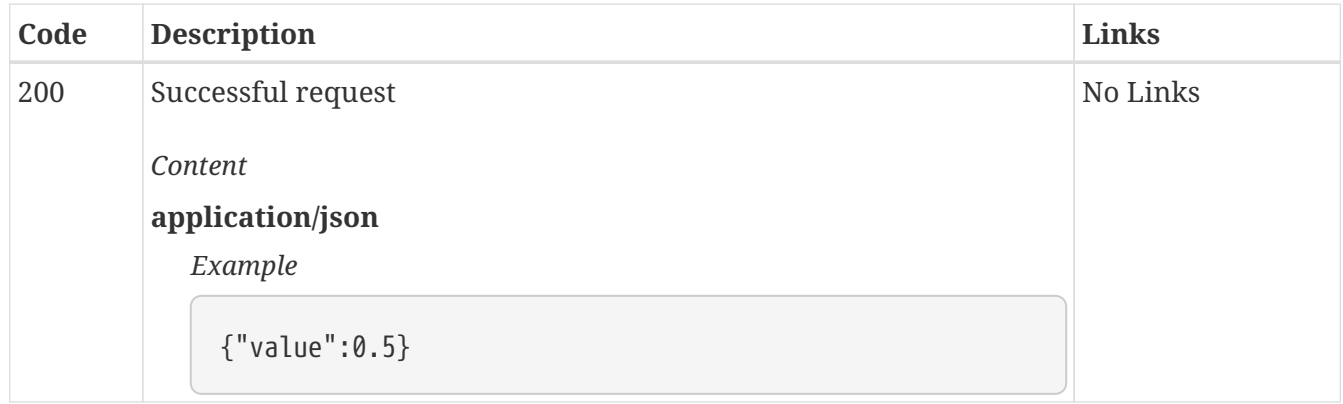

### *PUT* **/config/temperature Set temperature setting to specified value**

#### *Responses*

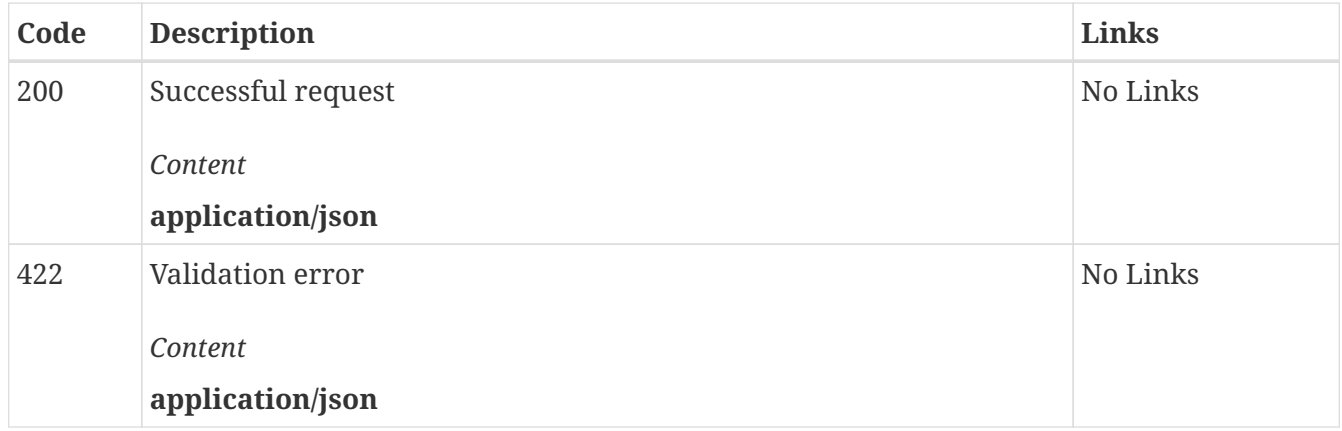

## *GET* **/config/tfs Retrieve the current tail free sampling setting value**

#### *Responses*

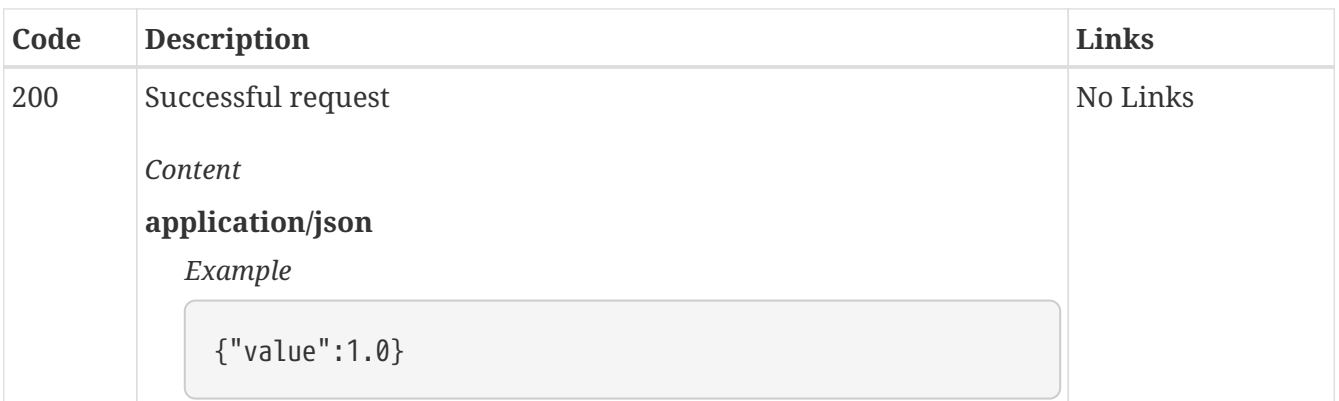

### *PUT* **/config/tfs Set tail free sampling setting to specified value**

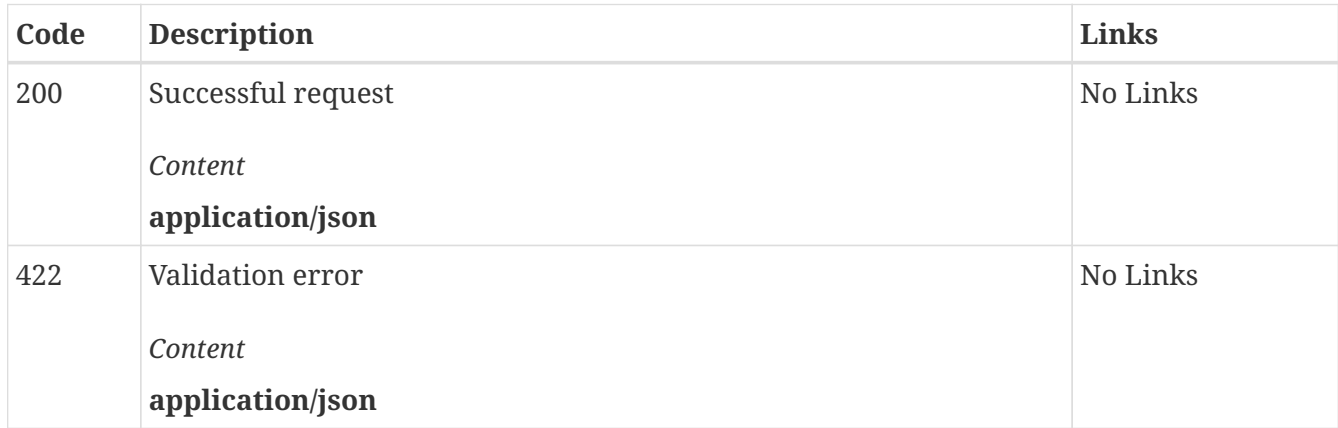

## *GET* **/config/top\_a Retrieve the current top-a sampling setting value**

#### *Responses*

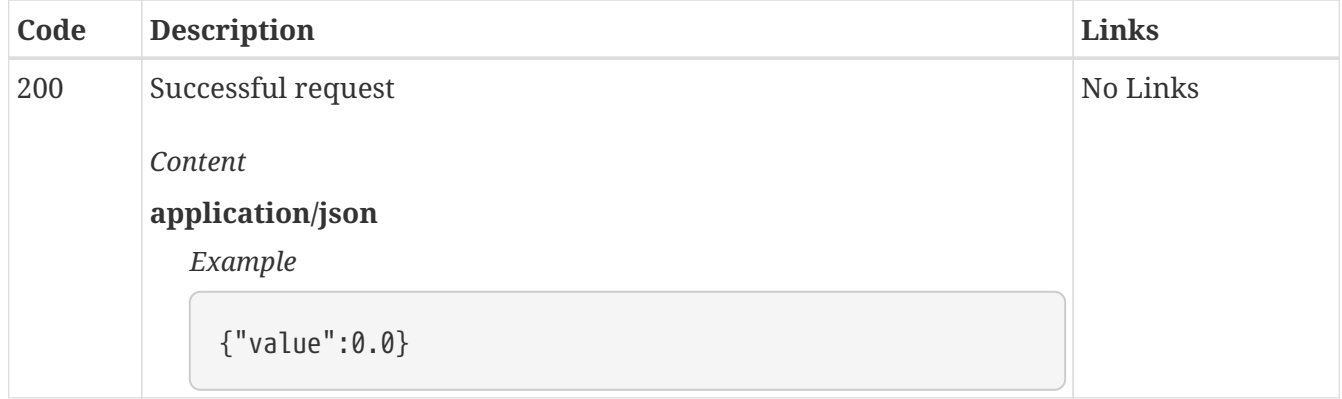

## *PUT* **/config/top\_a Set top-a sampling setting to specified value**

#### *Responses*

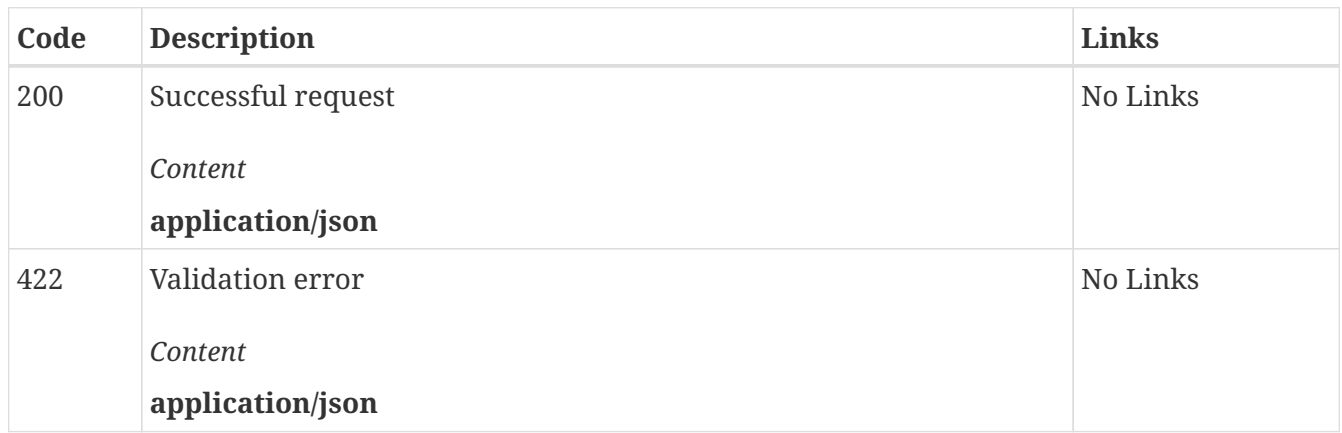

## *GET* **/config/top\_k Retrieve the current top-k sampling setting value**

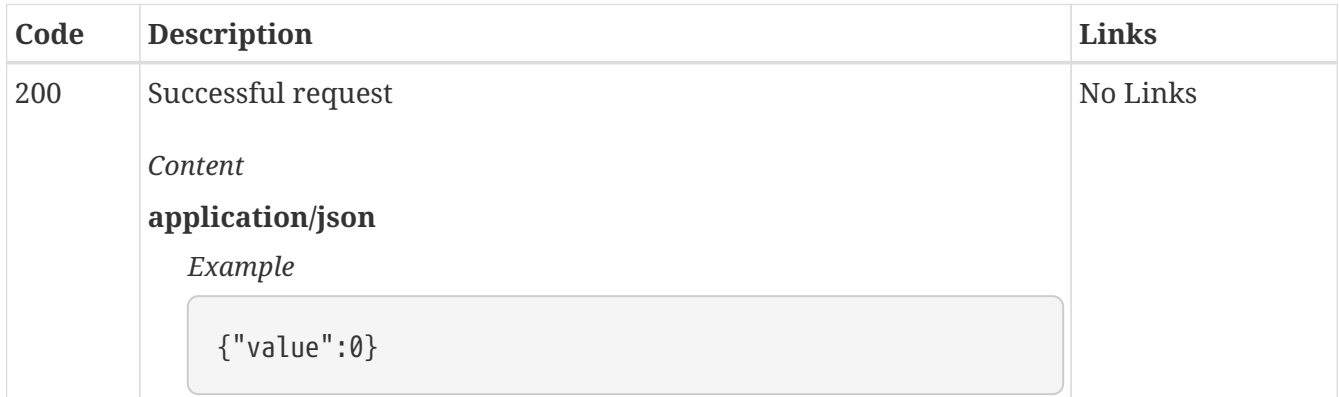

## *PUT* **/config/top\_k Set top-k sampling setting to specified value**

#### *Responses*

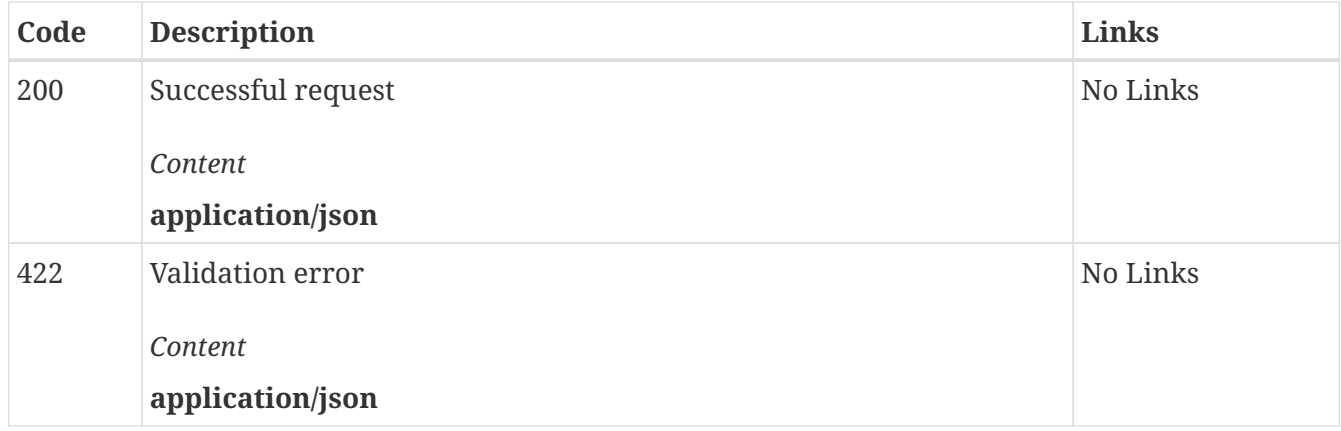

## *GET* **/config/top\_p Retrieve the current top-p sampling setting value**

#### *Responses*

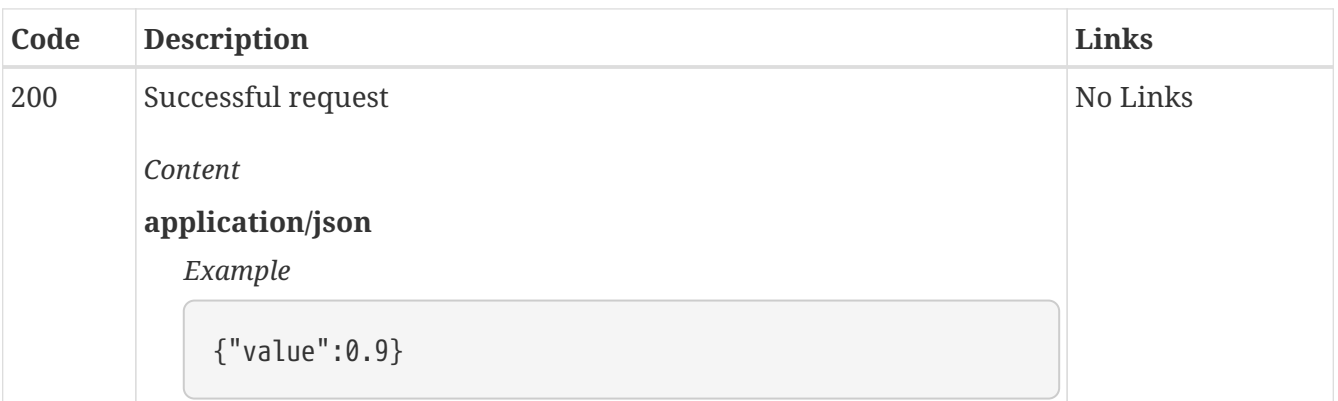

### *PUT* **/config/top\_p Set top-p sampling setting to specified value**

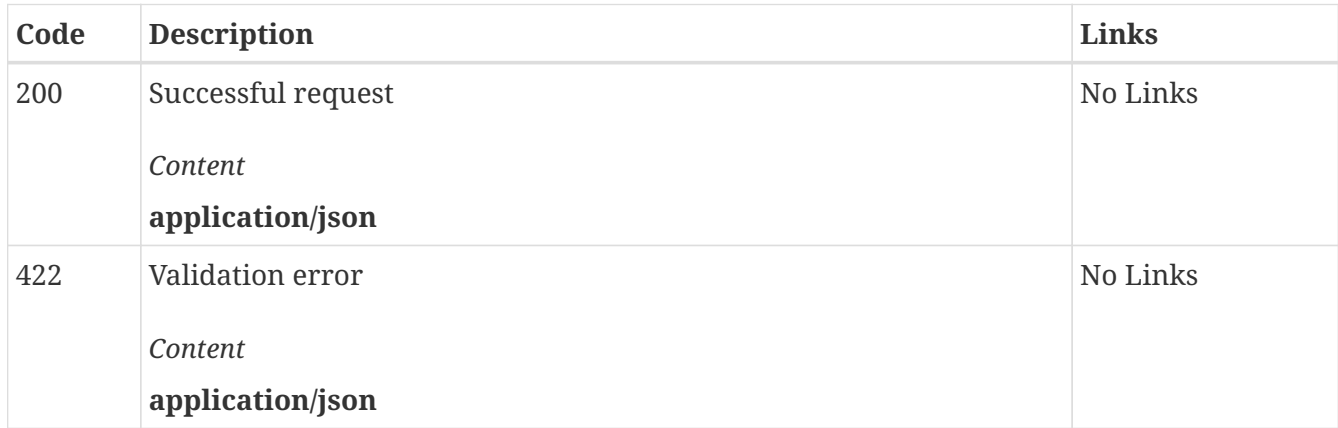

## *GET* **/config/typical Retrieve the current typical sampling setting value**

#### *Responses*

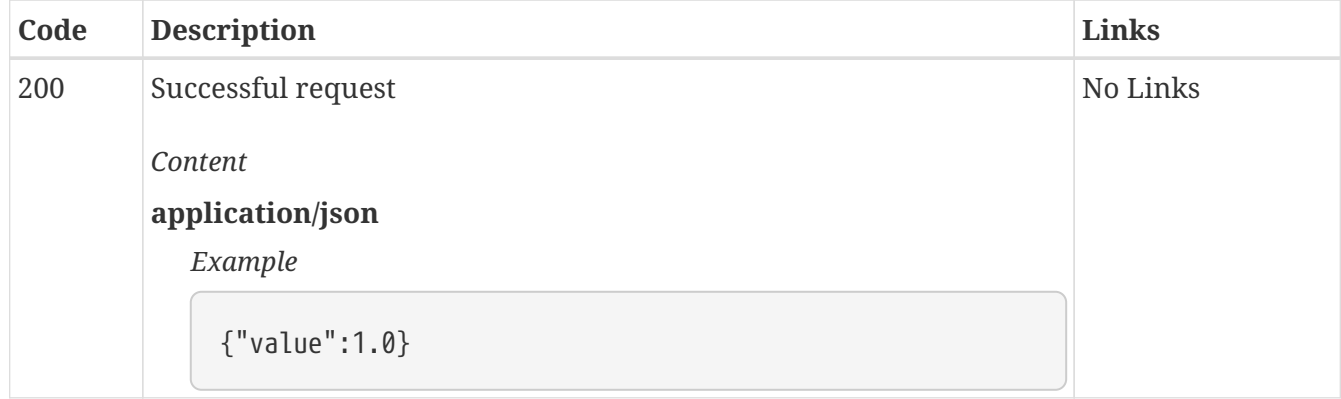

## *PUT* **/config/typical Set typical sampling setting to specified value**

*Responses*

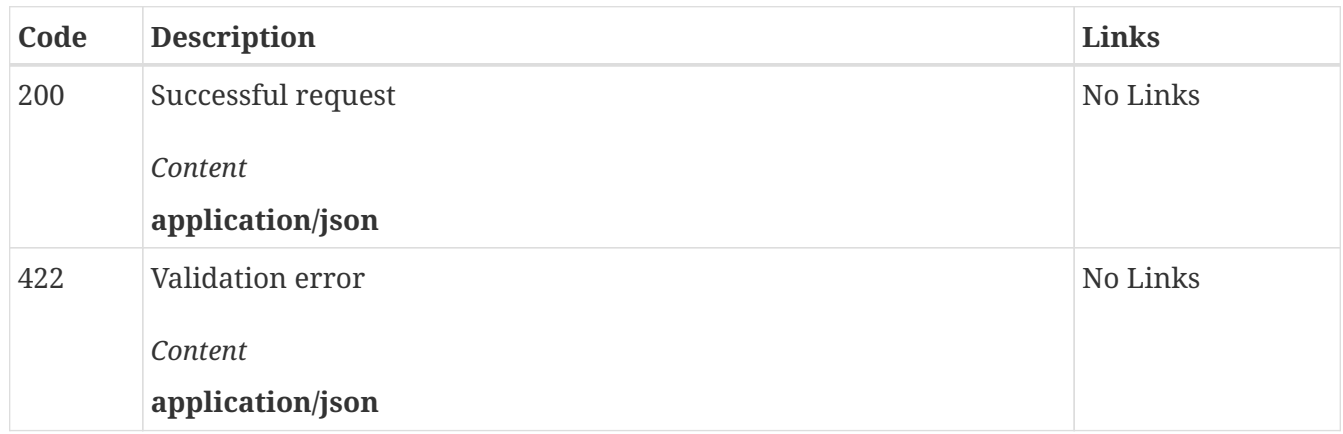

### *GET* **/config/world\_info\_depth Retrieve the current world info depth setting value**

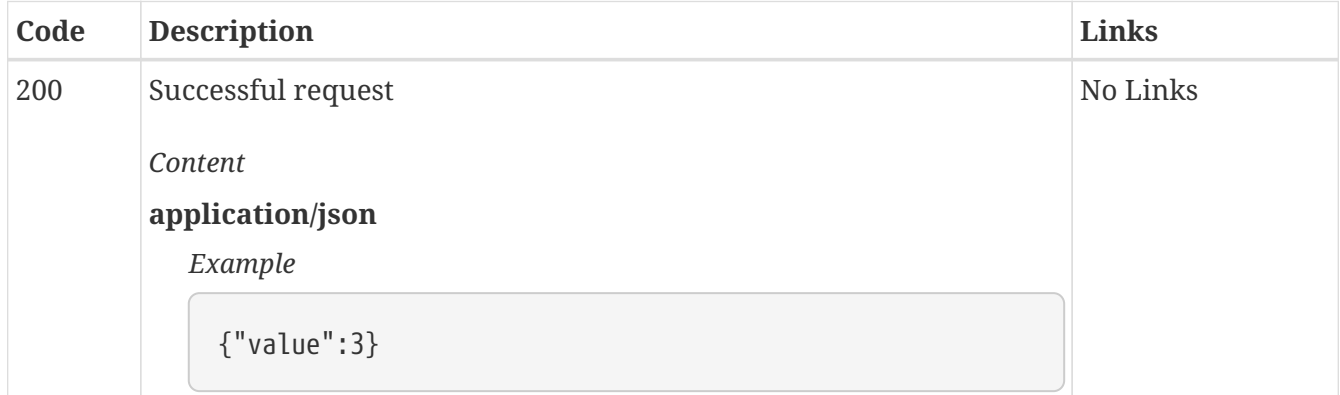

## *PUT* **/config/world\_info\_depth Set world info depth setting to specified value**

#### *Responses*

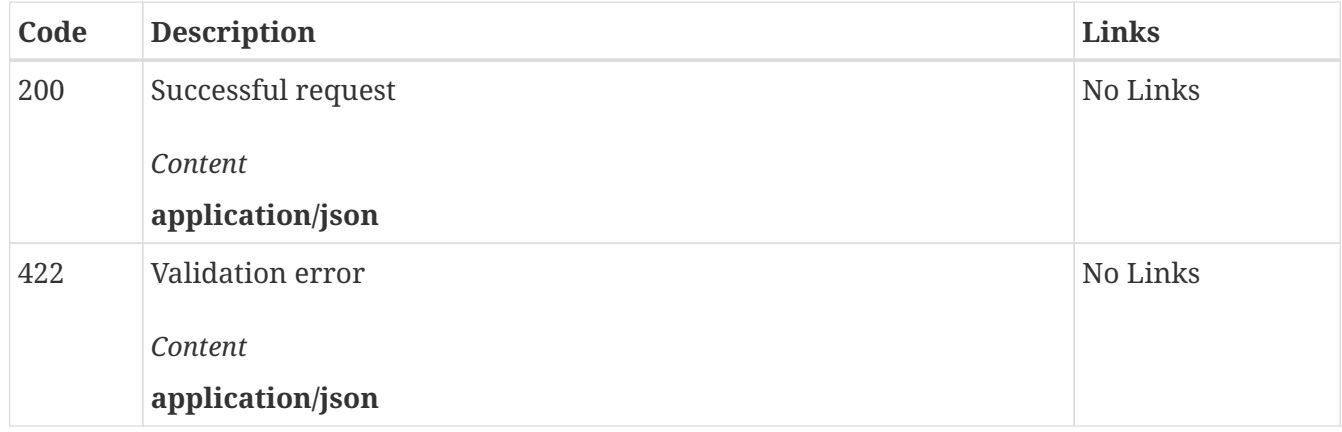

### *POST* **/generate Generate text**

Generates text given a submission, sampler settings, soft prompt and number of return sequences.

By default, the story, userscripts, memory, author's note and world info are disabled.

Unless otherwise specified, optional values default to the values in the KoboldAI GUI.

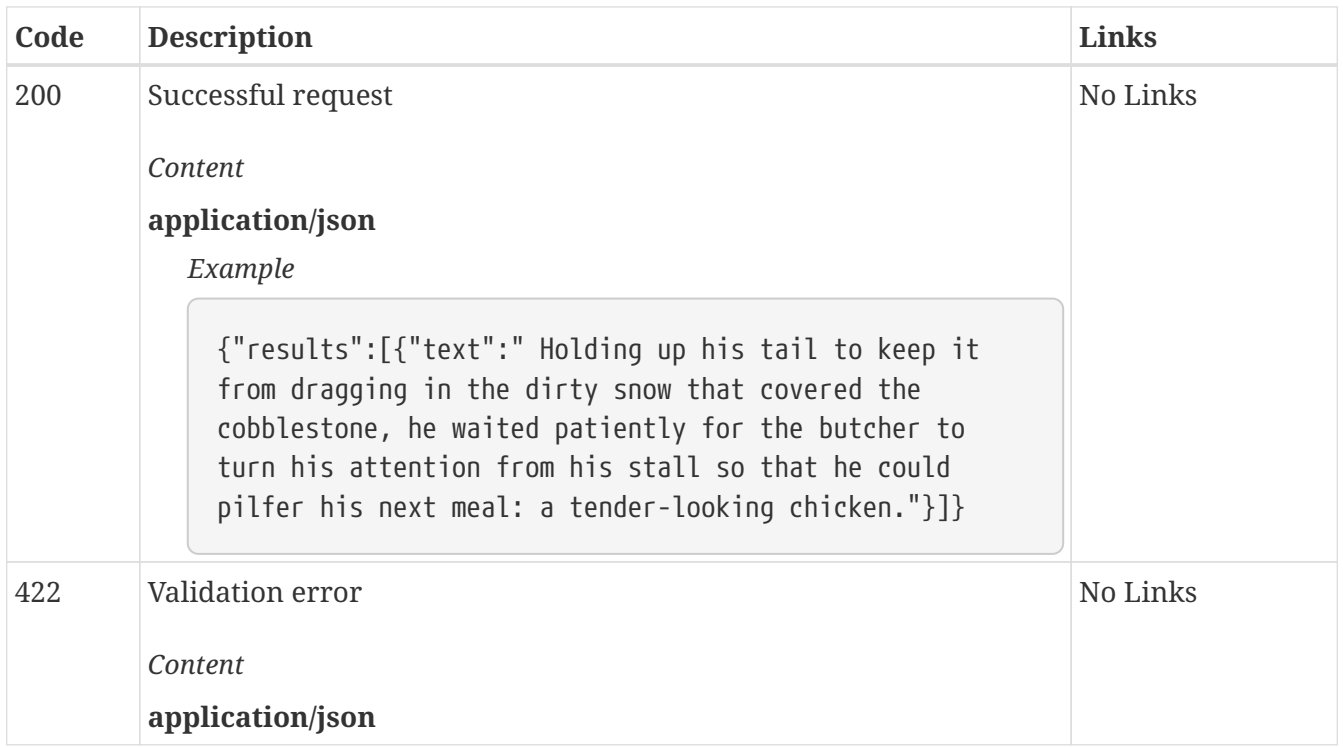

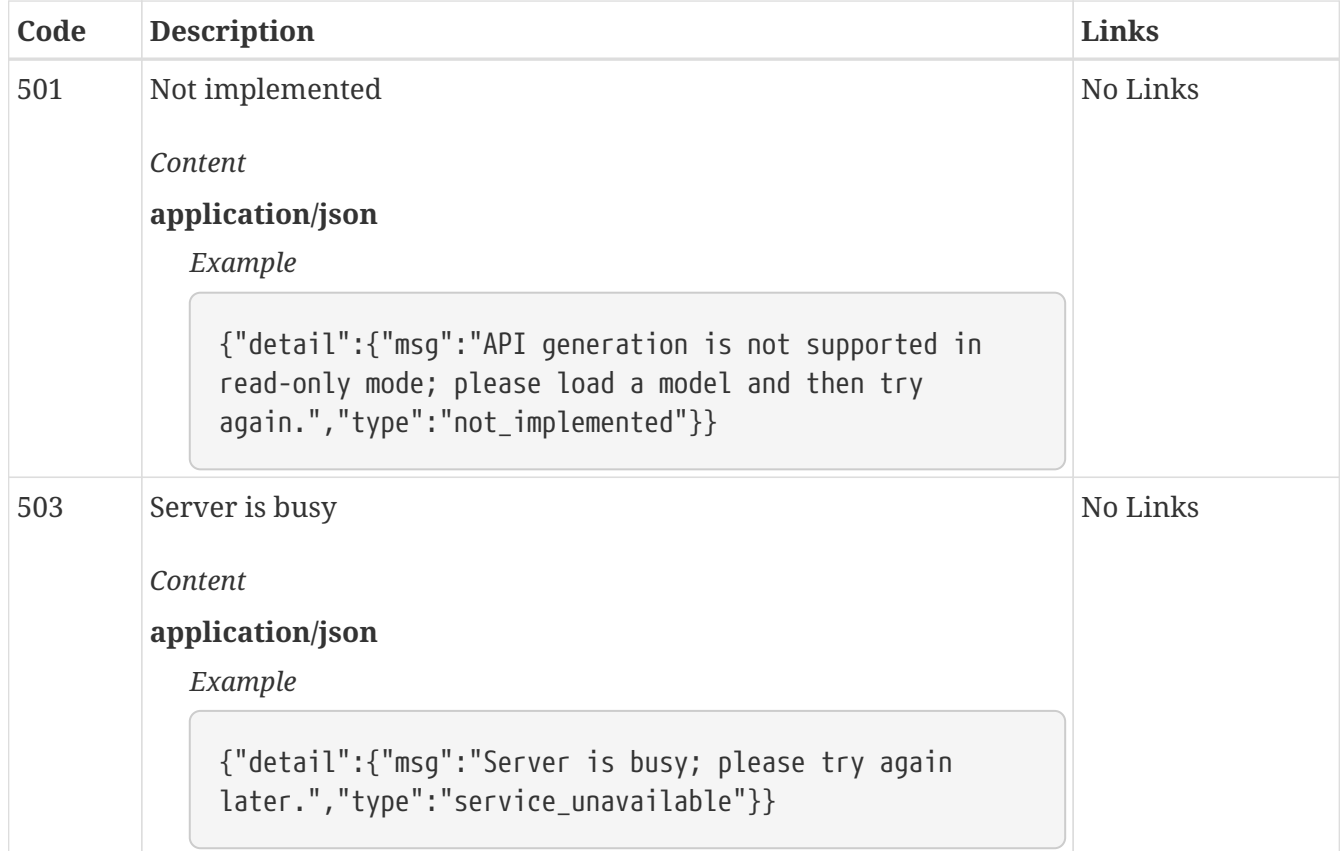

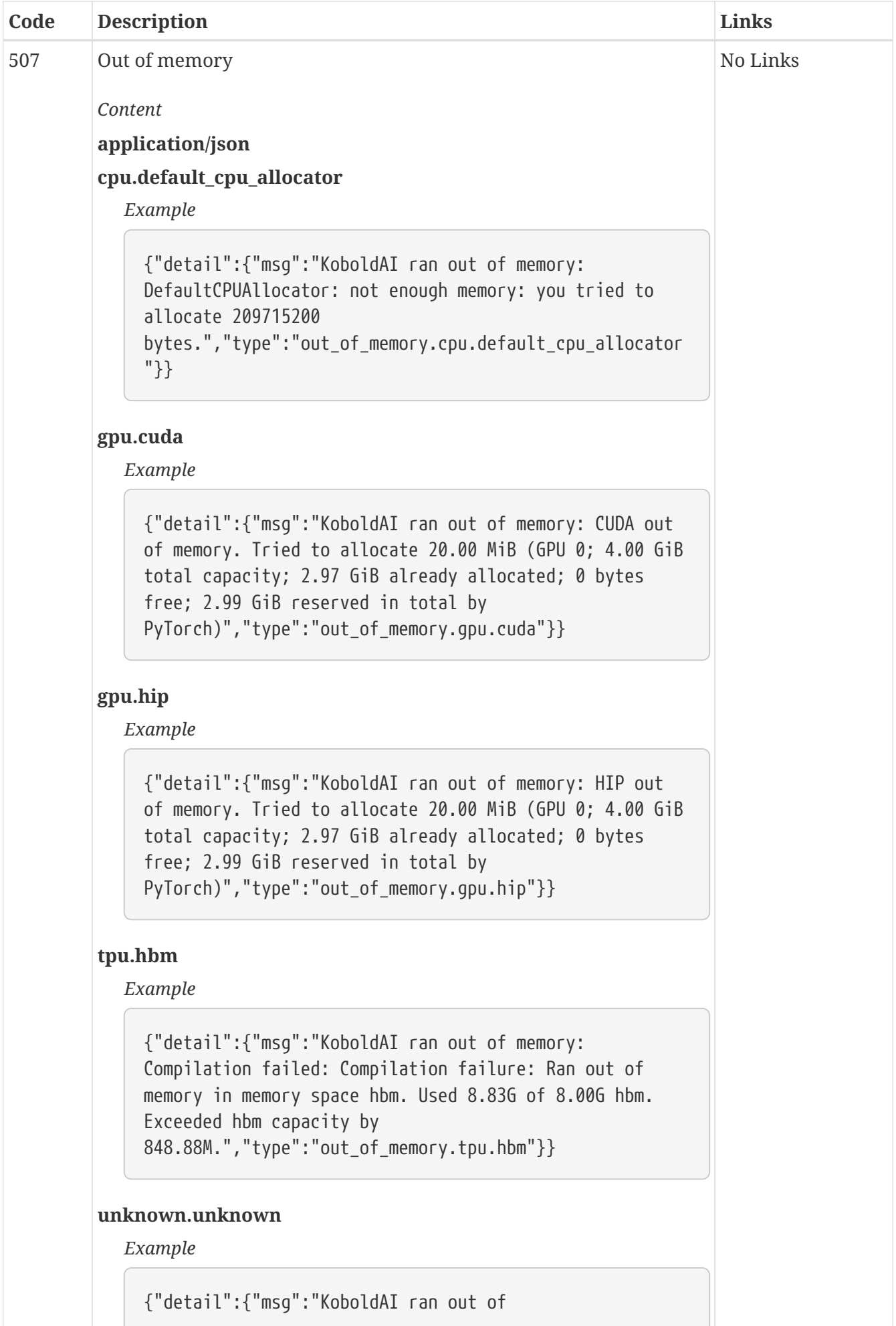

### *GET* **/info/version Current API version**

Returns the version of the API that you are currently using.

#### *Responses*

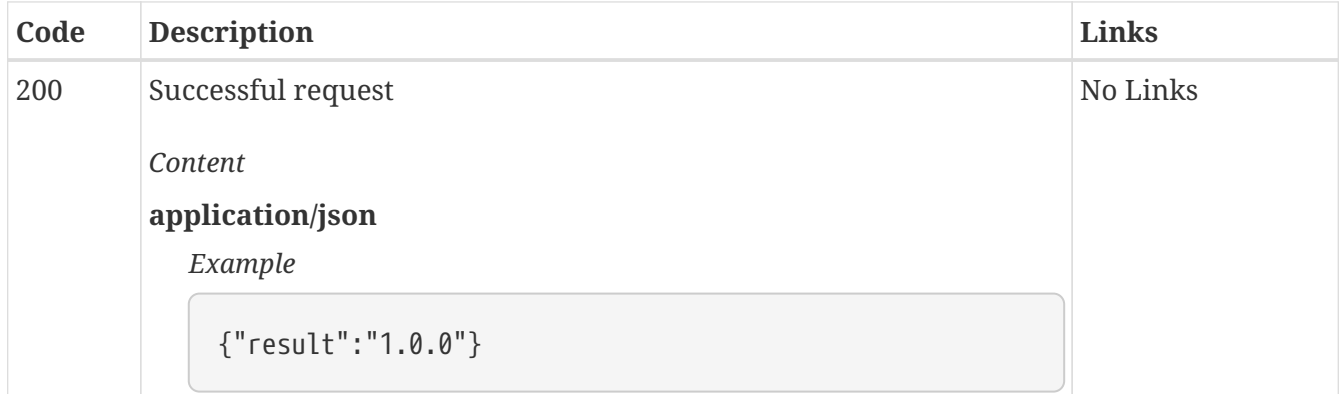

### *GET* **/info/version/latest Latest API version**

Returns the latest API version available.

#### *Responses*

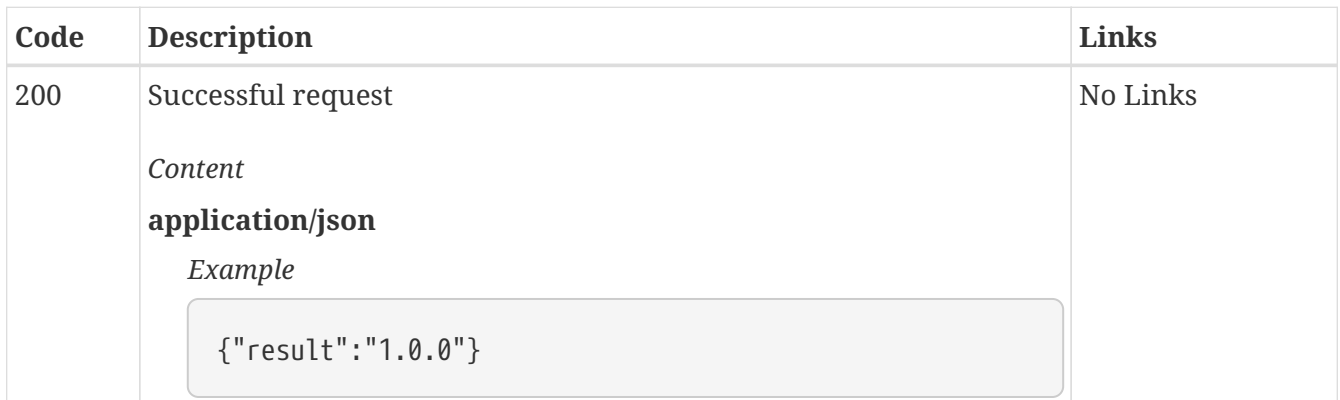

## *GET* **/info/version/list List API versions**

Returns a list of available API versions sorted in ascending order.

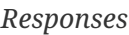

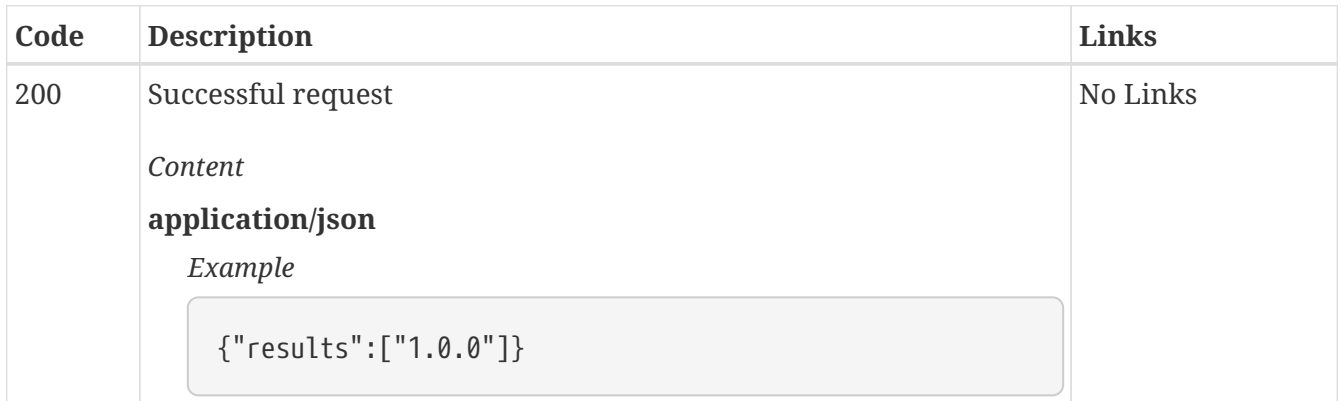

## *GET* **/model Retrieve the current model string**

Gets the current model string, which is shown in the title of the KoboldAI GUI in parentheses, e.g. "KoboldAI Client (KoboldAI/fairseq-dense-13B-Nerys-v2)".

#### *Responses*

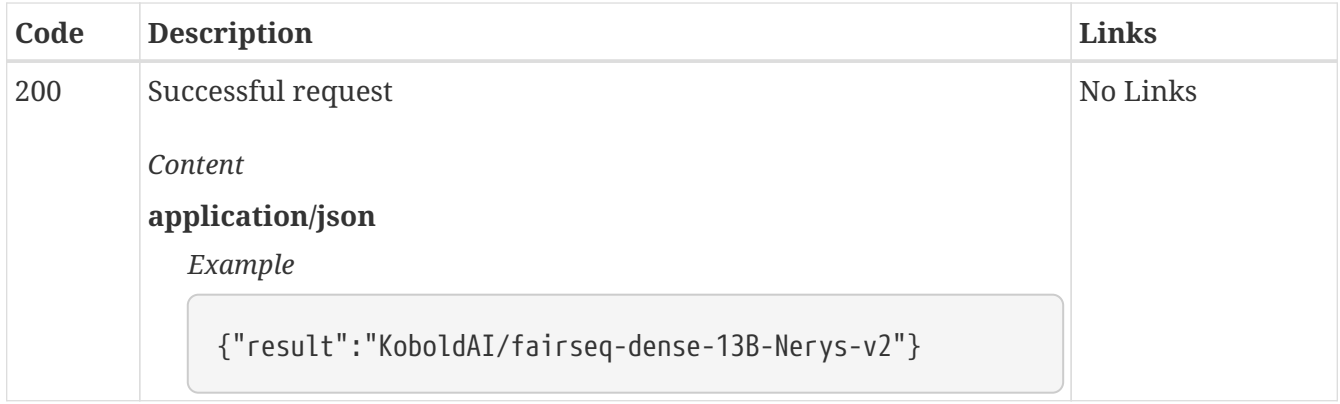

### *PUT* **/model Load a model**

Loads a model given its Hugging Face model ID, the path to a model folder (relative to the "models" folder in the KoboldAI root folder) or "ReadOnly" for no model.

#### *Responses*

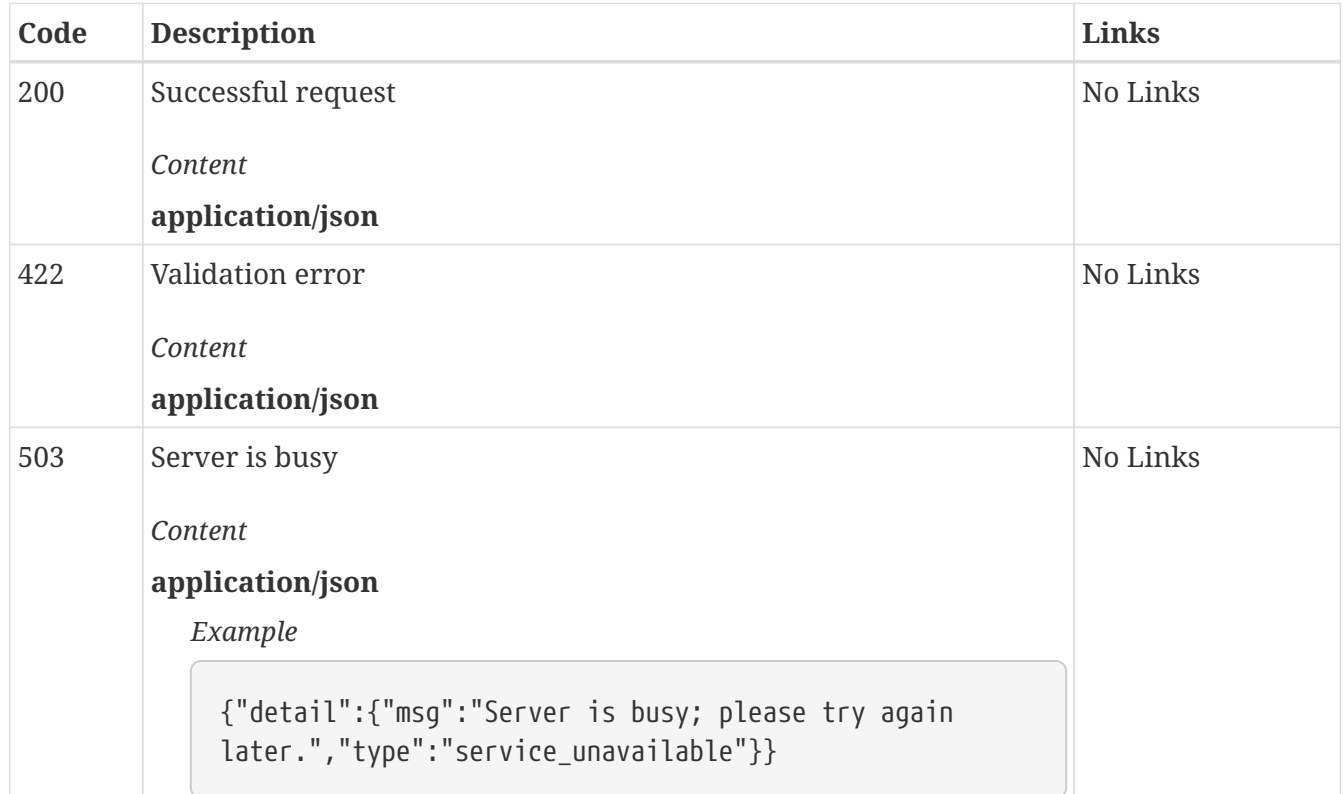

### *GET* **/story Retrieve the entire story**

Returns the entire story currently shown in the KoboldAI GUI.

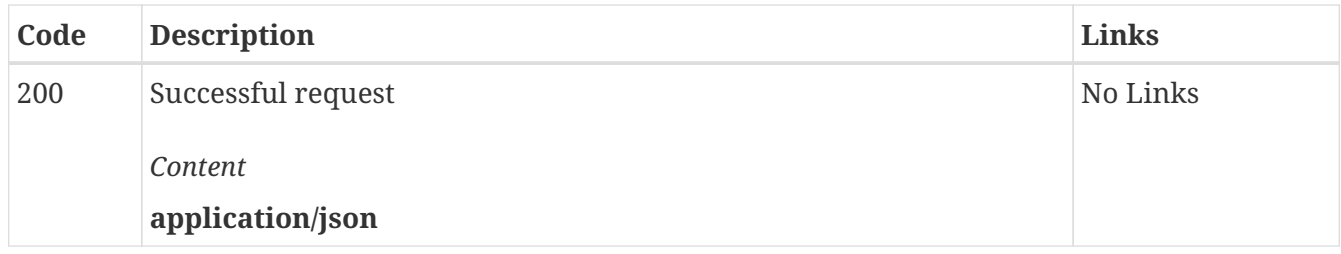

## *DELETE* **/story Clear the story**

Starts a new blank story.

#### *Responses*

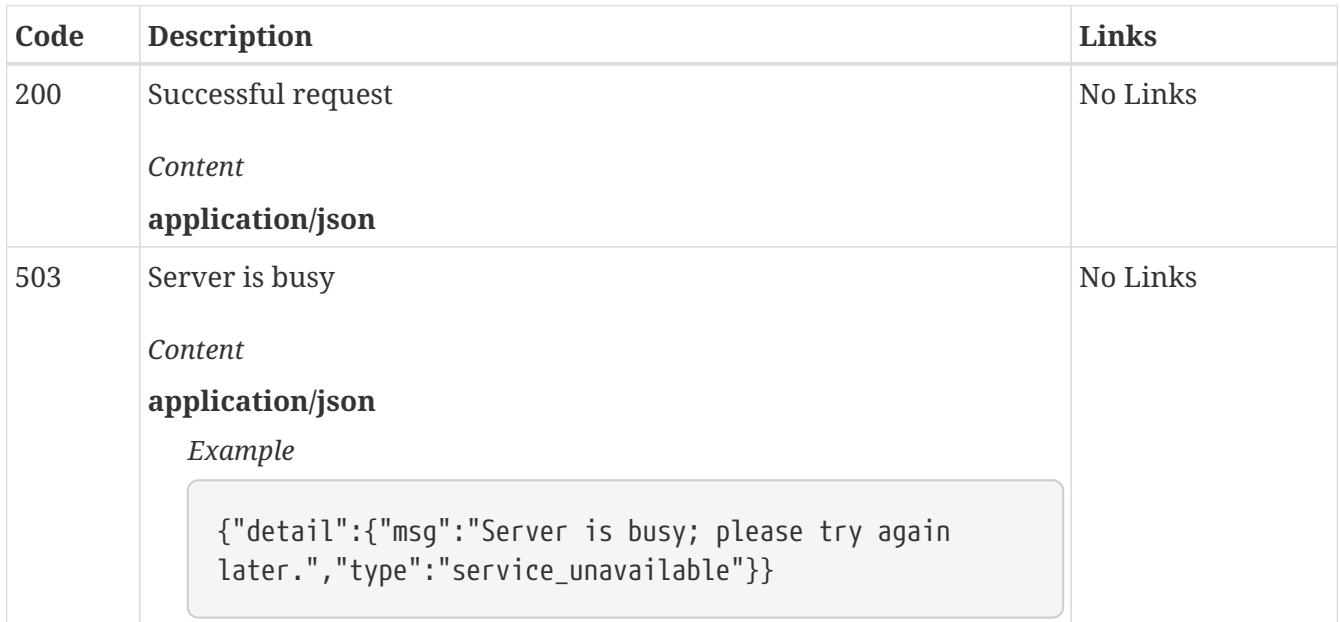

### *GET* **/story/end Retrieve the last action of the story**

Returns the last action of the story in the KoboldAI GUI.

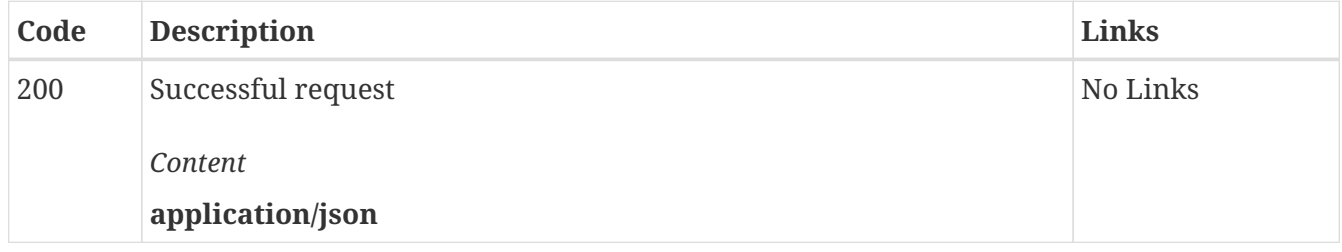

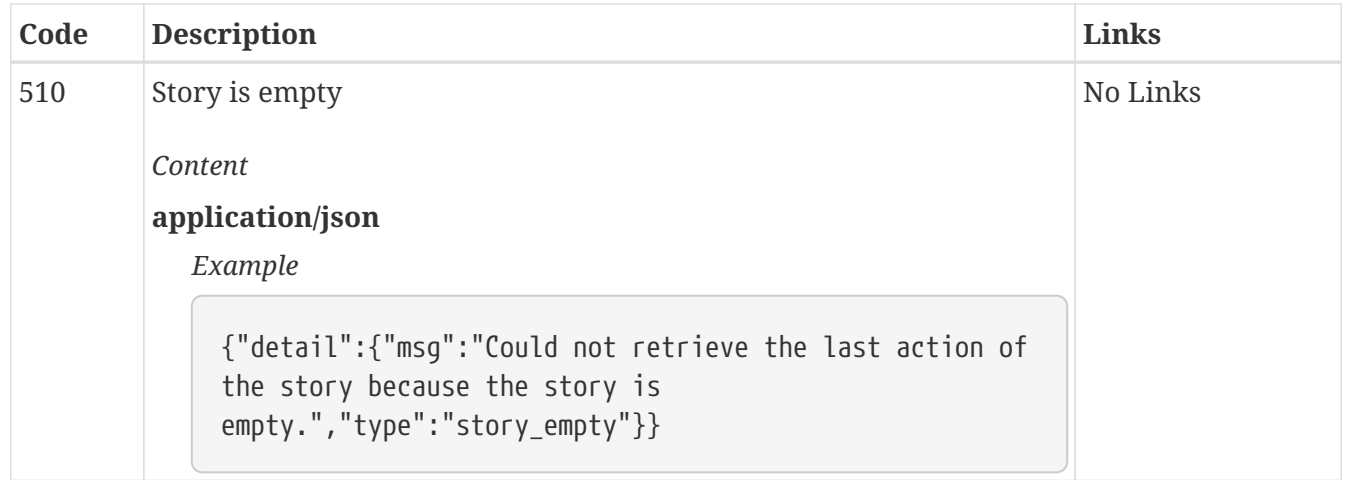

### *POST* **/story/end Add an action to the end of the story**

Inserts a single action at the end of the story in the KoboldAI GUI without generating text.

| Code | <b>Description</b>                                                                           | Links    |
|------|----------------------------------------------------------------------------------------------|----------|
| 200  | Successful request                                                                           | No Links |
|      | Content                                                                                      |          |
|      | application/json                                                                             |          |
| 422  | Validation error                                                                             | No Links |
|      | Content                                                                                      |          |
|      | application/json                                                                             |          |
| 503  | Server is busy                                                                               | No Links |
|      | Content                                                                                      |          |
|      | application/json                                                                             |          |
|      | Example                                                                                      |          |
|      | {"detail":{"msg":"Server is busy; please try again<br>later.","type":"service_unavailable"}} |          |

*Responses*

## *POST* **/story/end/delete Remove the last action of the story**

Removes the last action of the story in the KoboldAI GUI.

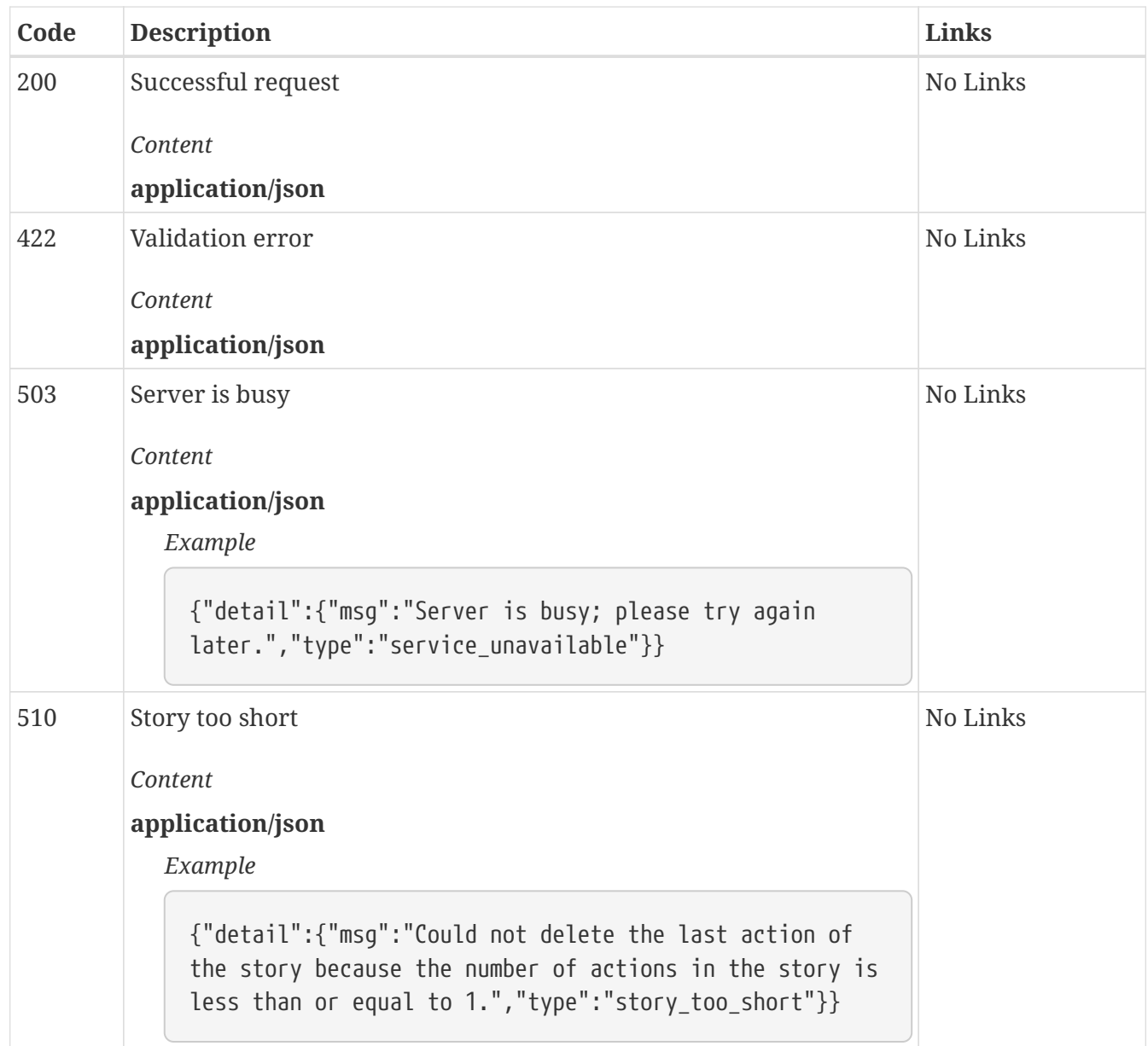

## *GET* **/story/end/num Retrieve the num of the last action of the story**

Returns the num of the last action of the story in the KoboldAI GUI.

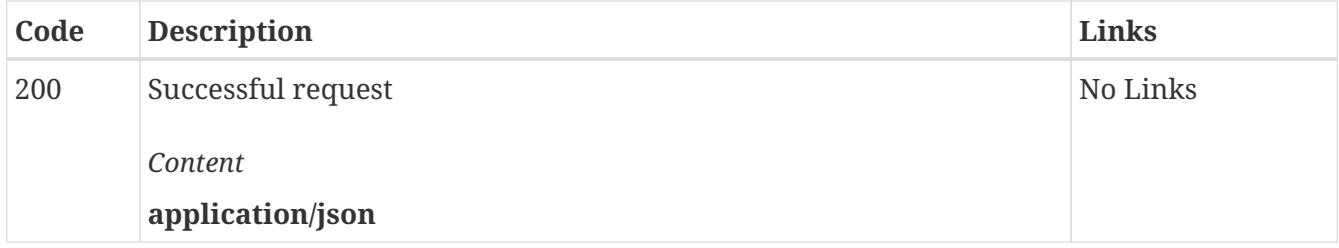

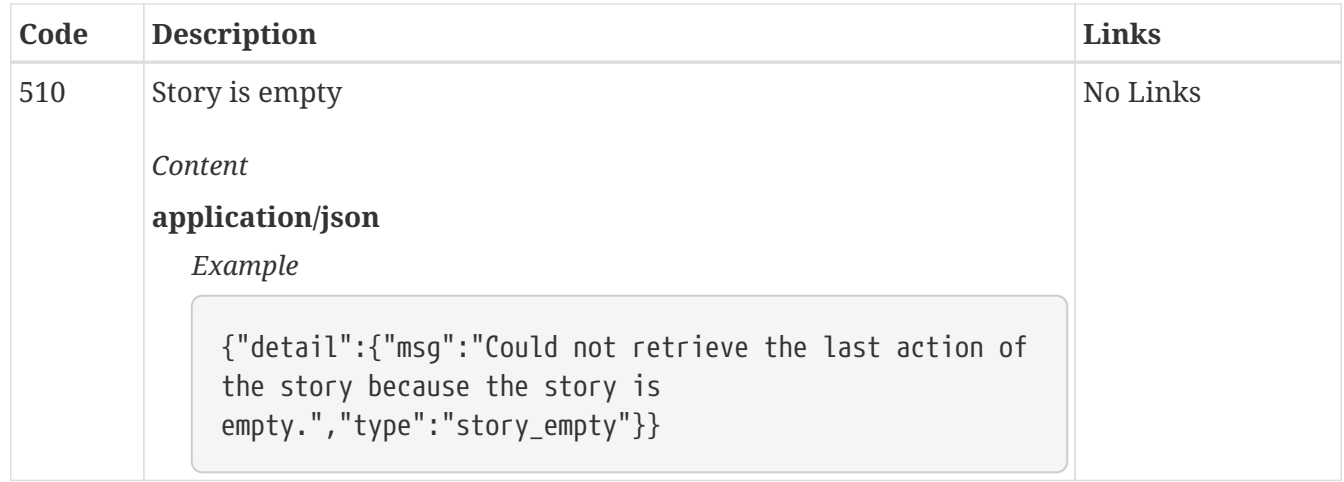

## *GET* **/story/end/text Retrieve the text of the last action of the story**

Returns the text of the last action of the story in the KoboldAI GUI.

#### *Responses*

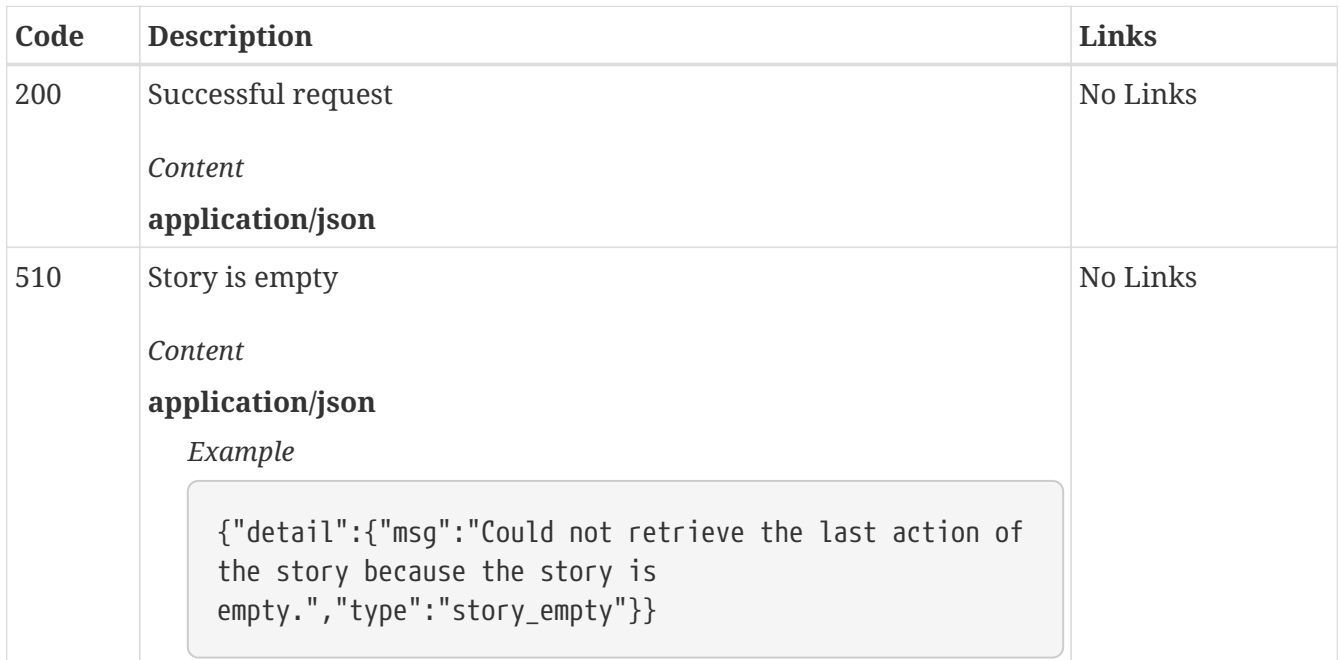

## *PUT* **/story/end/text Set the text of the last action of the story**

Sets the text of the last action of the story in the KoboldAI GUI to the desired value.

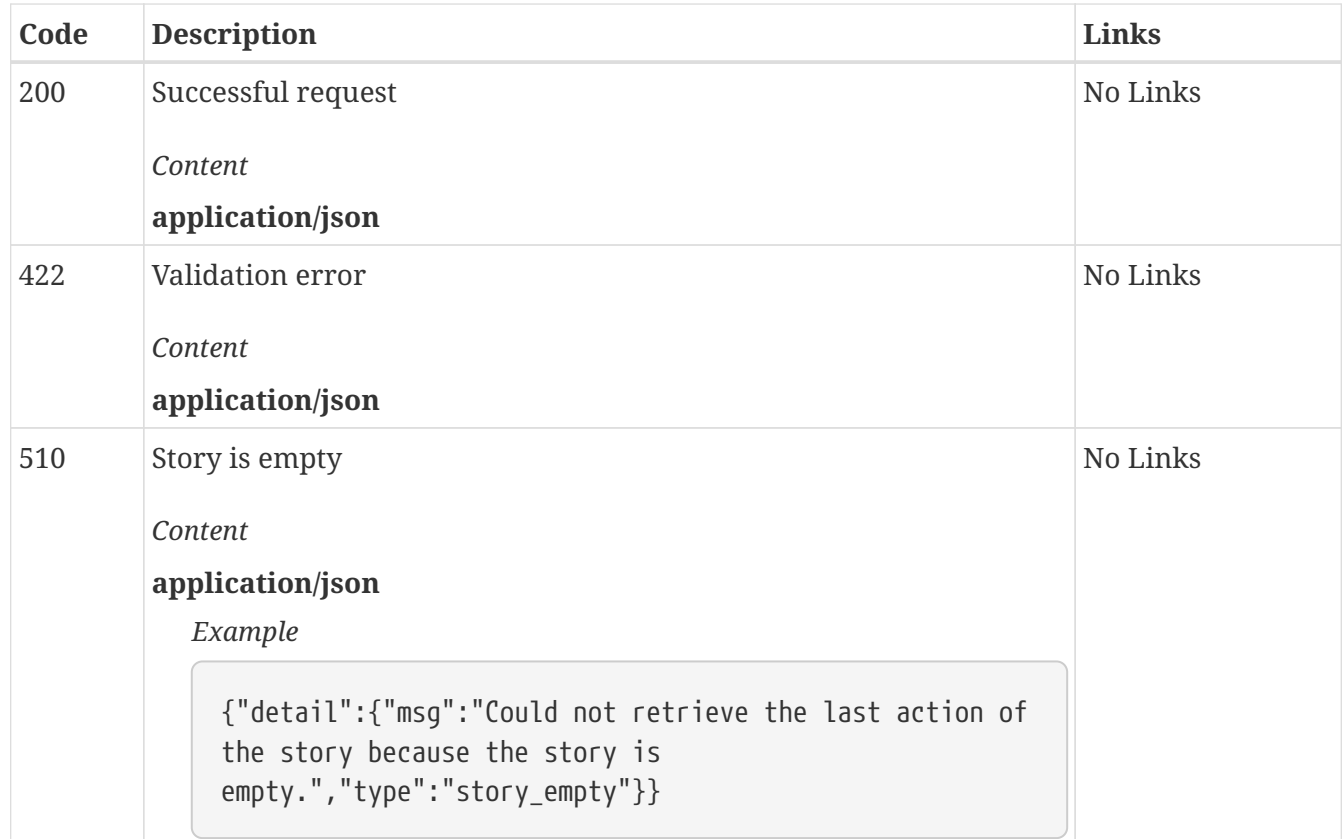

## *PUT* **/story/load Load a story**

Loads a story given its filename (without the .json).

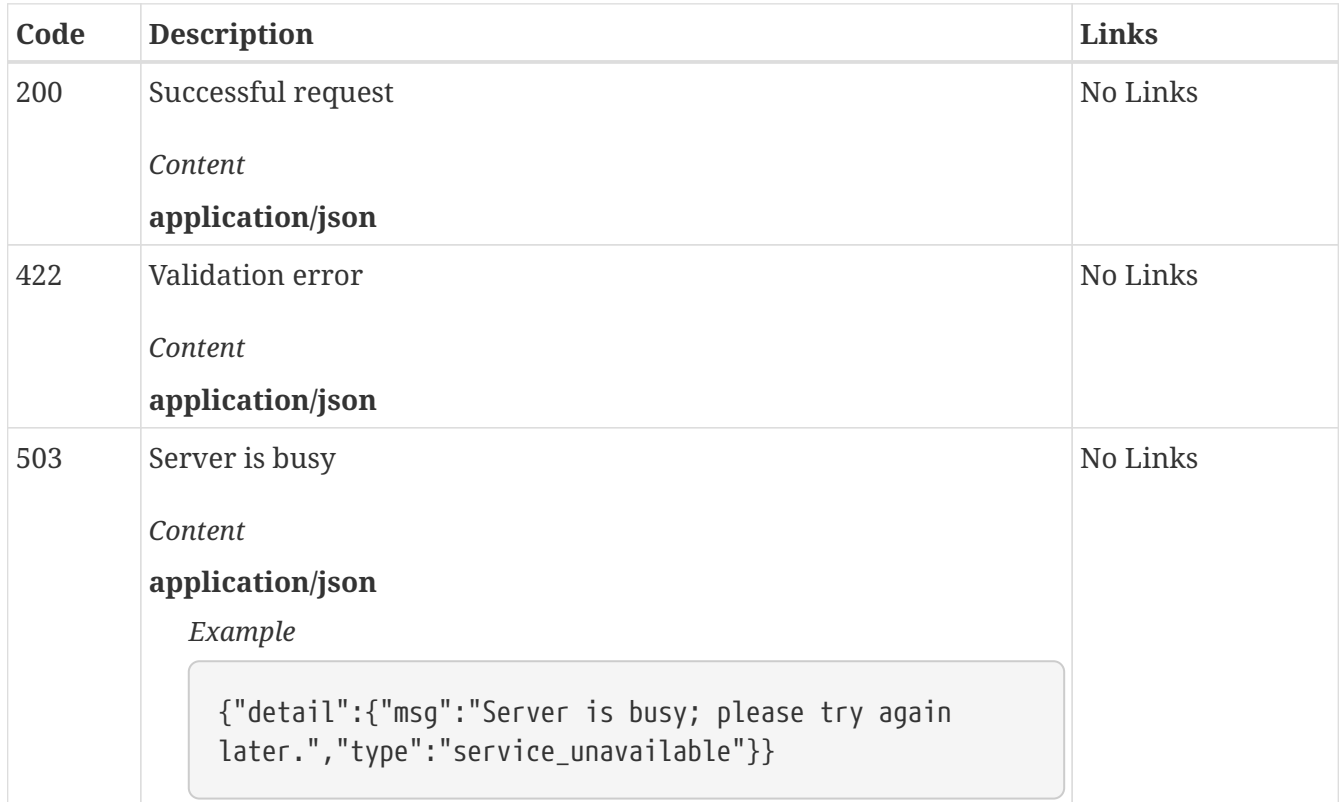

## *GET* **/story/nums Retrieve a list of the nums of the chunks in the current story**

Returns the `num`s of the story chunks currently shown in the KoboldAI GUI.

#### *Responses*

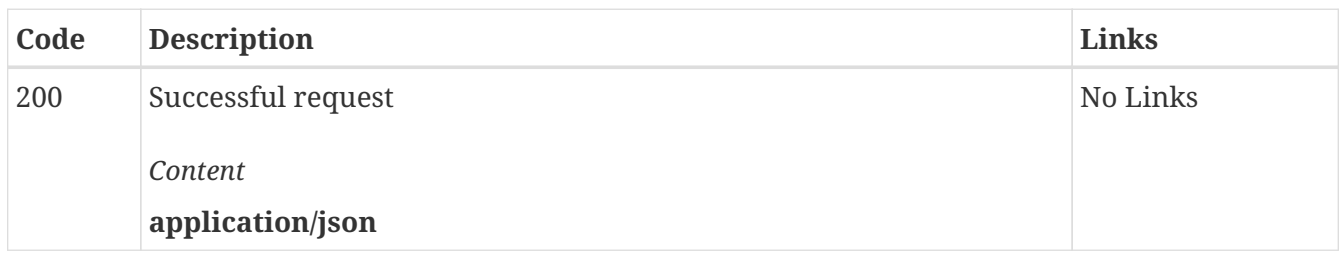

### *GET* **/story/nums/{num} Determine whether or not there is a story chunk with the given num**

*Parameters*

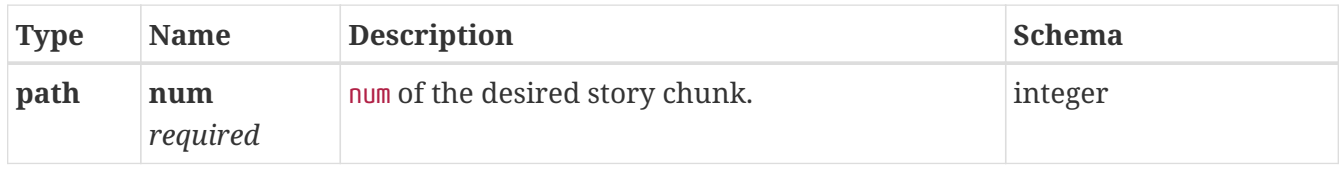

#### *Responses*

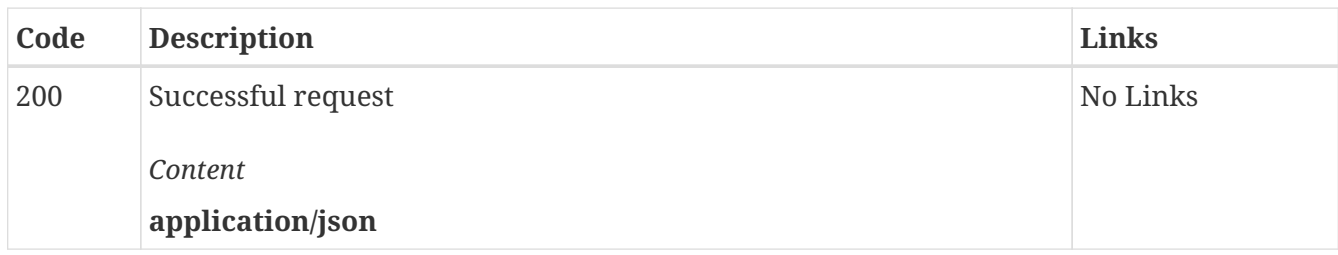

### *PUT* **/story/save Save the current story**

Saves the current story given its destination filename (without the .json).

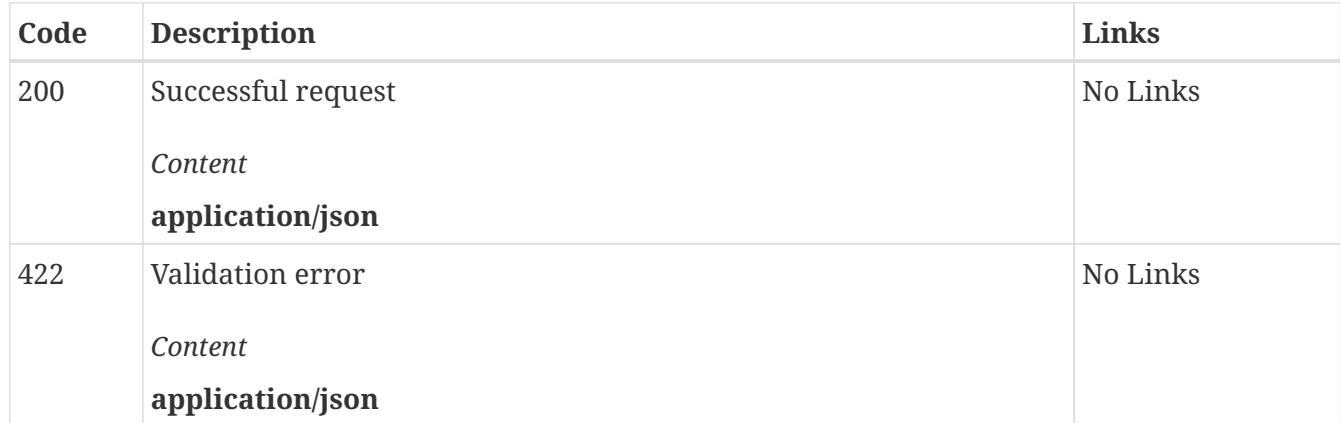

## *GET* **/story/{num} Retrieve a story chunk**

Returns information about a story chunk given its num.

#### *Parameters*

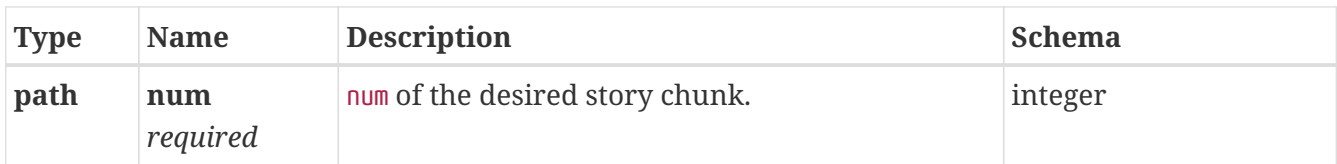

#### *Responses*

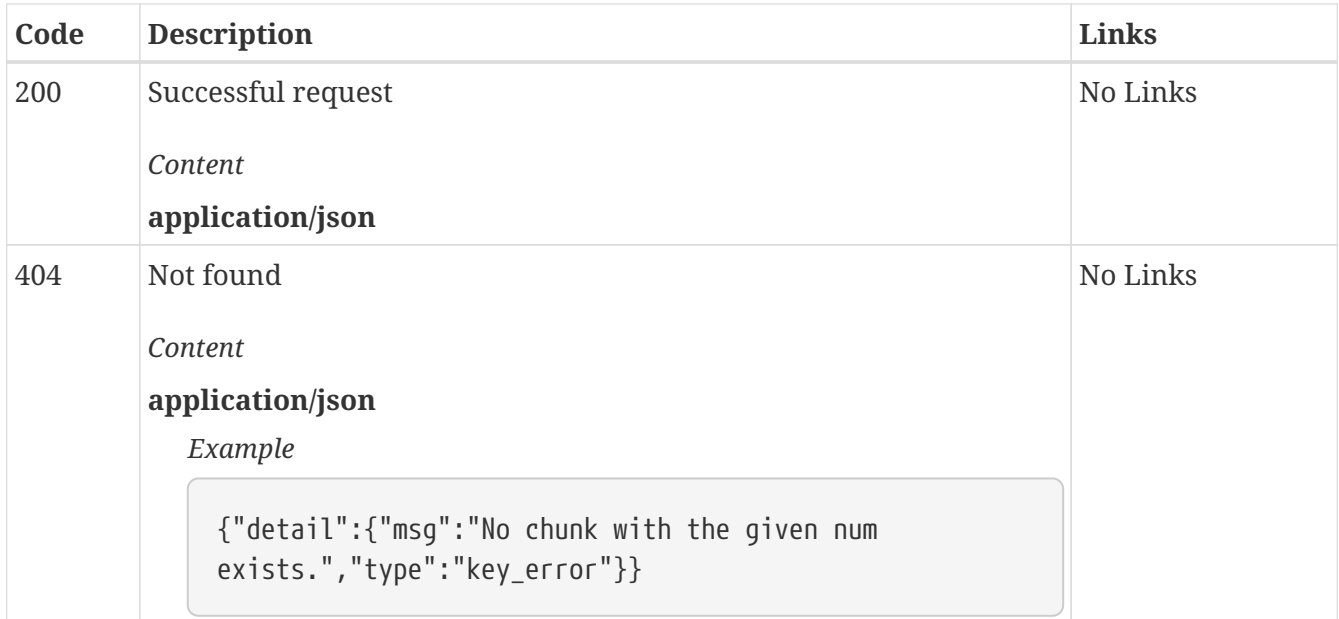

### *DELETE* **/story/{num} Remove a story chunk**

Removes a story chunk from the story in the KoboldAI GUI given its num. Cannot be used to delete the first action (the prompt).

#### *Parameters*

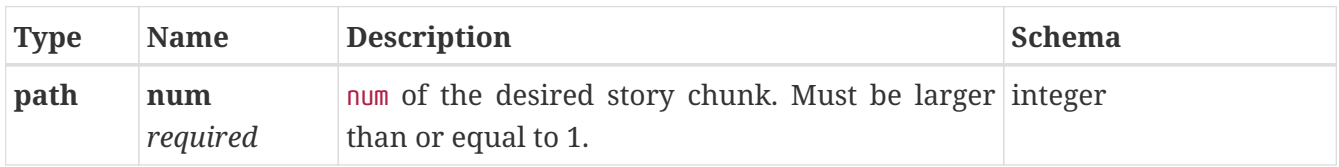

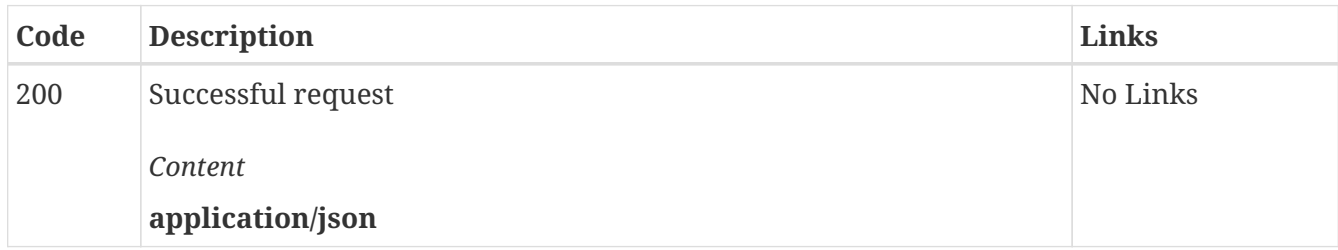

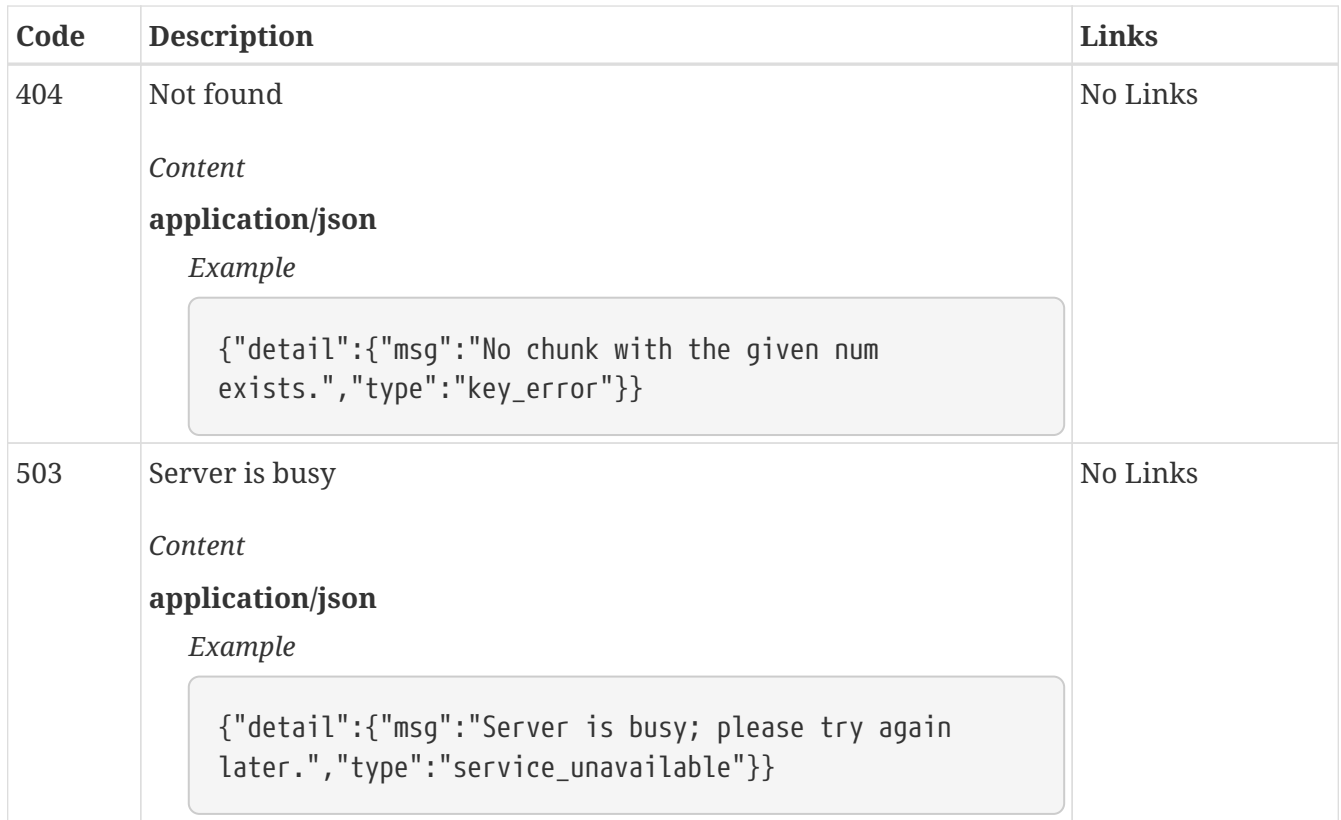

## *GET* **/story/{num}/text Retrieve the text of a story chunk**

Returns the text inside a story chunk given its num.

#### *Parameters*

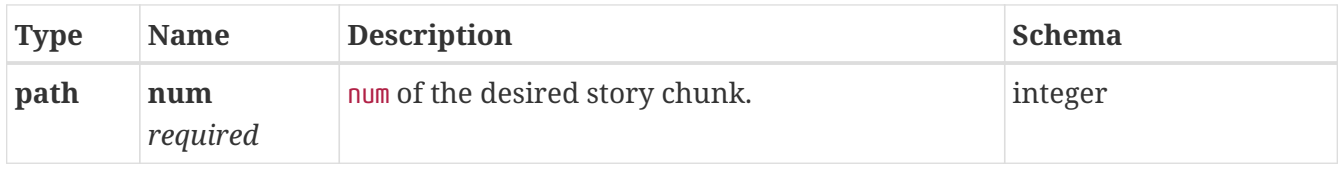

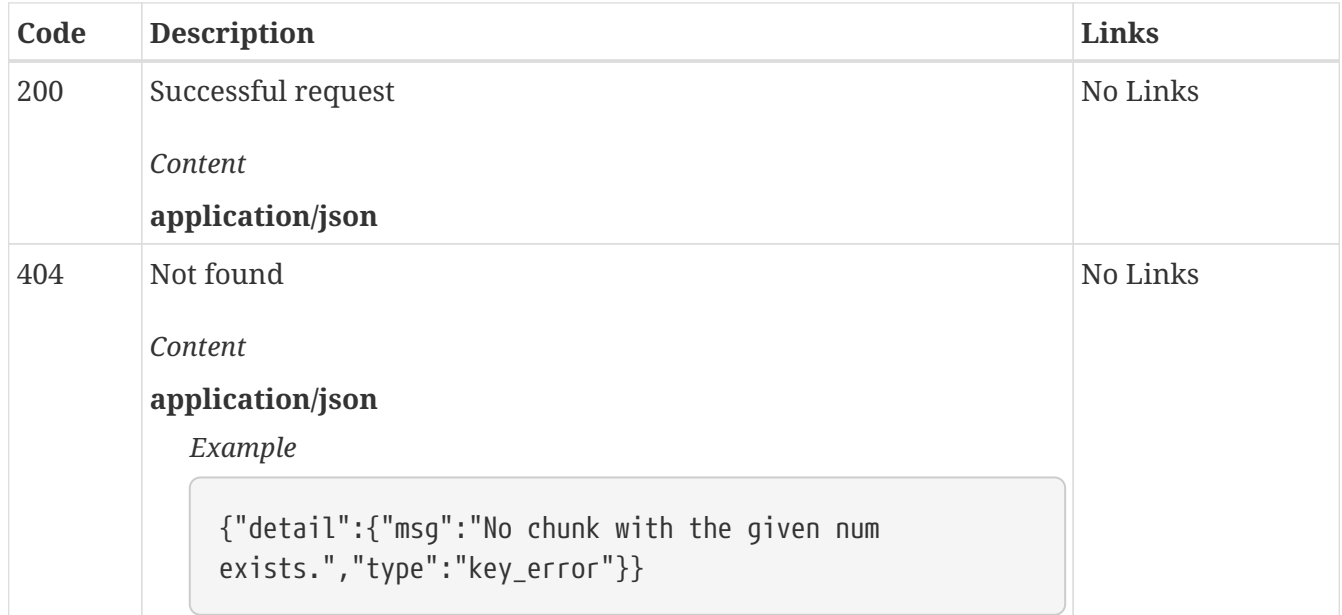

## *PUT* **/story/{num}/text Set the text of a story chunk**

Sets the text inside a story chunk given its num.

#### *Parameters*

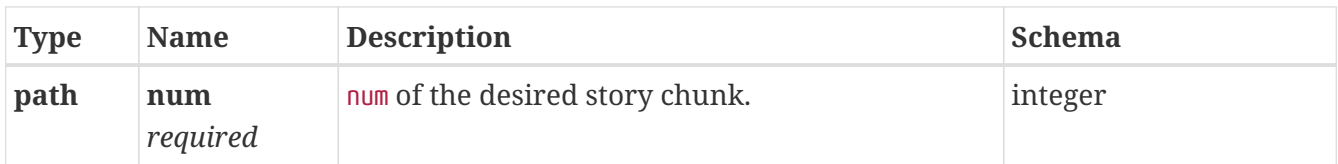

#### *Responses*

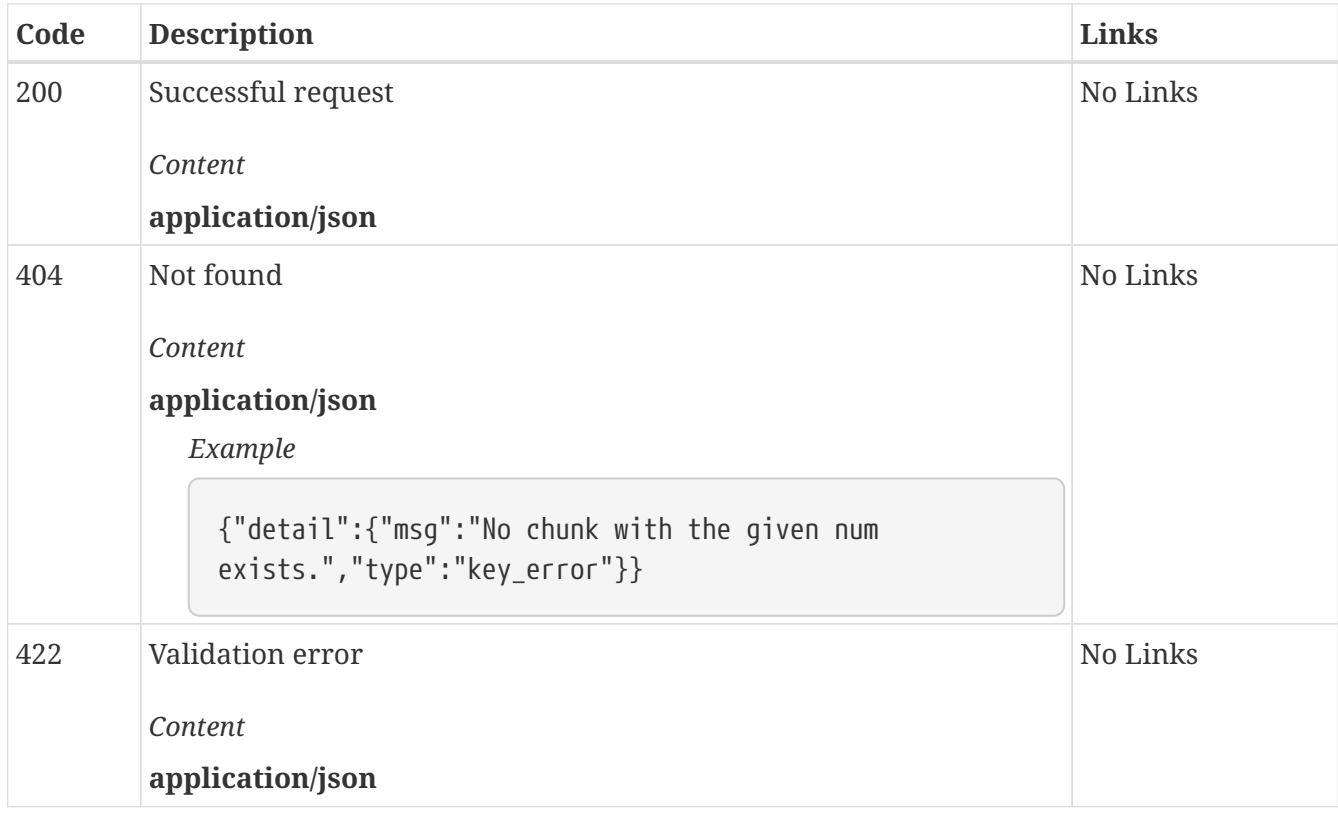

### *GET* **/world\_info Retrieve all world info entries**

Returns all world info entries currently shown in the KoboldAI GUI.

The folders are sorted in the same order as they are in the GUI and the entries within the folders and within the parent result object are all sorted in the same order as they are in their respective parts of the GUI.

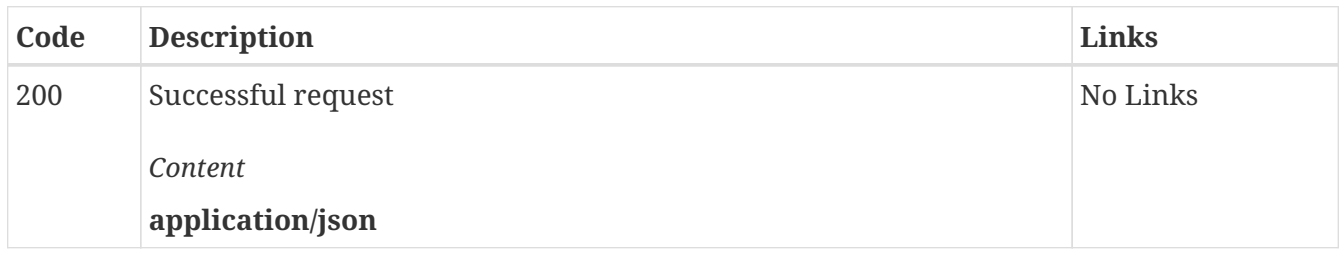

## *GET* **/world\_info/folders Retrieve all world info folders**

Returns details about all world info folders currently shown in the KoboldAI GUI.

The folders are sorted in the same order as they are in the GUI.

#### *Responses*

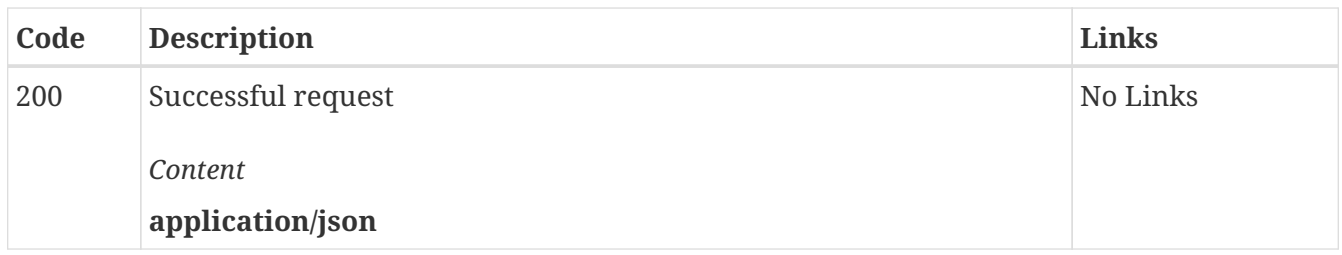

## *POST* **/world\_info/folders Create a new world info folder at the end of the world info**

*Responses*

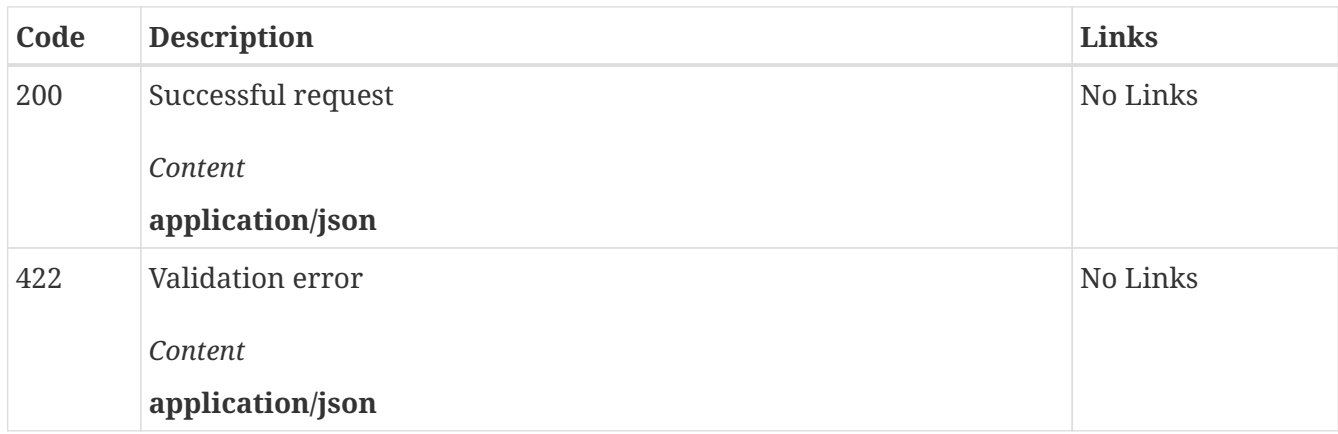

### *GET* **/world\_info/folders/none Retrieve all world info entries not in a folder**

Returns all world info entries that are not in a world info folder.

The entries are sorted in the same order as they are in the KoboldAI GUI.

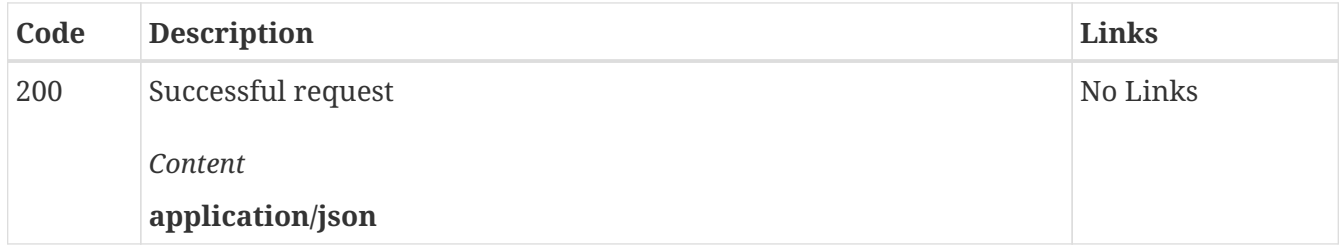

## *POST* **/world\_info/folders/none Create a new world info entry outside of a world info folder, at the end of the world info**

*Responses*

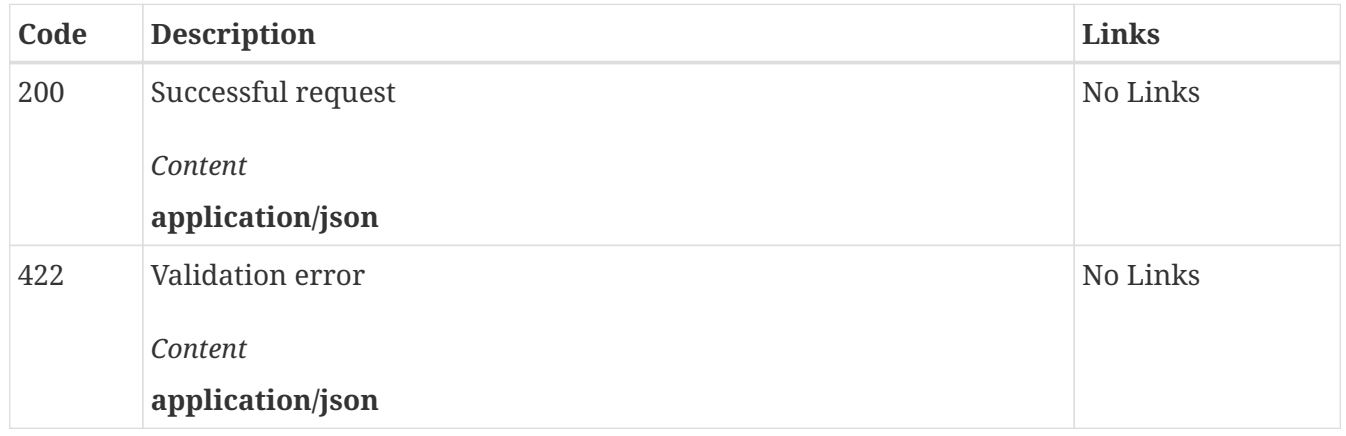

## *GET* **/world\_info/folders/none/uids Retrieve the UIDs of all world info entries not in a folder**

Returns the `uid`s of all world info entries that are not in a world info folder.

The entries are sorted in the same order as they are in the KoboldAI GUI.

*Responses*

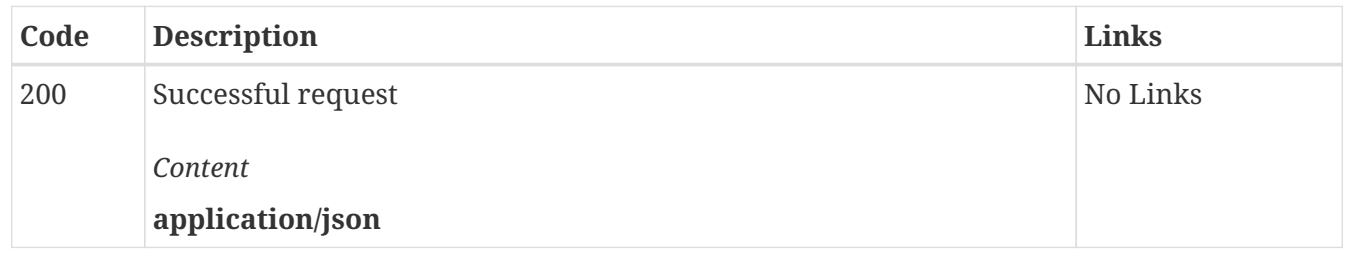

## *GET* **/world\_info/folders/none/uids/{uid} Determine whether or not there is a world info entry with the given UID that is not in a world info folder**

*Parameters*

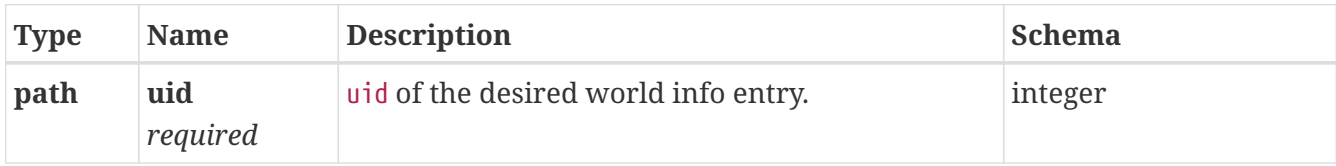

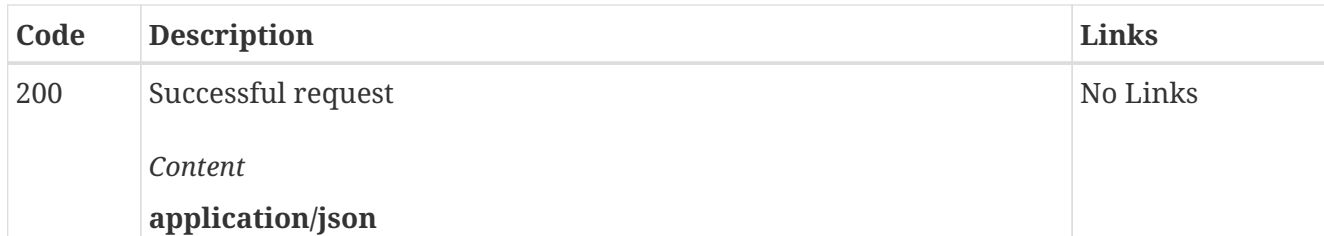

## *GET* **/world\_info/folders/uids Retrieve the UIDs all world info folders**

Returns the `uid`s of all world info folders currently shown in the KoboldAI GUI.

The folders are sorted in the same order as they are in the GUI.

#### *Responses*

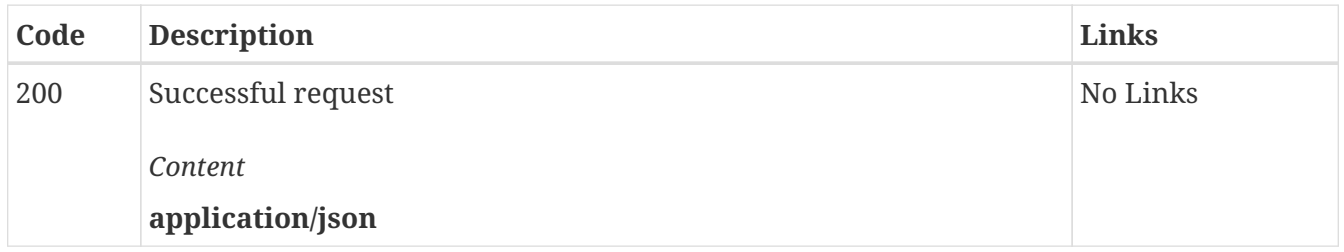

## *GET* **/world\_info/folders/{folder\_uid}/uids/{entry\_uid} Determine whether or not there is a world info entry with the given UID in the world info folder with the given UID**

#### *Parameters*

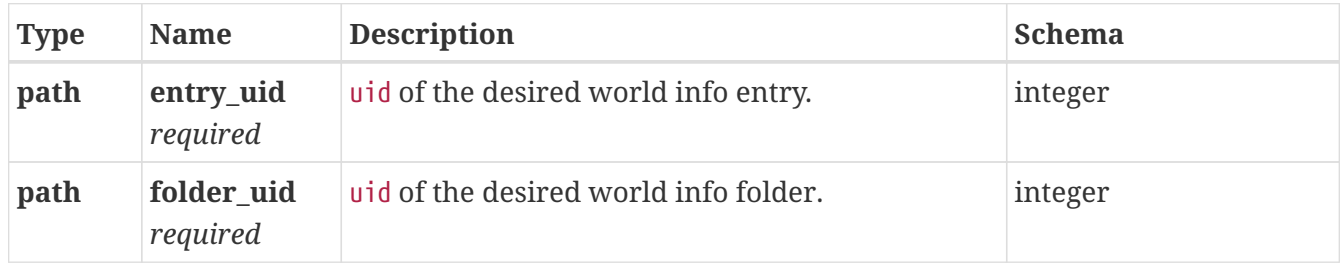

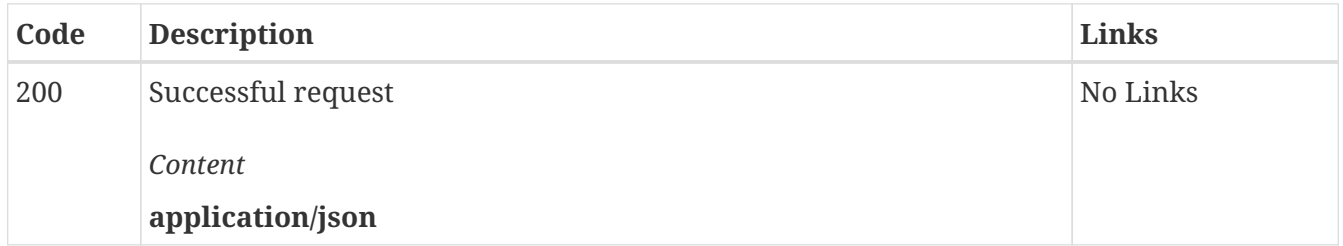

## *GET* **/world\_info/folders/{uid} Retrieve all world info entries in the given folder**

Returns all world info entries that are in the world info folder with the given uid.

The entries are sorted in the same order as they are in the KoboldAI GUI.

#### *Parameters*

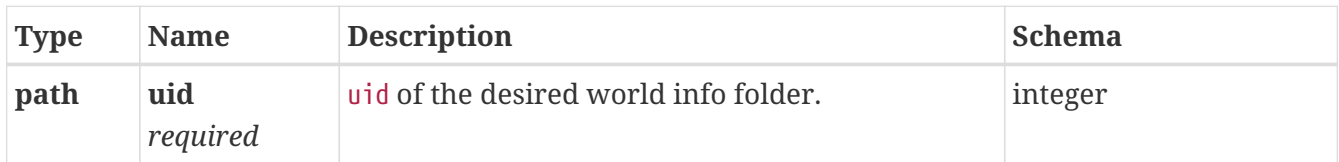

#### *Responses*

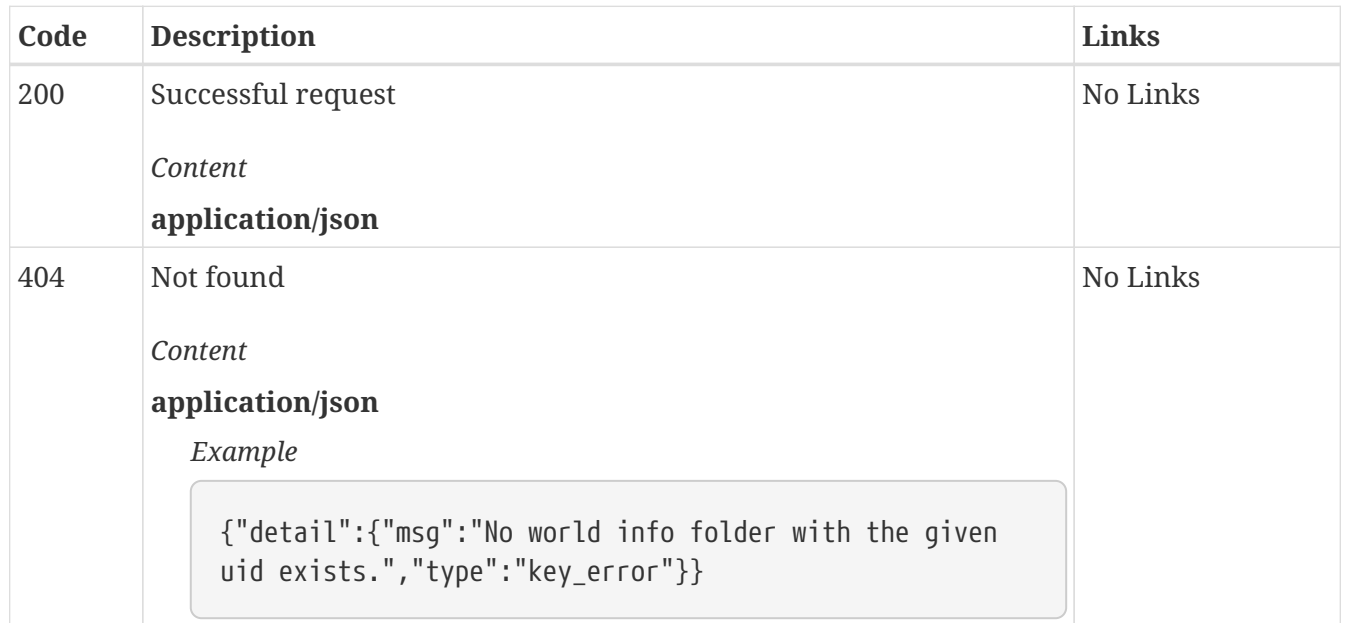

### *POST* **/world\_info/folders/{uid} Create a new world info entry at the end of the world info folder with the given UID**

#### *Parameters*

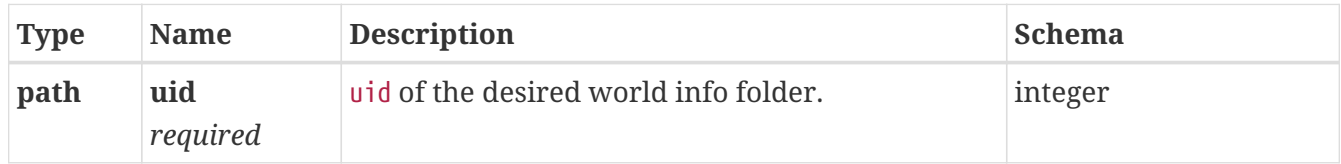

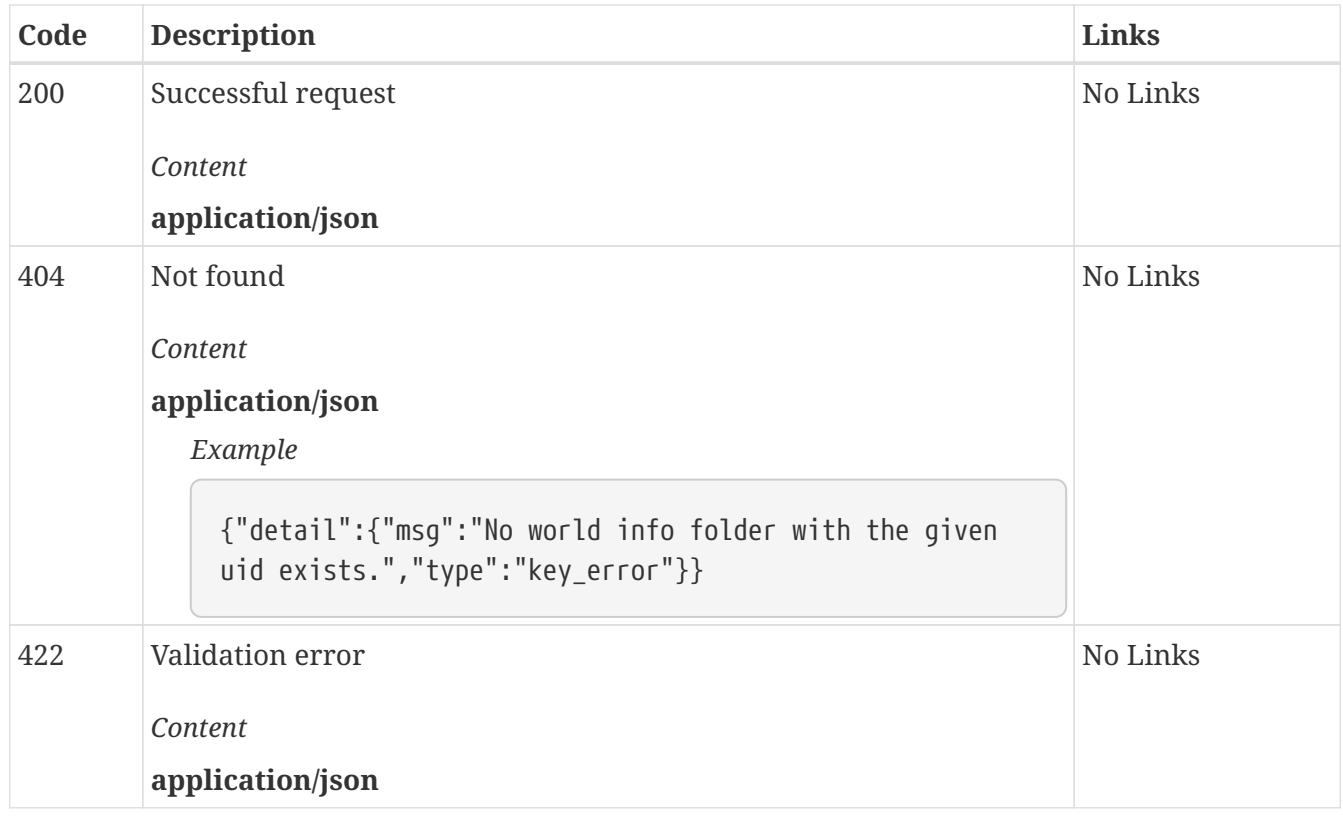

## *DELETE* **/world\_info/folders/{uid} Delete the world info folder with the given UID**

*Parameters*

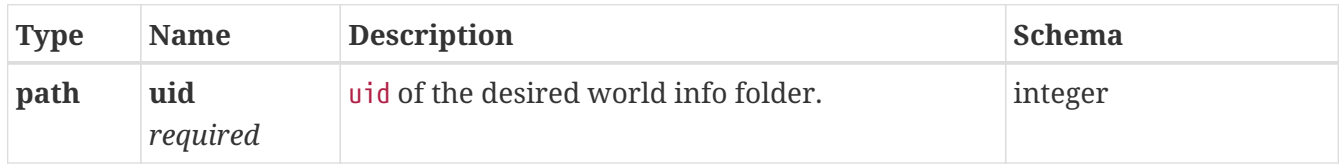

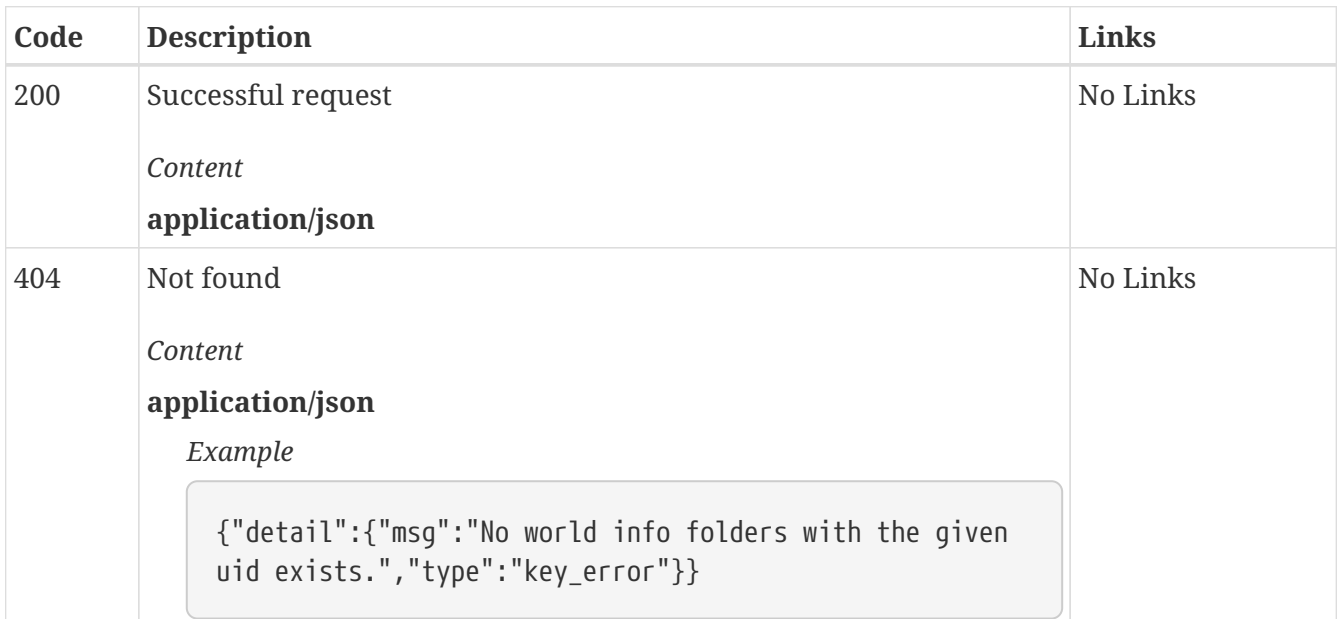

## *GET* **/world\_info/folders/{uid}/name Retrieve the name of the world info folder with the given UID**

#### *Parameters*

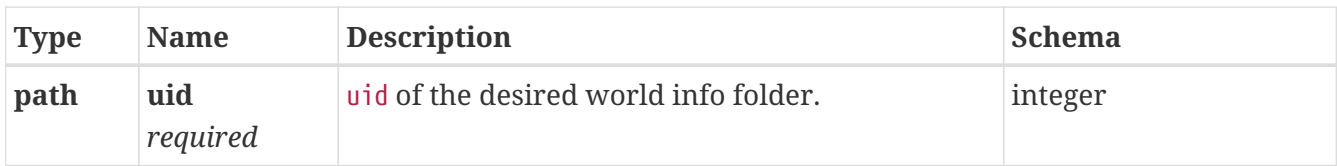

#### *Responses*

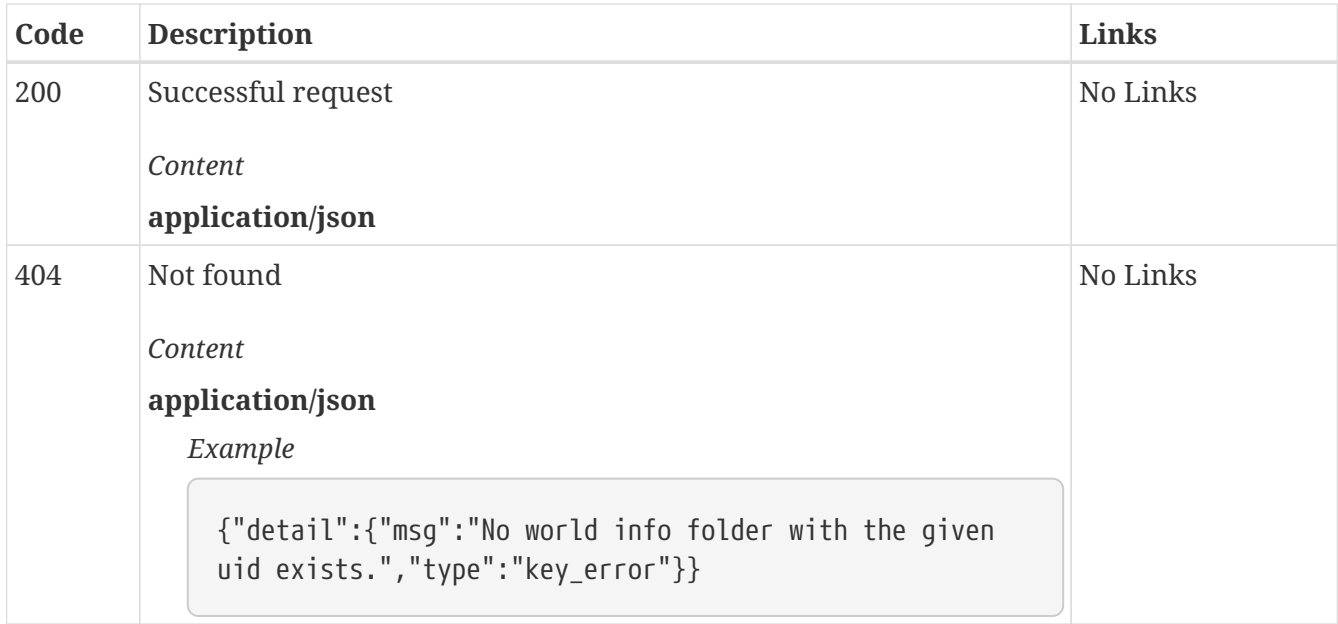

## *PUT* **/world\_info/folders/{uid}/name Set the name of the world info folder with the given UID to the specified value**

*Parameters*

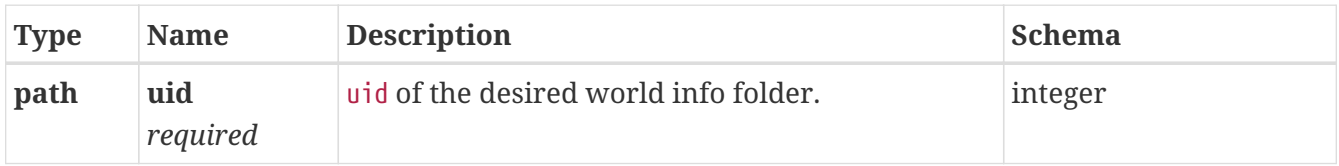

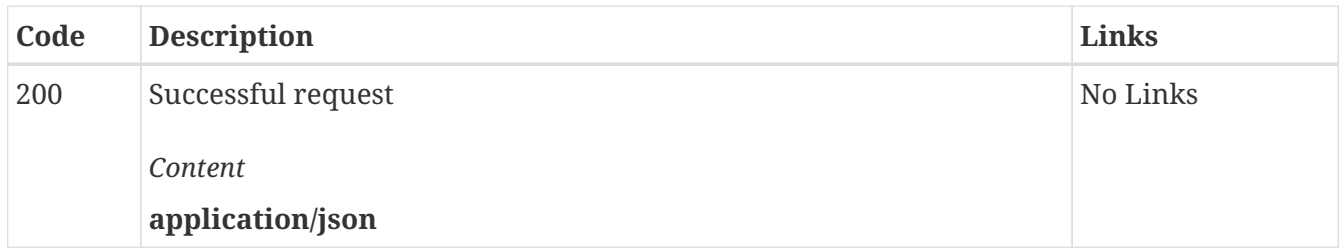

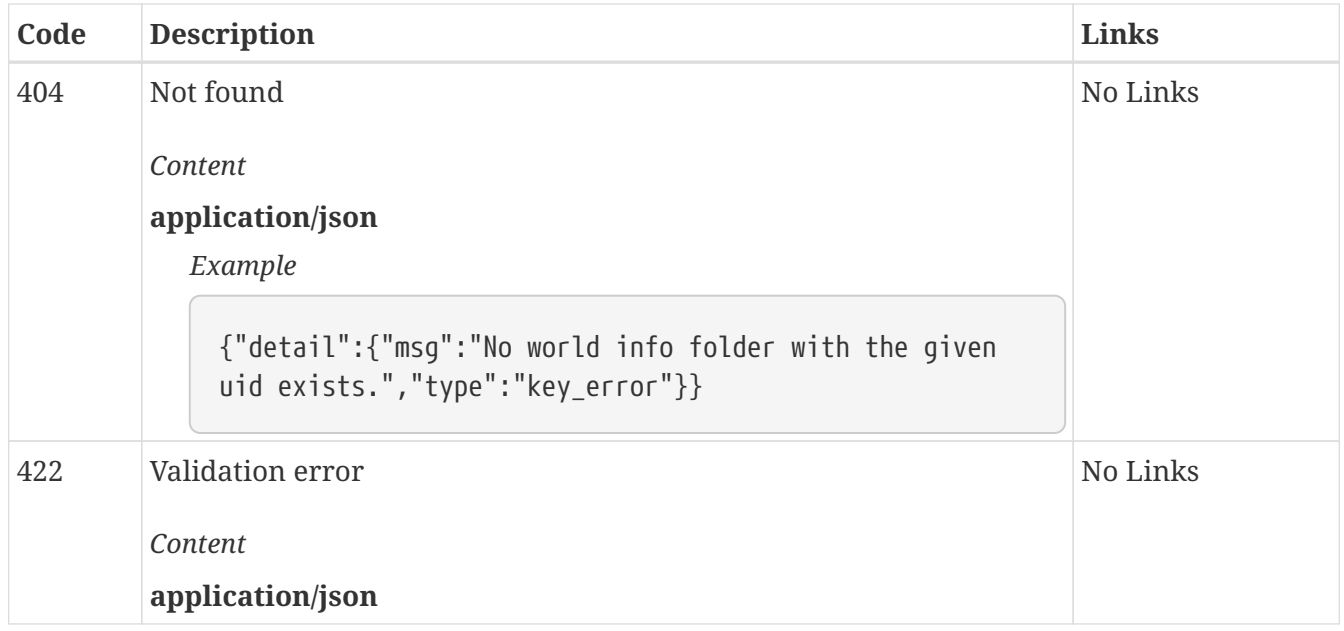

## *GET* **/world\_info/folders/{uid}/uids Retrieve the UIDs of all world info entries in the given folder**

Returns the uid`s of all world info entries that are in the world info folder with the given `uid.

The entries are sorted in the same order as they are in the KoboldAI GUI.

#### *Parameters*

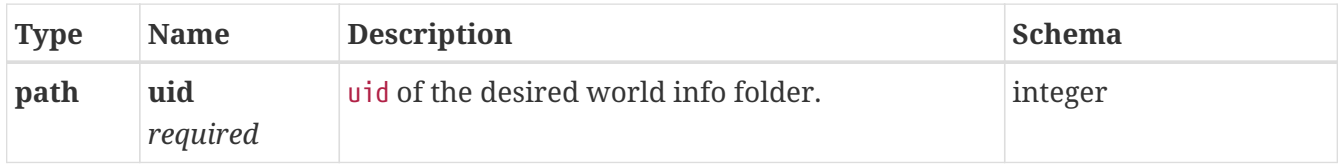

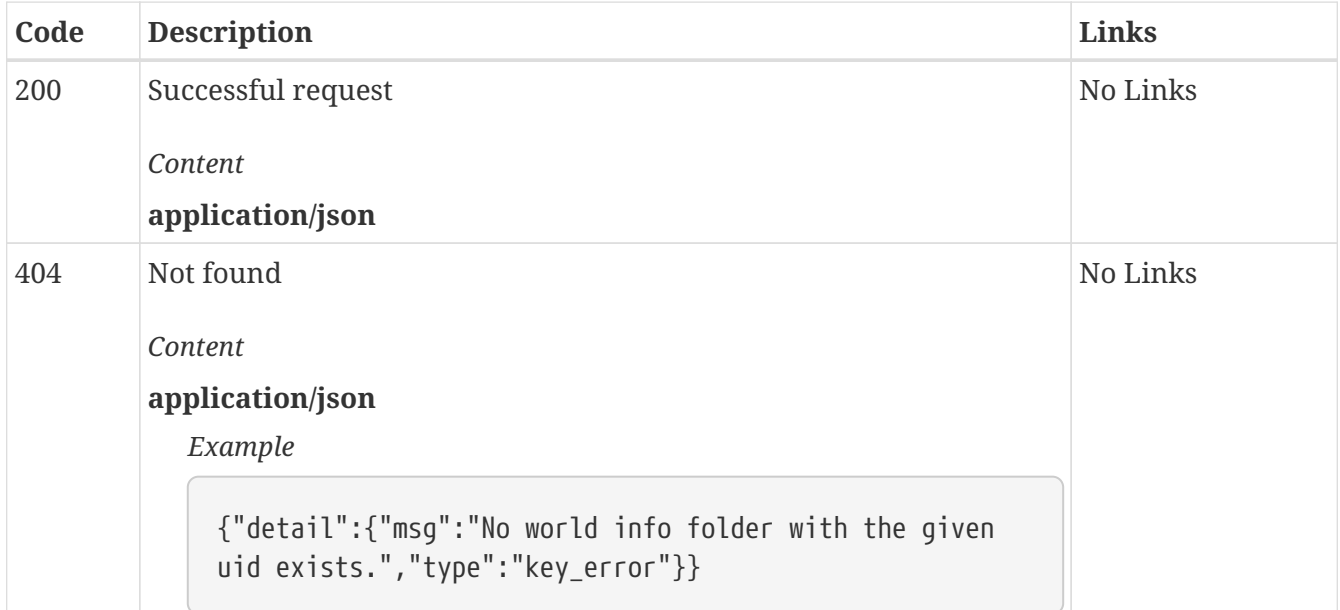

## *GET* **/world\_info/uids Retrieve the UIDs of all world info entries**

Returns in a similar format as GET /world\_info except only the `uid`s are returned.

#### *Responses*

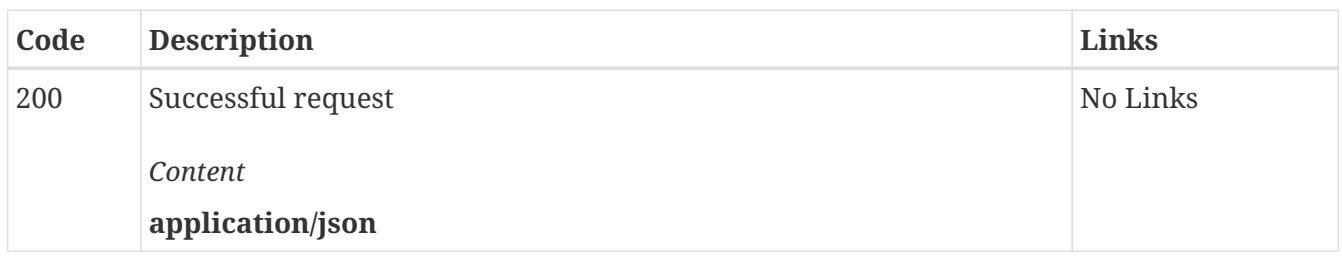

### *GET* **/world\_info/uids/{uid} Determine whether or not there is a world info entry with the given UID**

*Parameters*

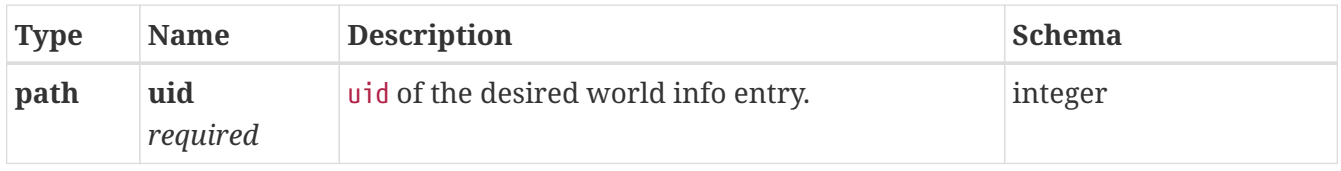

#### *Responses*

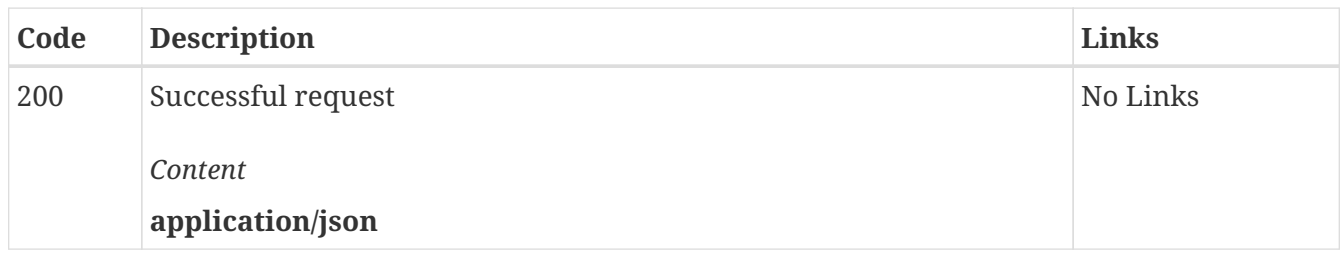

## *GET* **/world\_info/{uid} Retrieve information about the world info entry with the given UID**

#### *Parameters*

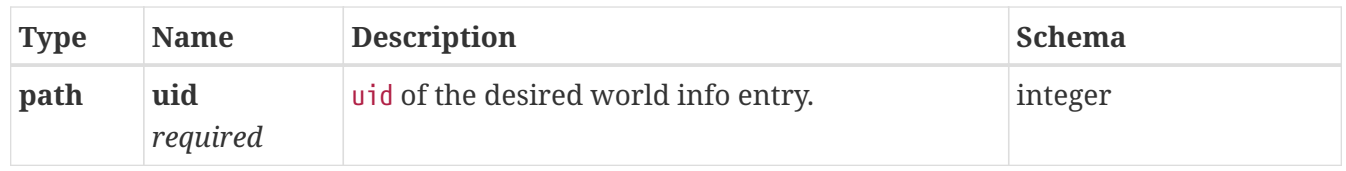

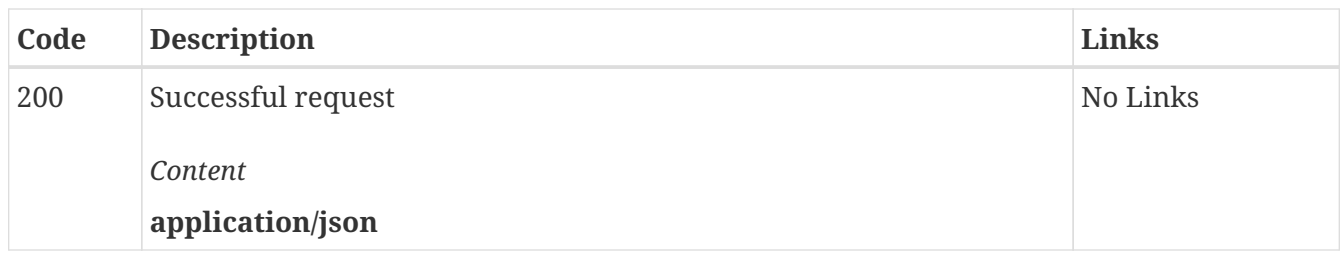

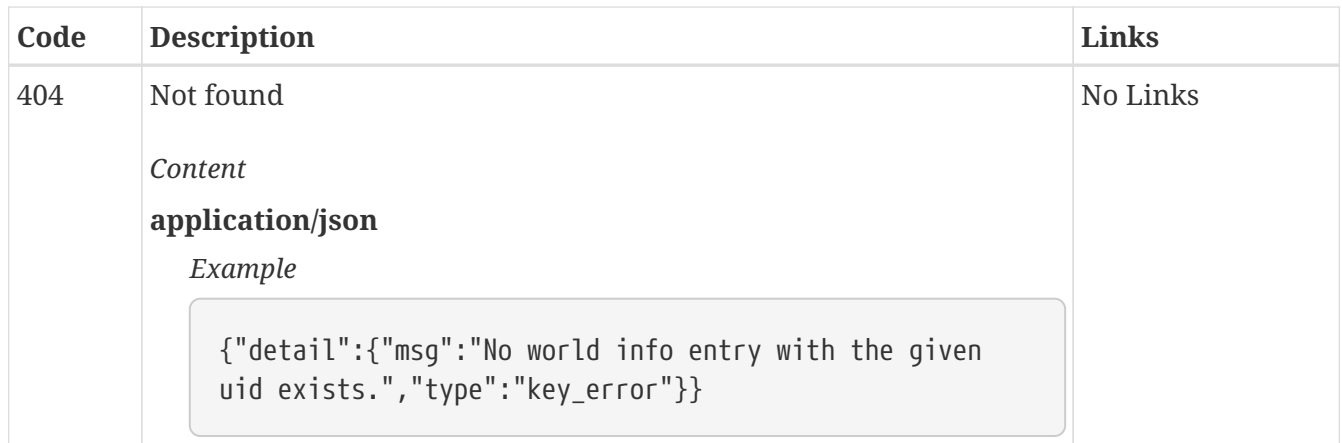

## *DELETE* **/world\_info/{uid} Delete the world info entry with the given UID**

*Parameters*

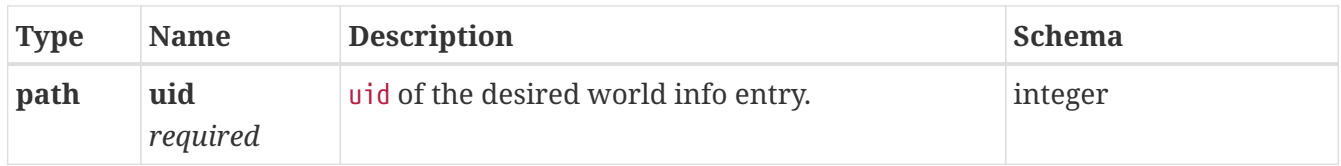

#### *Responses*

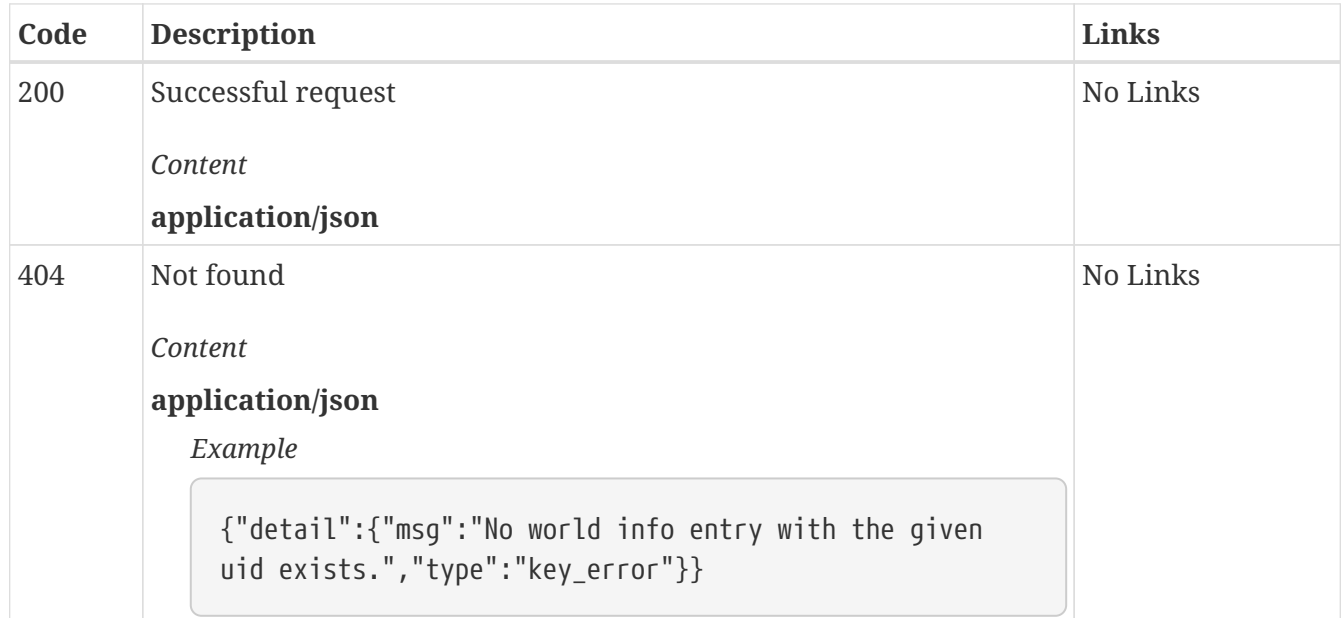

## *GET* **/world\_info/{uid}/comment Retrieve the comment of the world info entry with the given UID**

*Parameters*

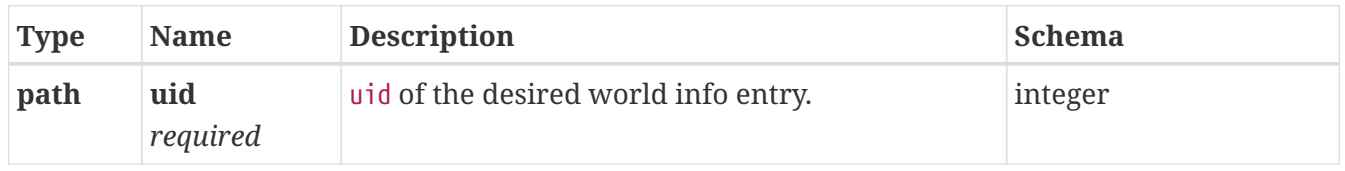

#### *Responses*

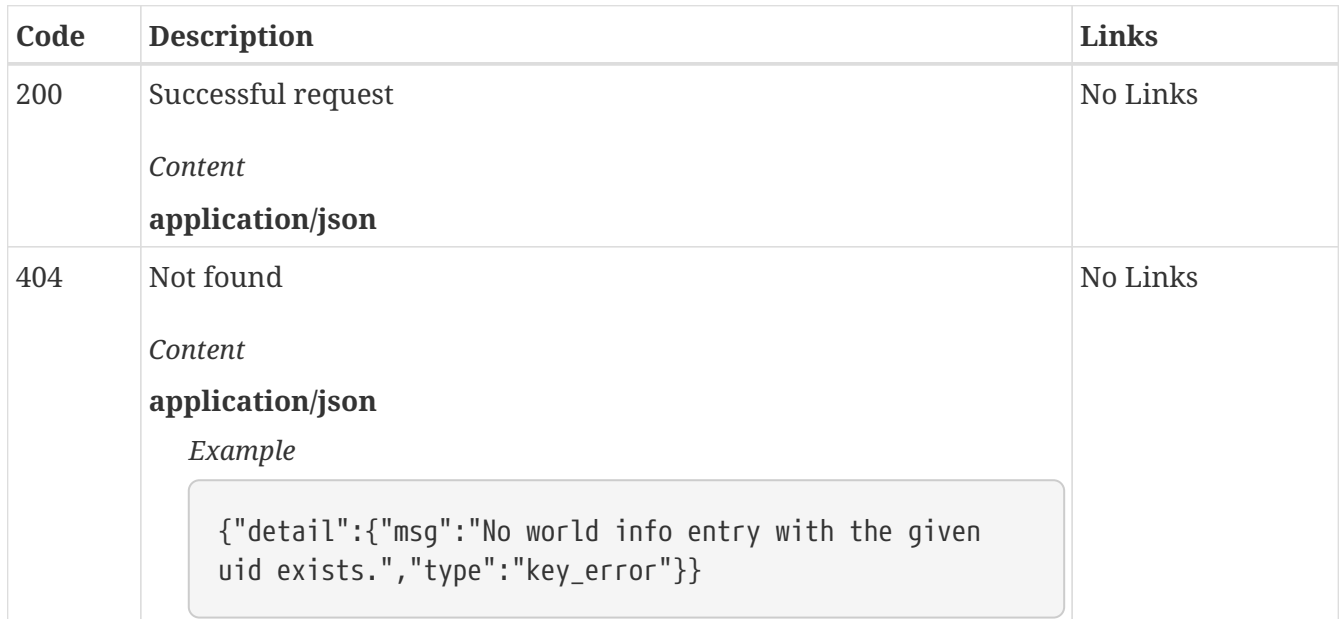

## *PUT* **/world\_info/{uid}/comment Set the comment of the world info entry with the given UID to the specified value**

*Parameters*

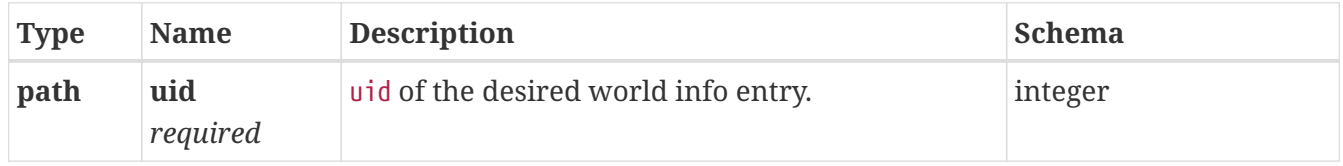

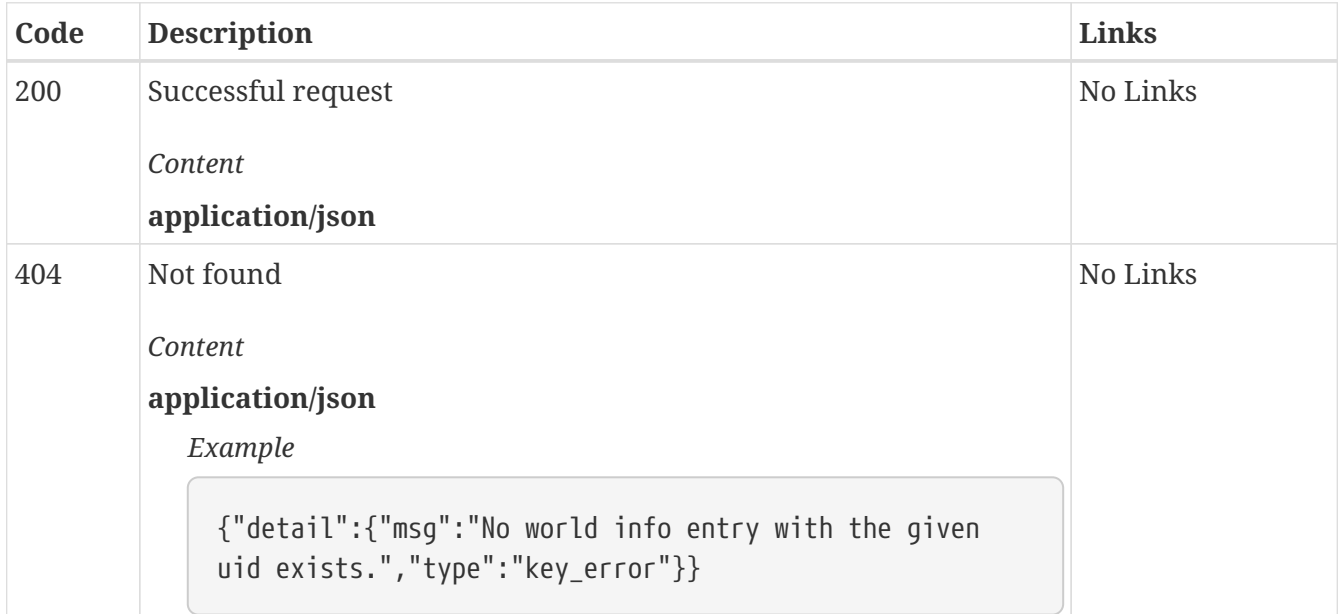

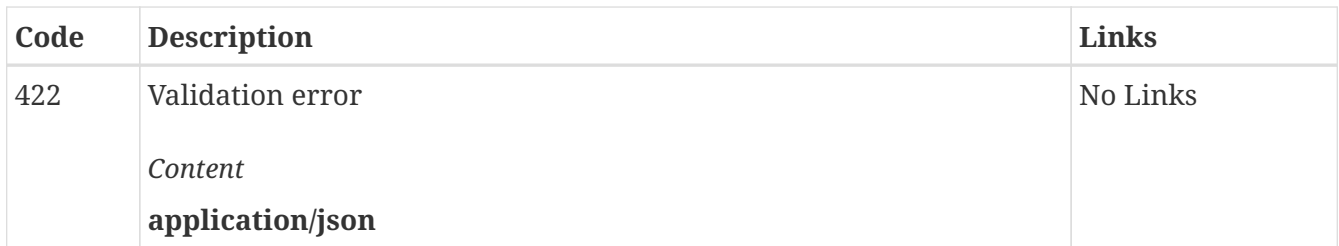

## *GET* **/world\_info/{uid}/constant Retrieve the constant mode state of the world info entry with the given UID**

*Parameters*

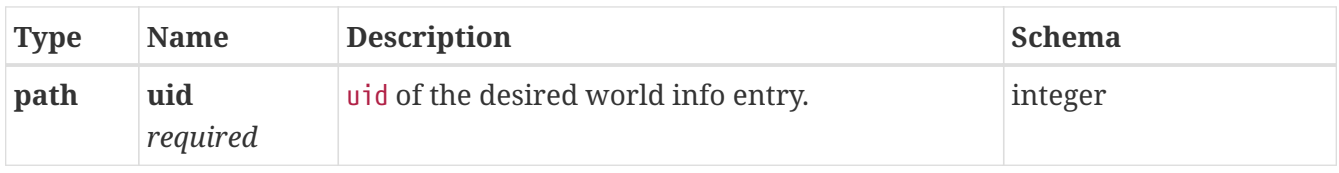

#### *Responses*

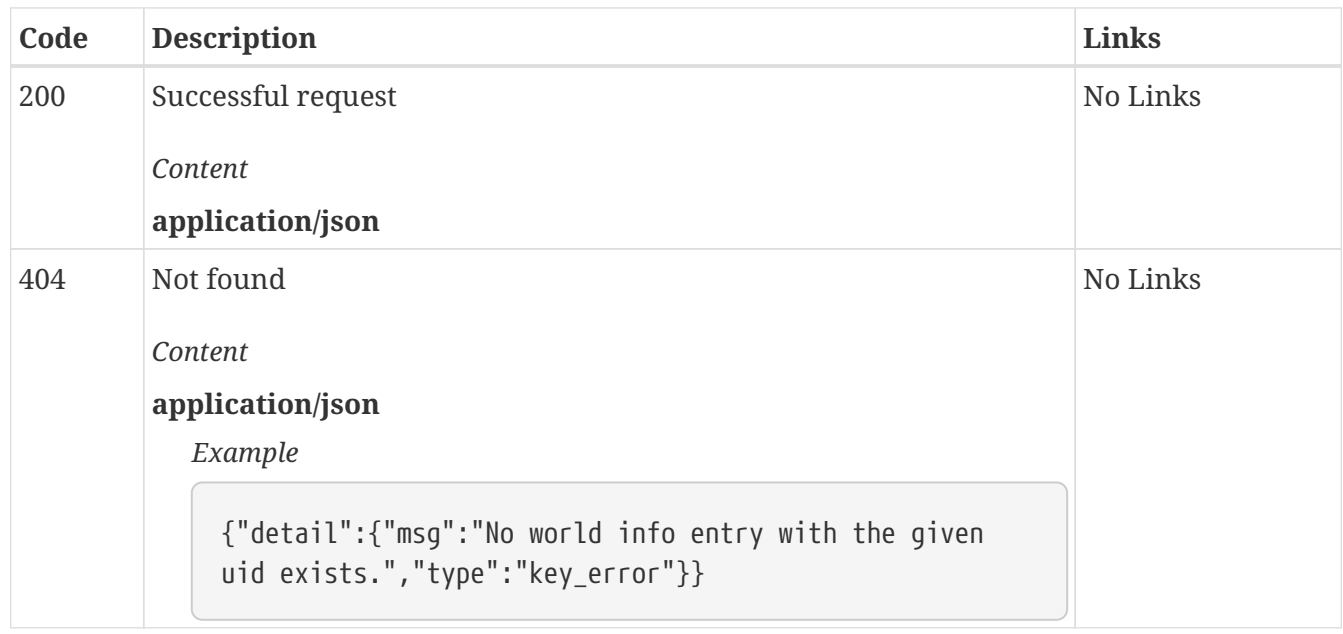

## *PUT* **/world\_info/{uid}/constant Set the constant mode state of the world info entry with the given UID to the specified value**

*Parameters*

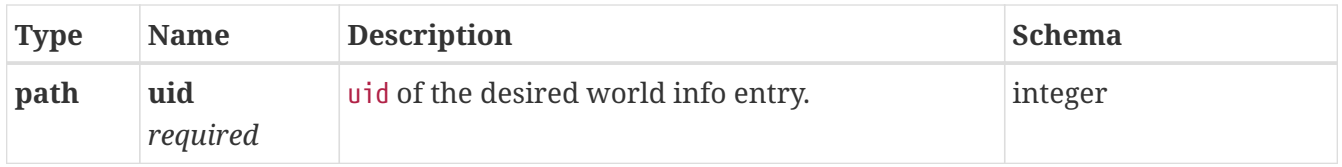

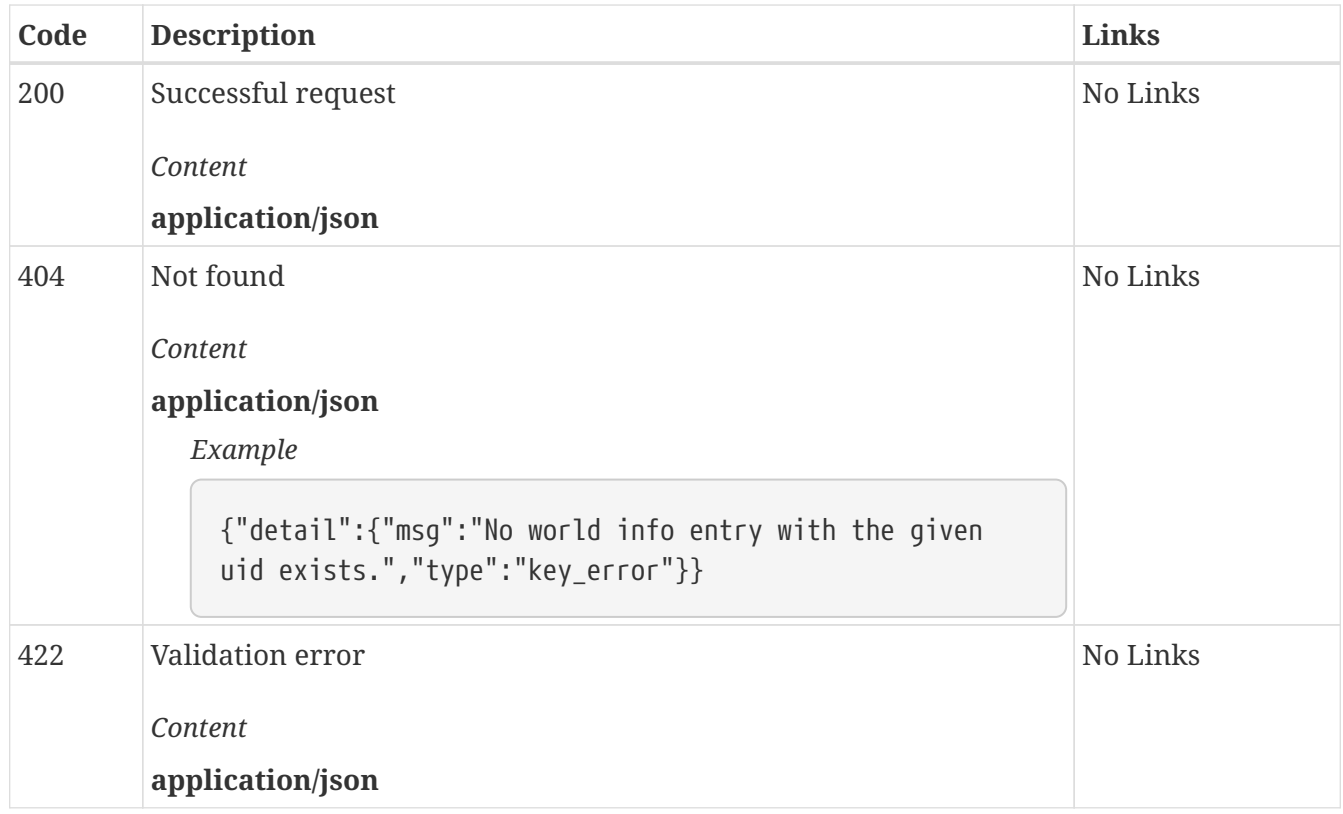

## *GET* **/world\_info/{uid}/content Retrieve the content of the world info entry with the given UID**

*Parameters*

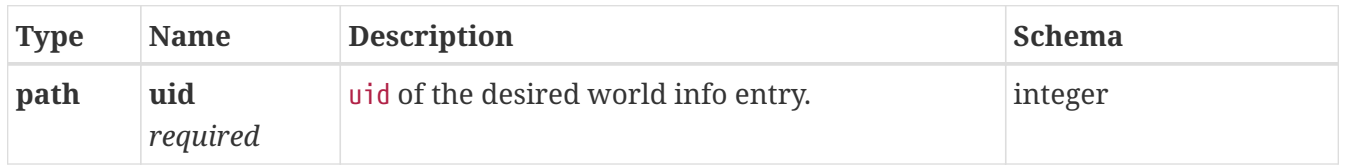

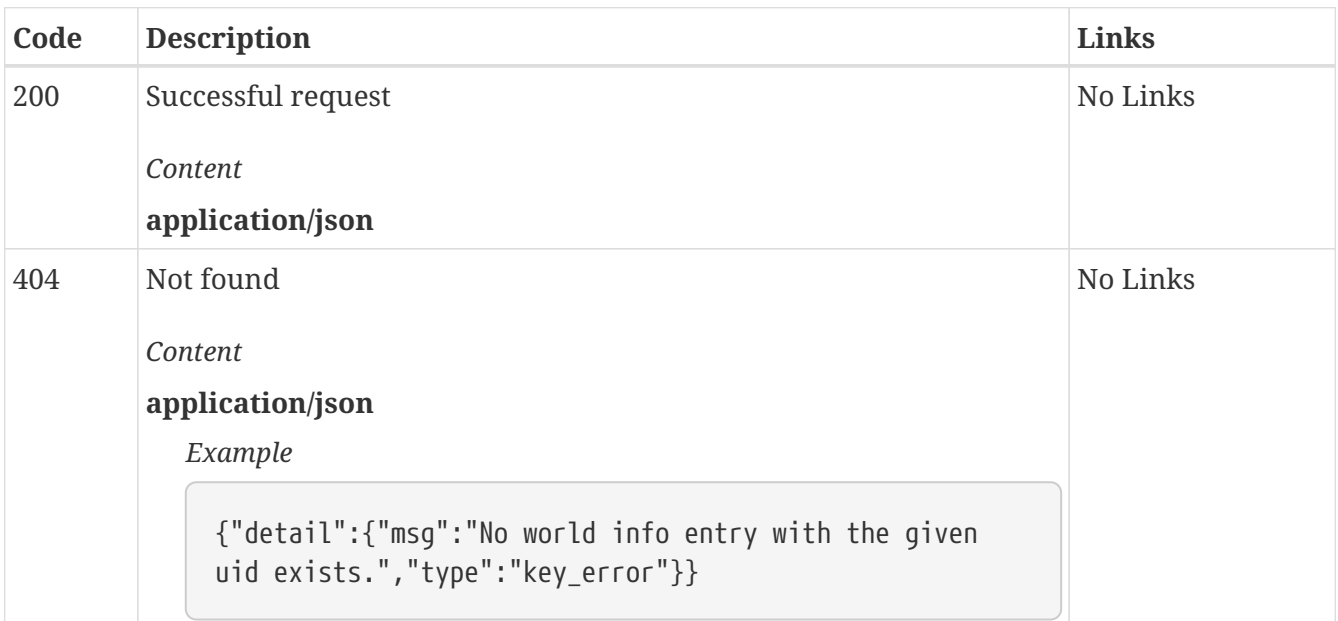

## *PUT* **/world\_info/{uid}/content Set the content of the world info entry with the given UID to the specified value**

*Parameters*

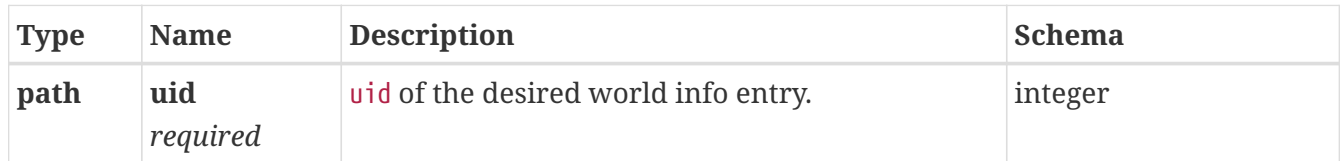

#### *Responses*

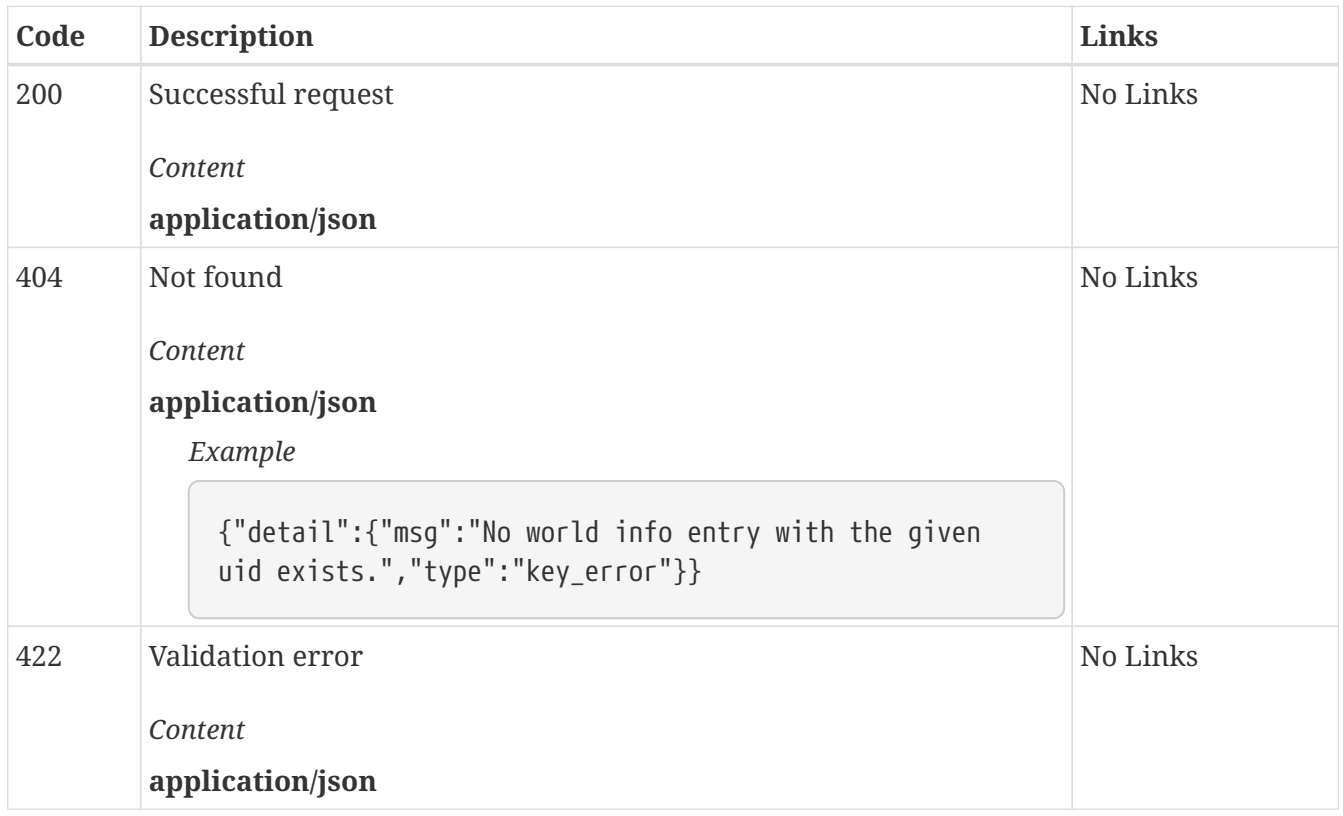

## *GET* **/world\_info/{uid}/key Retrieve the keys or primary keys of the world info entry with the given UID**

#### *Parameters*

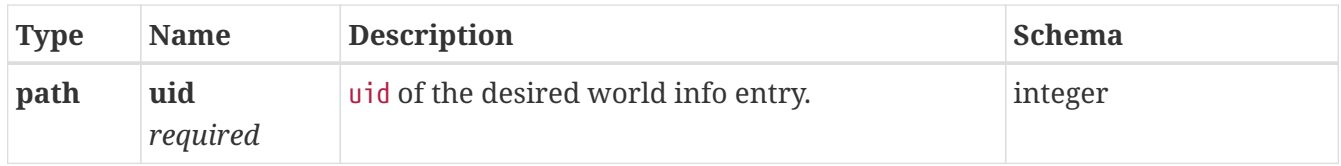

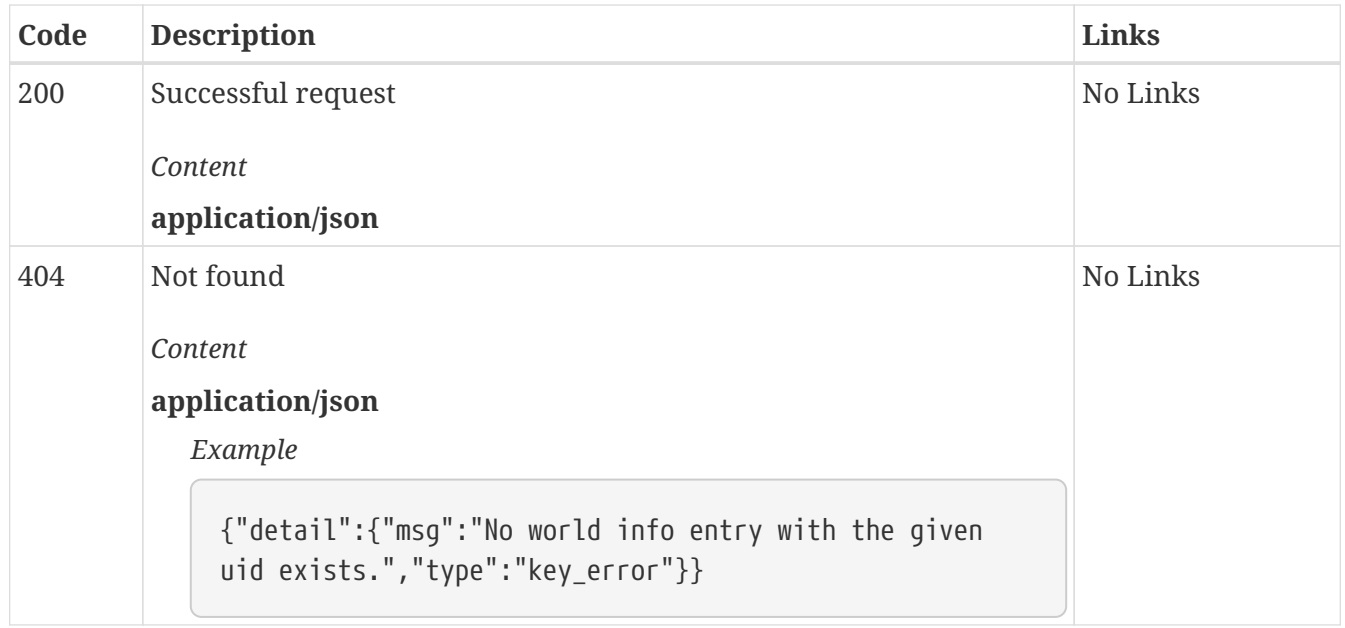

## *PUT* **/world\_info/{uid}/key Set the keys or primary keys of the world info entry with the given UID to the specified value**

*Parameters*

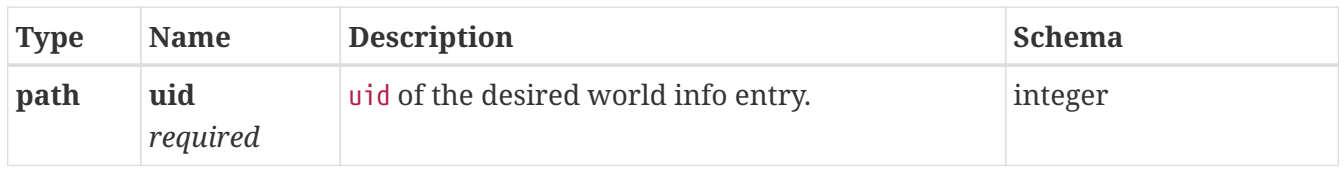

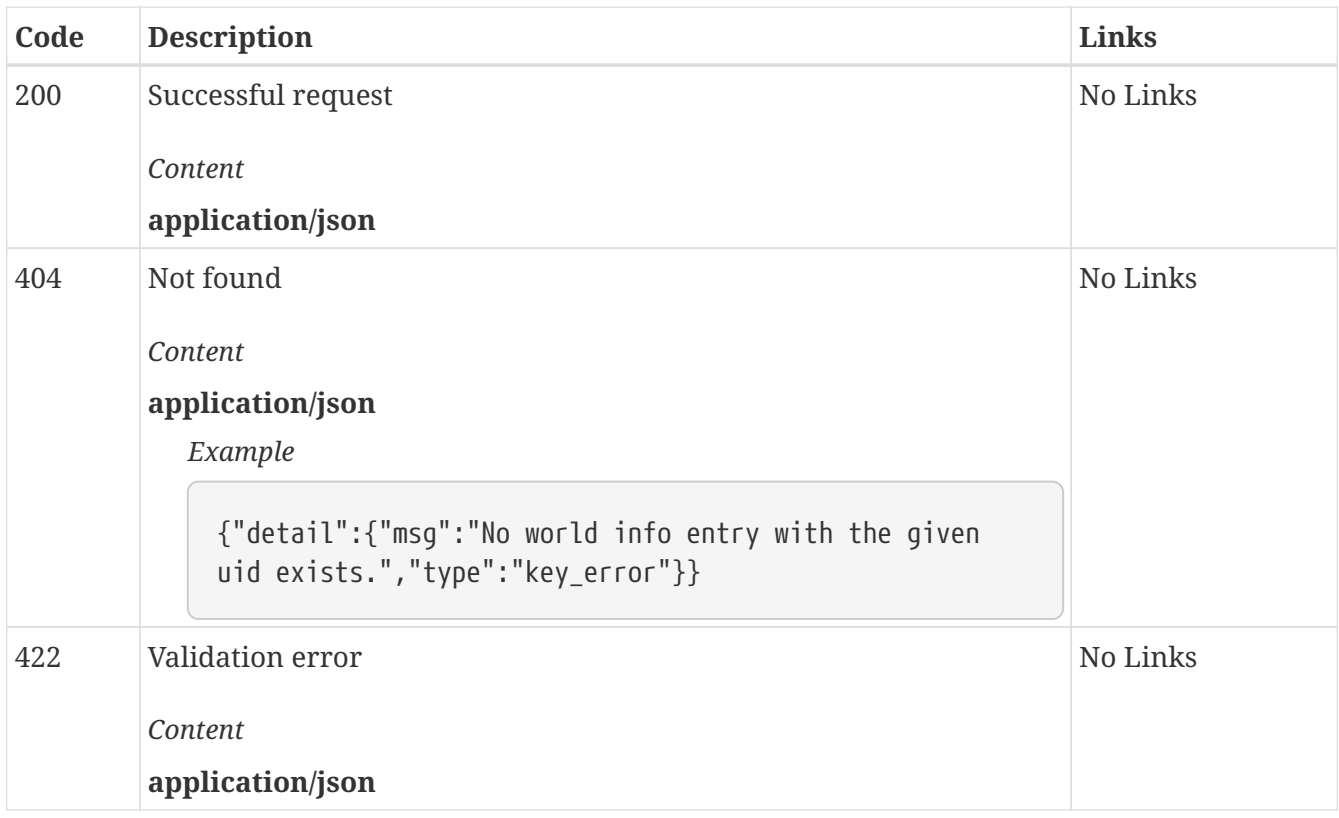

## *GET* **/world\_info/{uid}/keysecondary Retrieve the secondary keys of the world info entry with the given UID**

*Parameters*

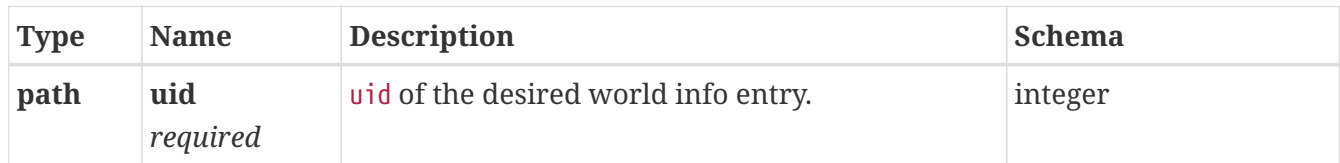

#### *Responses*

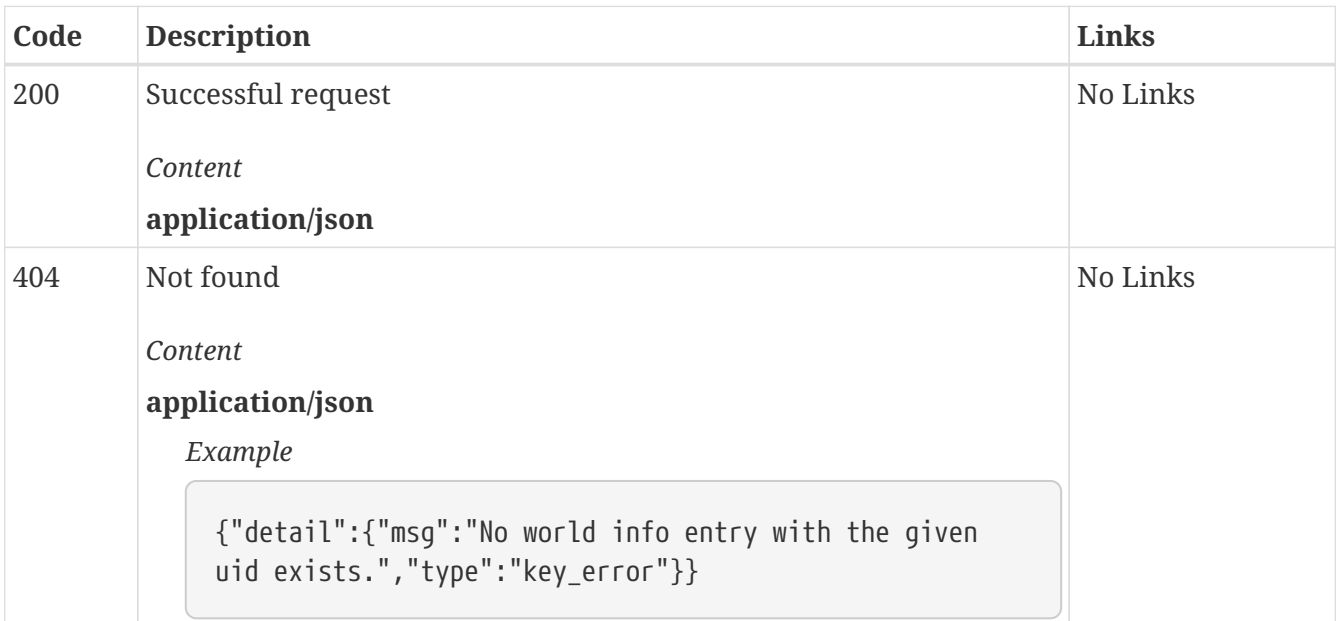

## *PUT* **/world\_info/{uid}/keysecondary Set the secondary keys of the world info entry with the given UID to the specified value**

#### *Parameters*

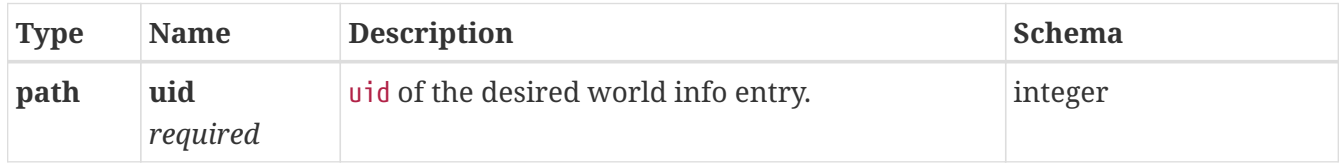

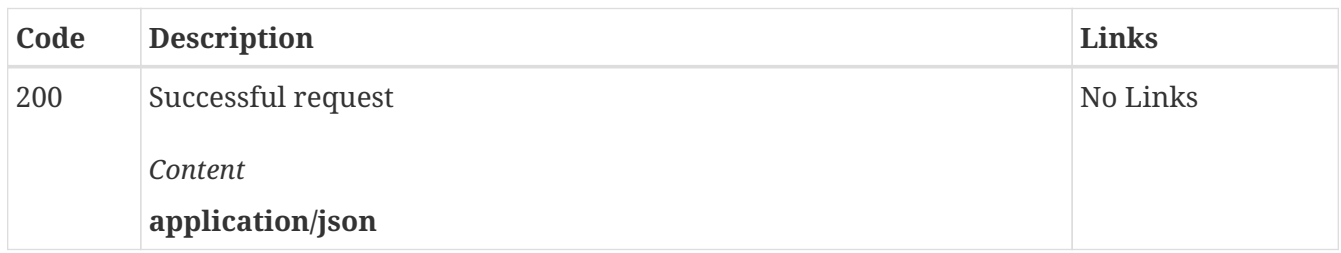

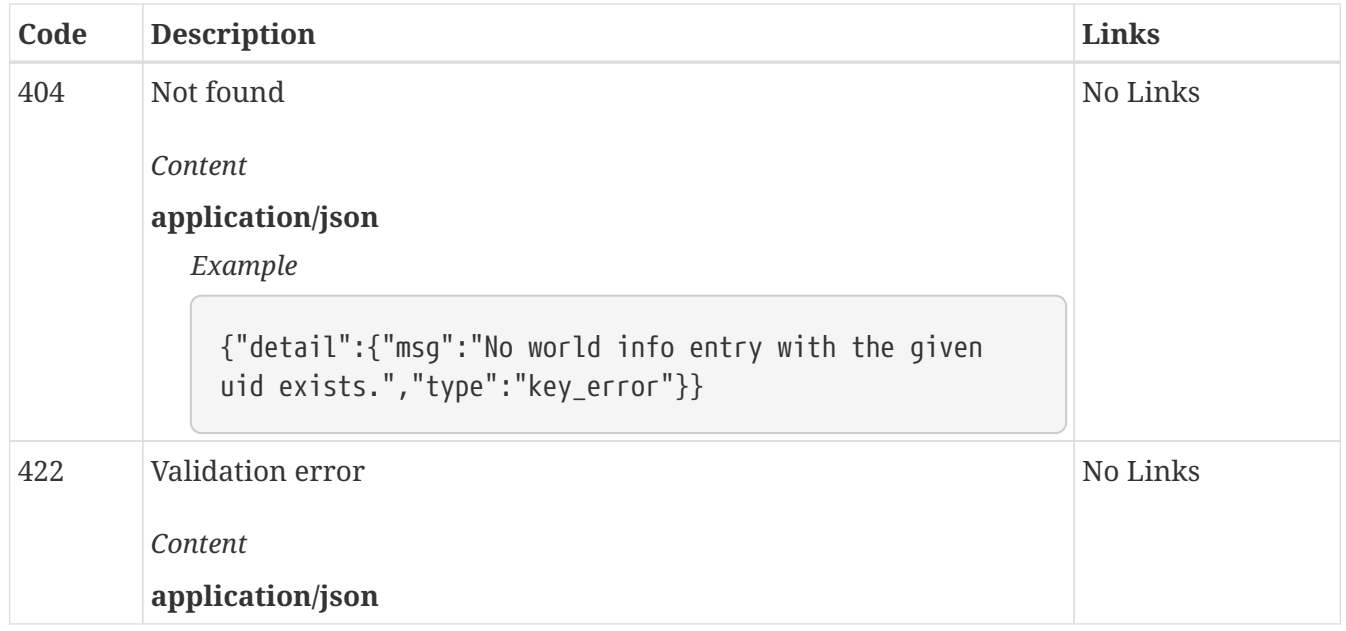

## *GET* **/world\_info/{uid}/selective Retrieve the selective mode state of the world info entry with the given UID**

*Parameters*

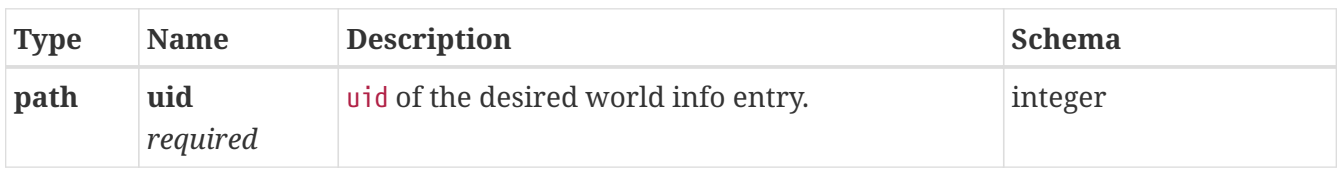

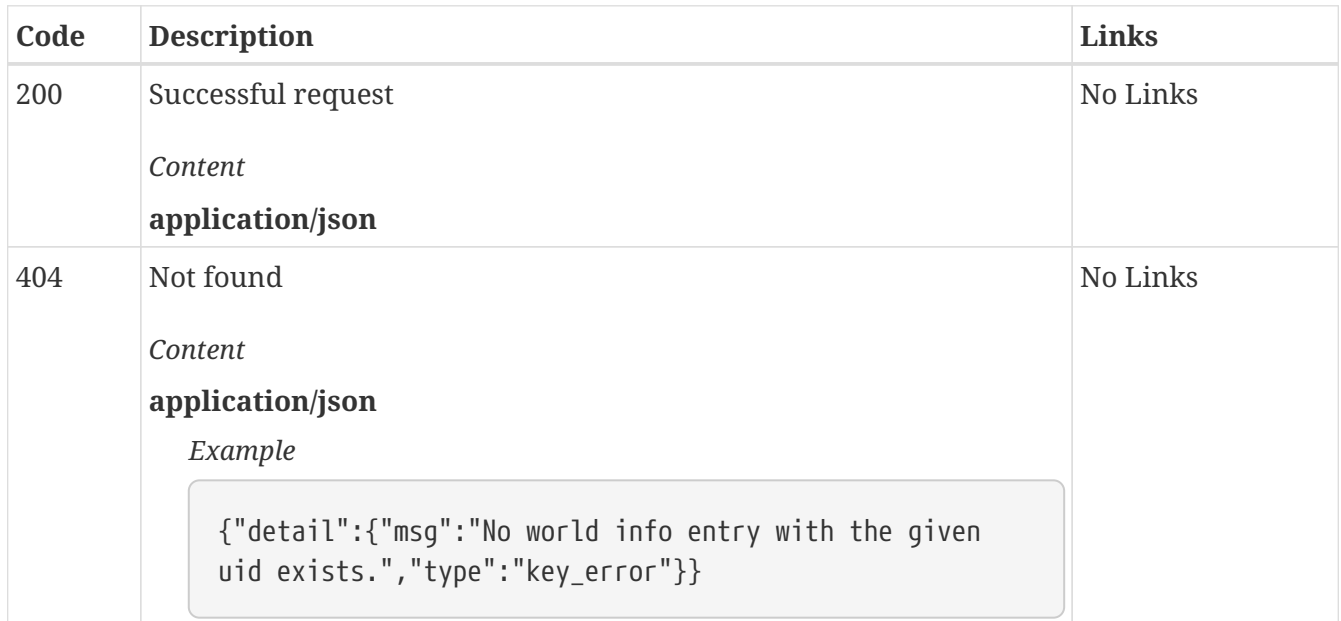

## *PUT* **/world\_info/{uid}/selective Set the selective mode state of the world info entry with the given UID to the specified value**

*Parameters*

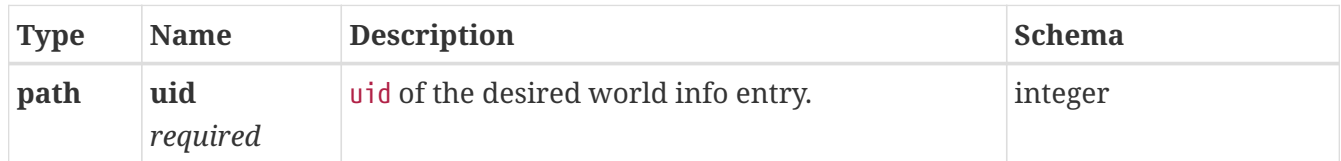

#### *Responses*

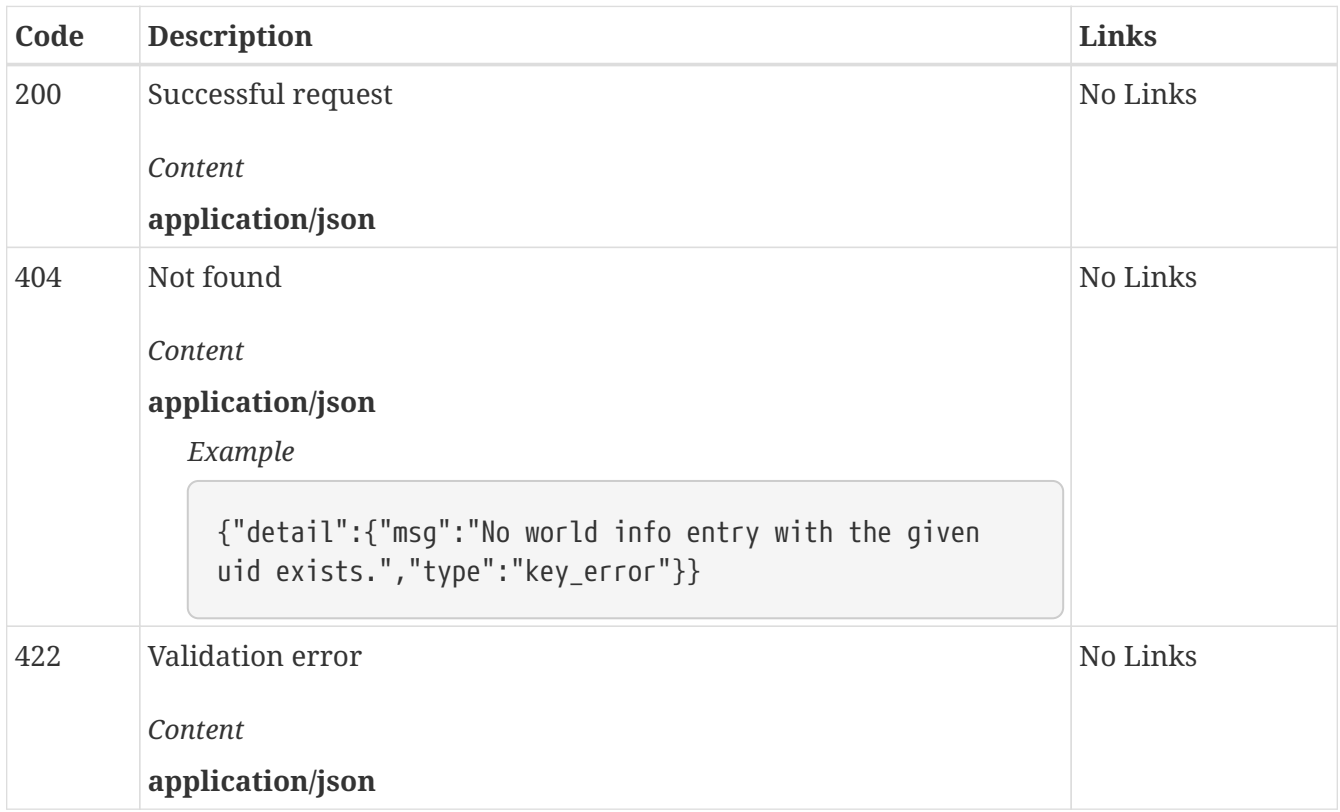

## **Components**

### **Schemas**

### **AddSentenceSpacingSettings**

*Properties*

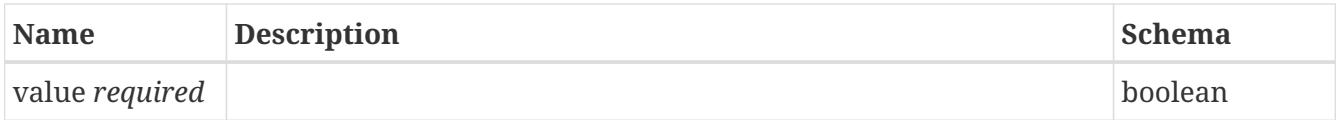

### **AuthorsNoteDepthSetting**

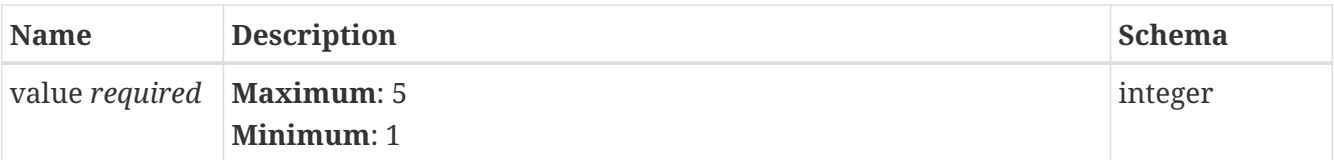

### **AuthorsNoteSetting**

#### *Properties*

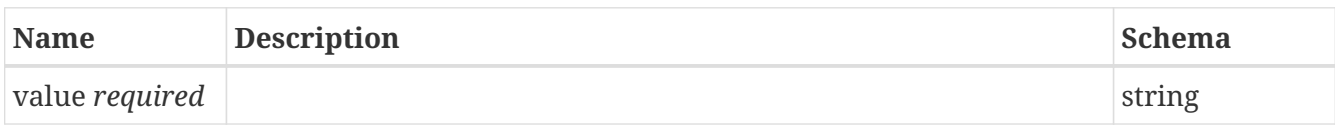

### **AuthorsNoteTemplateSetting**

#### *Properties*

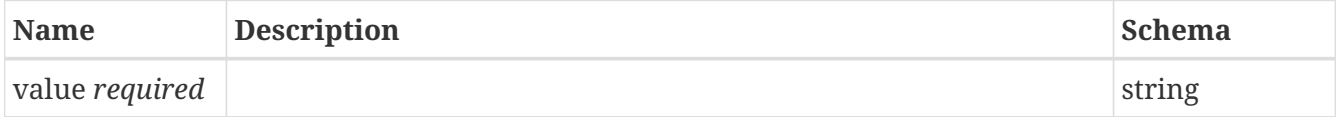

### **BasicBoolean**

#### *Properties*

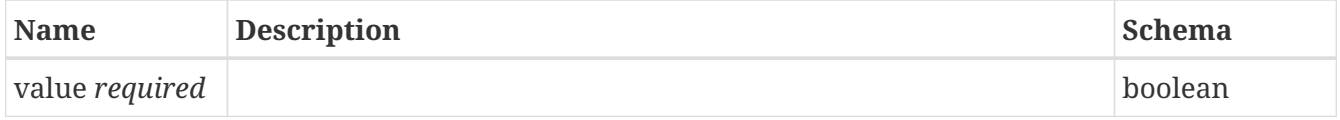

### **BasicBooleanResult**

#### *Properties*

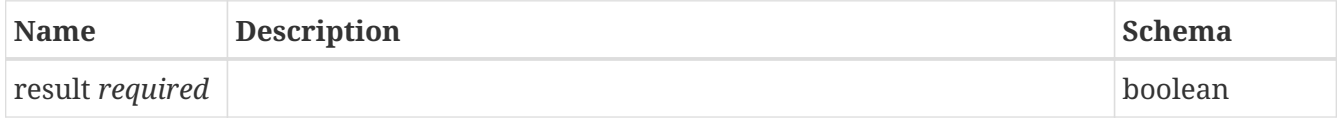

### <span id="page-47-0"></span>**BasicError**

#### *Properties*

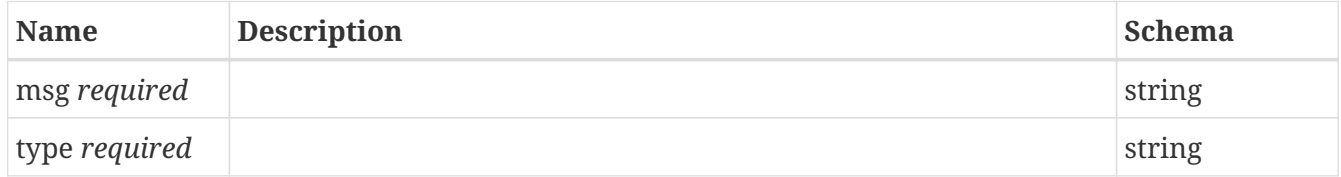

### **BasicResult**

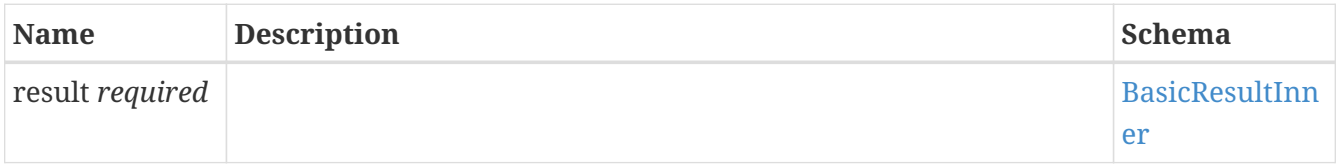

### <span id="page-48-0"></span>**BasicResultInner**

*Properties*

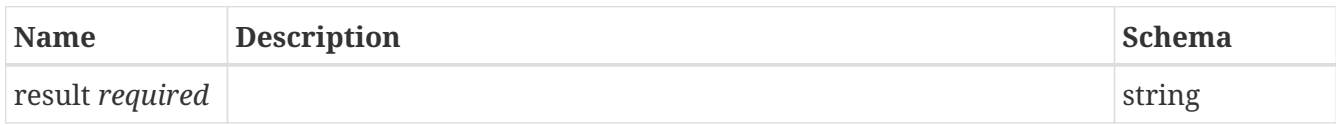

### **BasicResults**

#### *Properties*

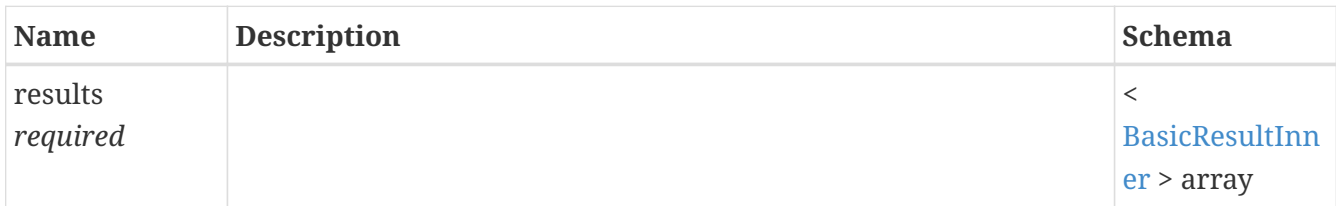

### **BasicString**

#### *Properties*

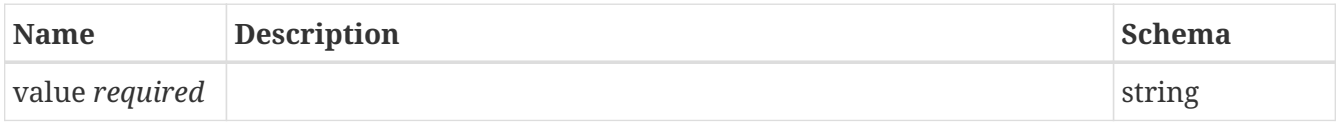

### **BasicUID**

#### *Properties*

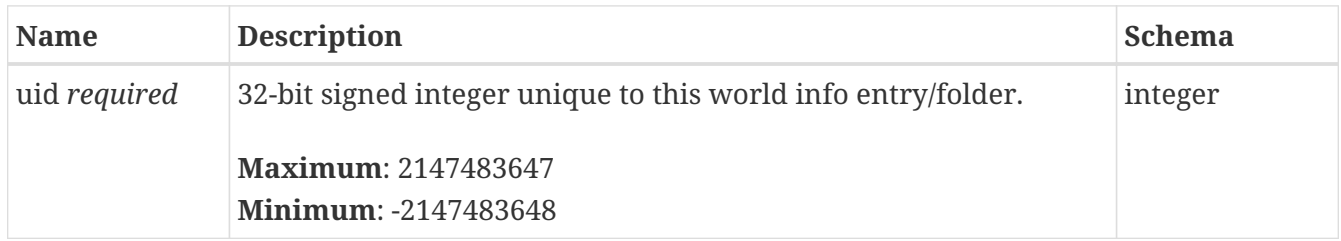

### **Empty**

### **GenerationInput**

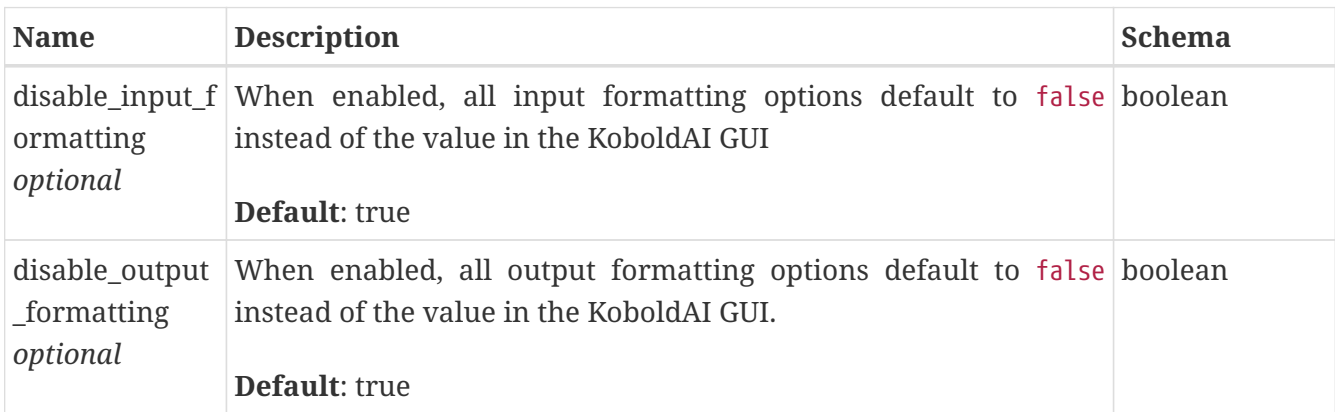

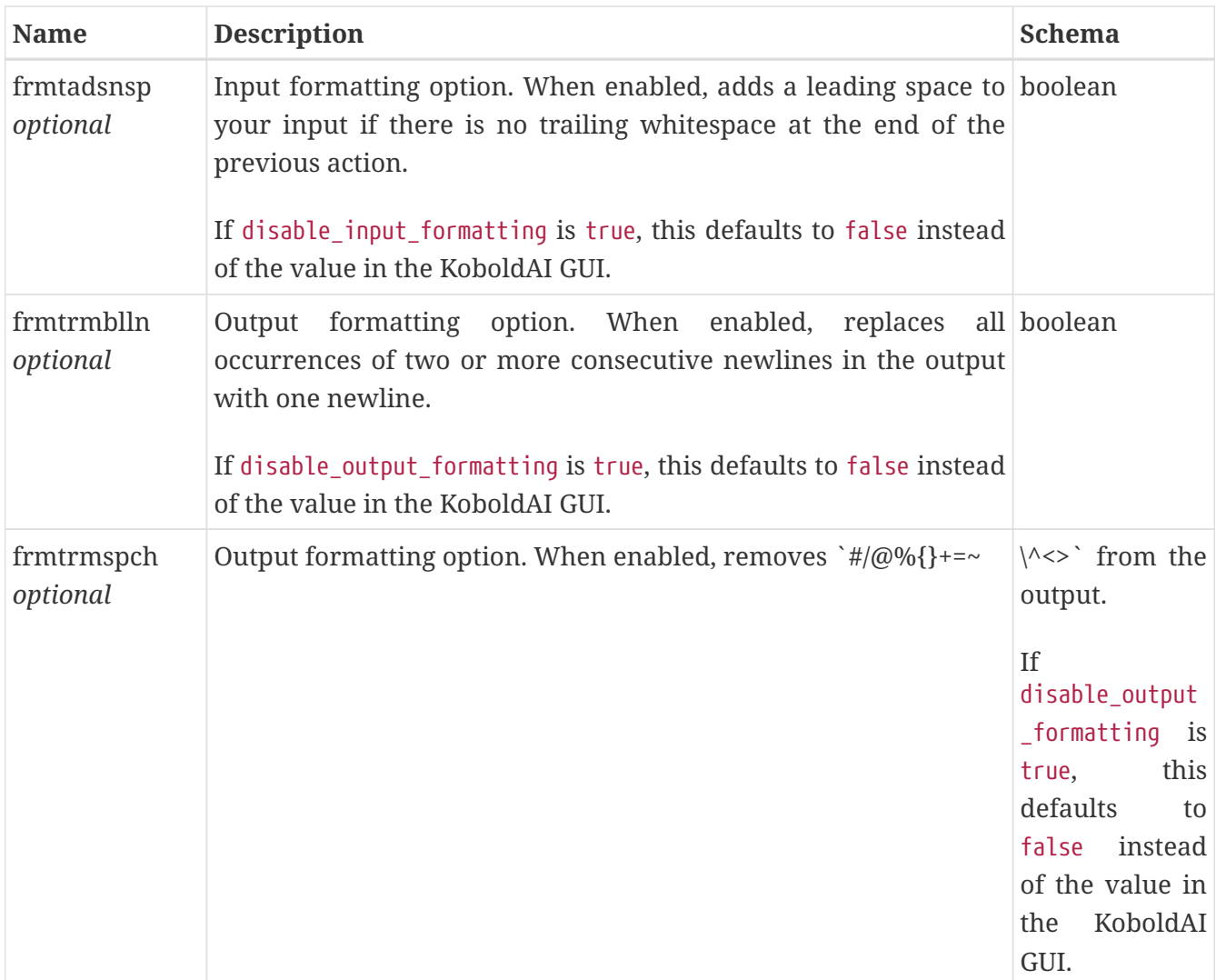

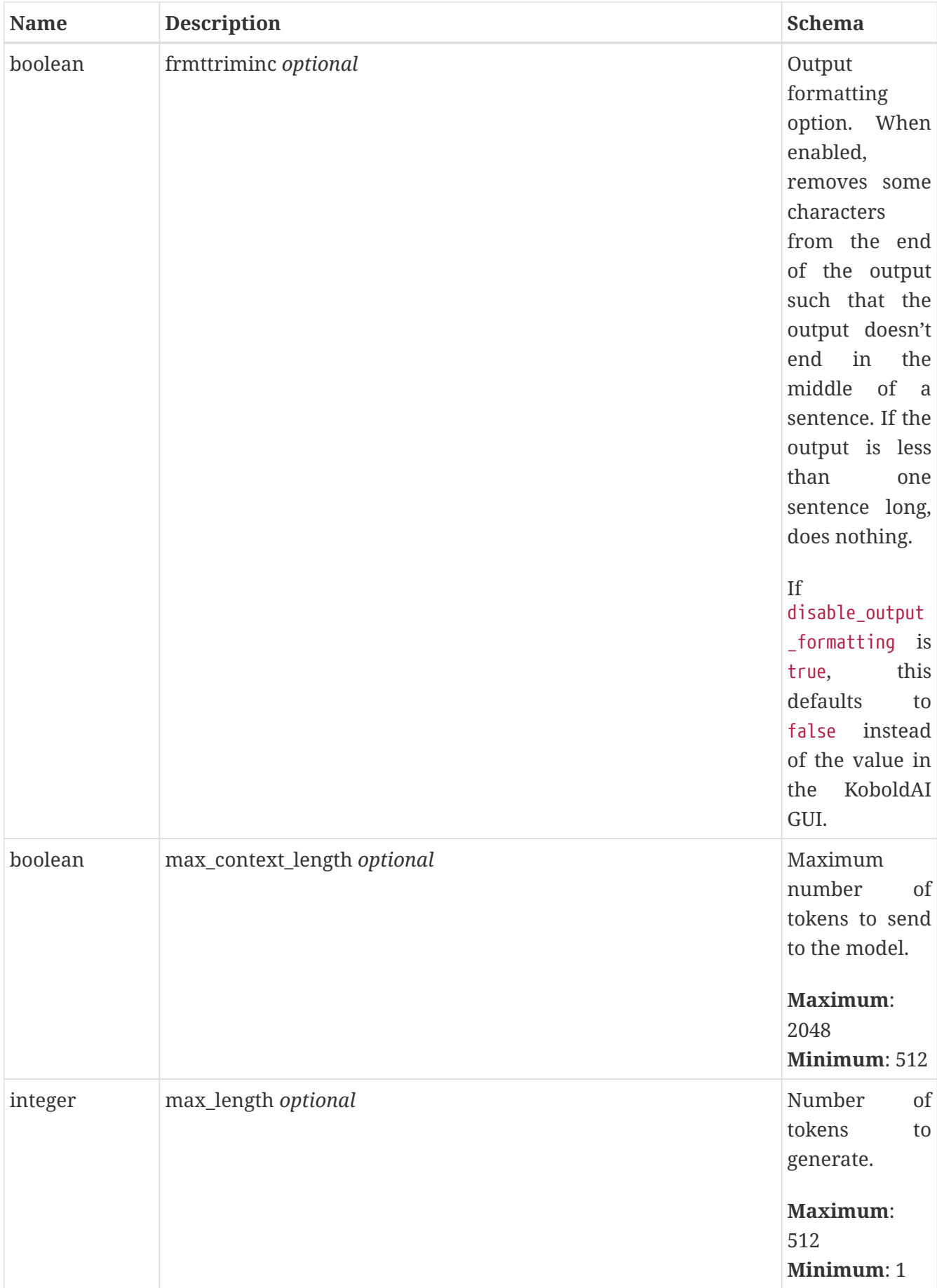

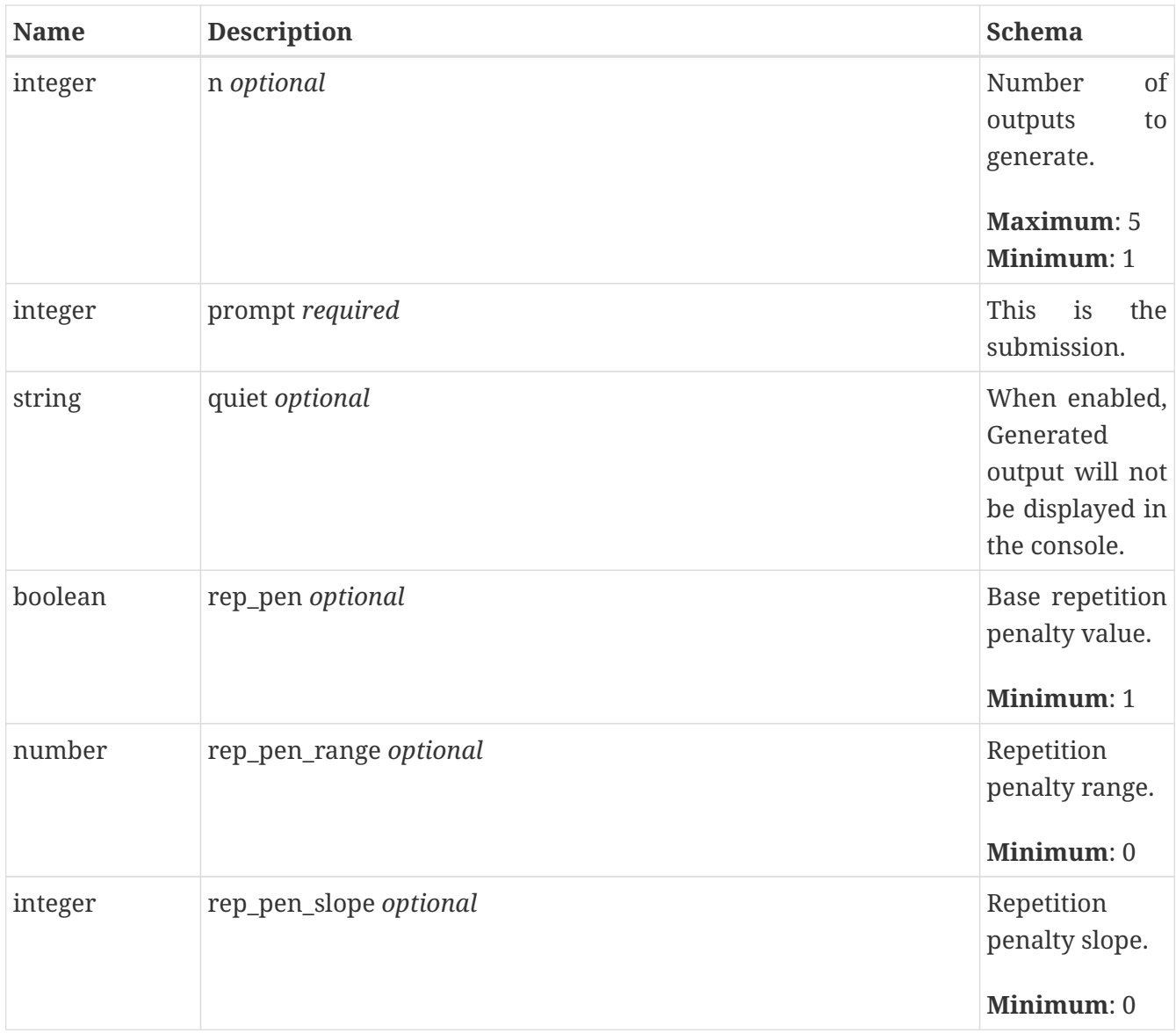

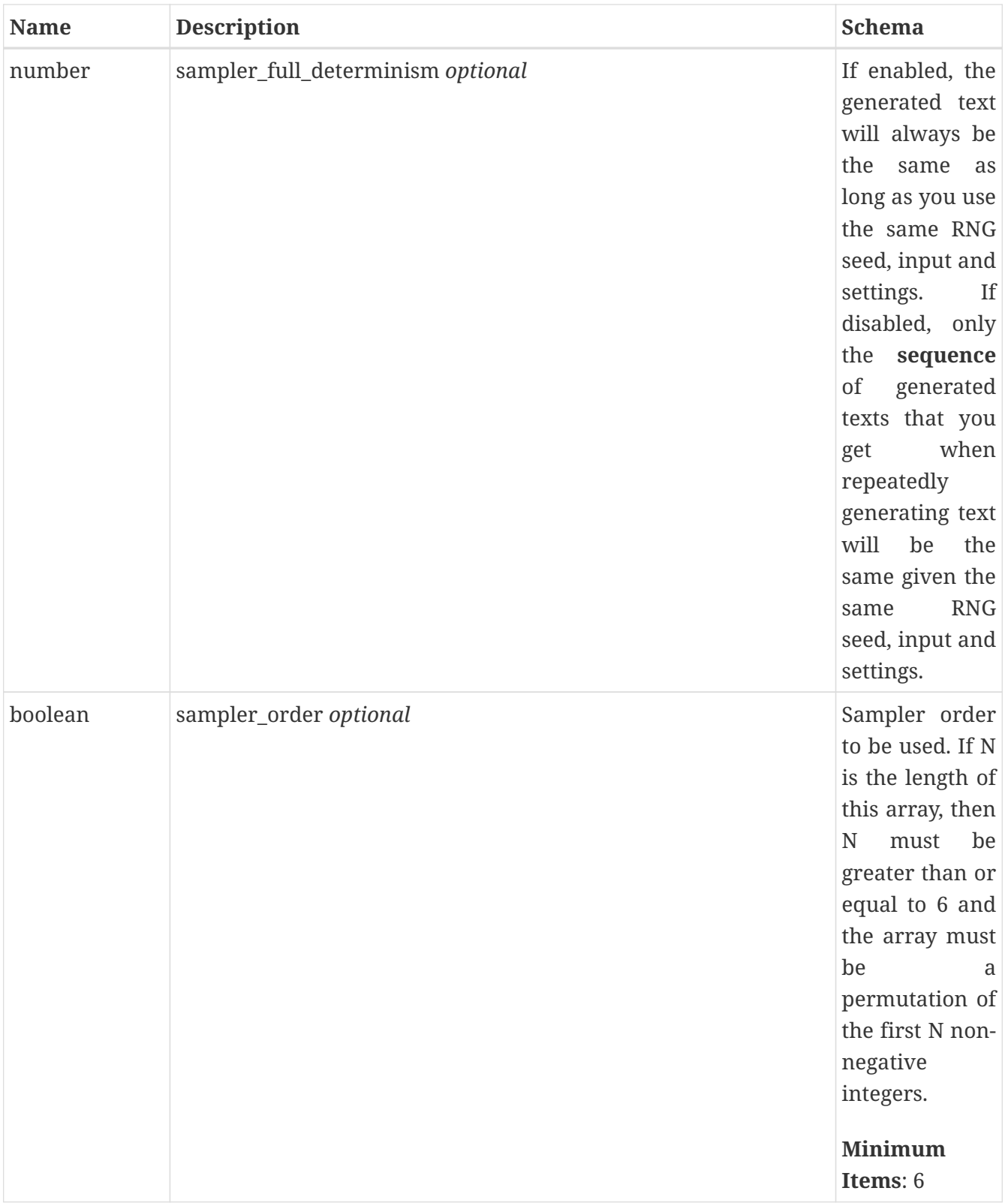

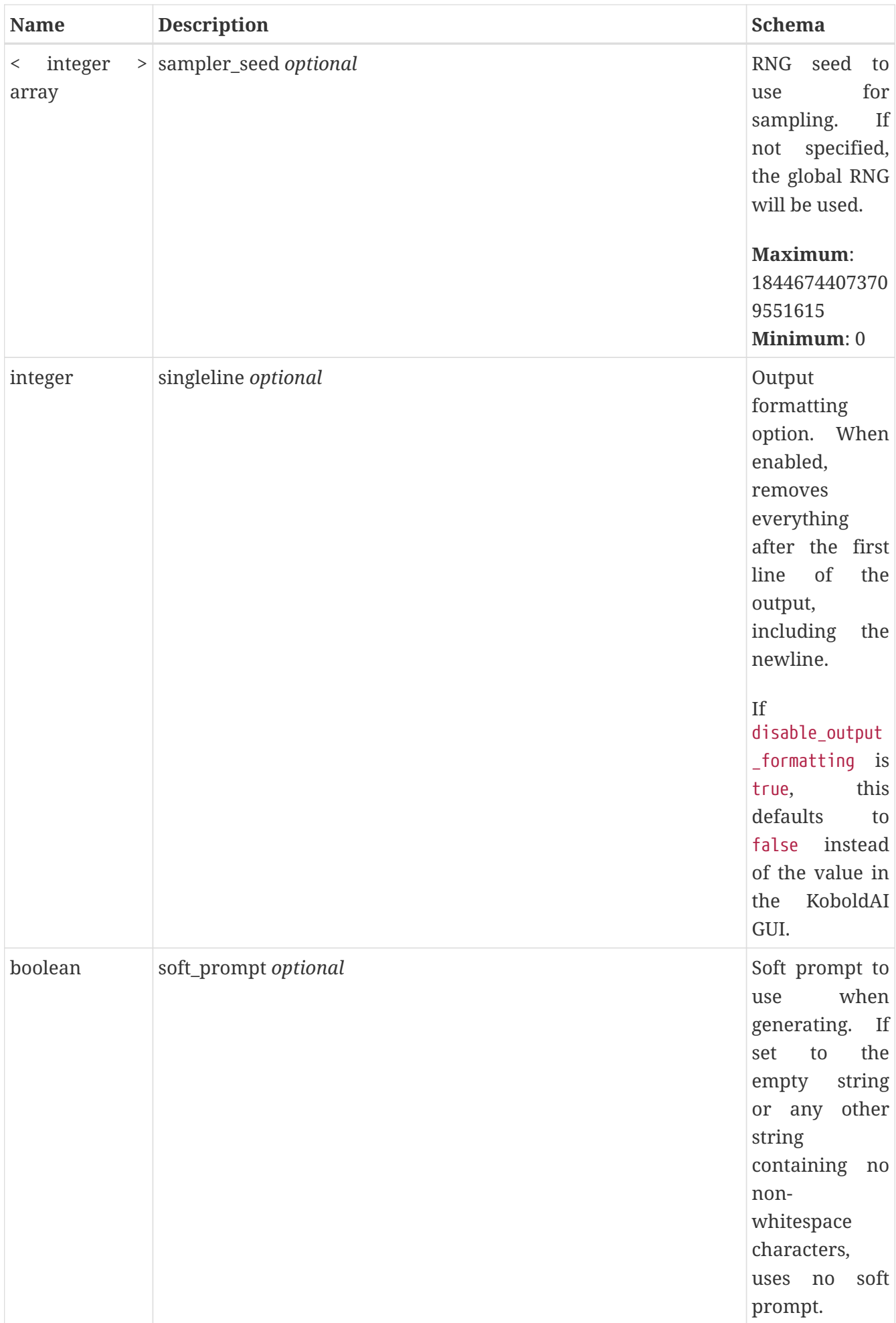

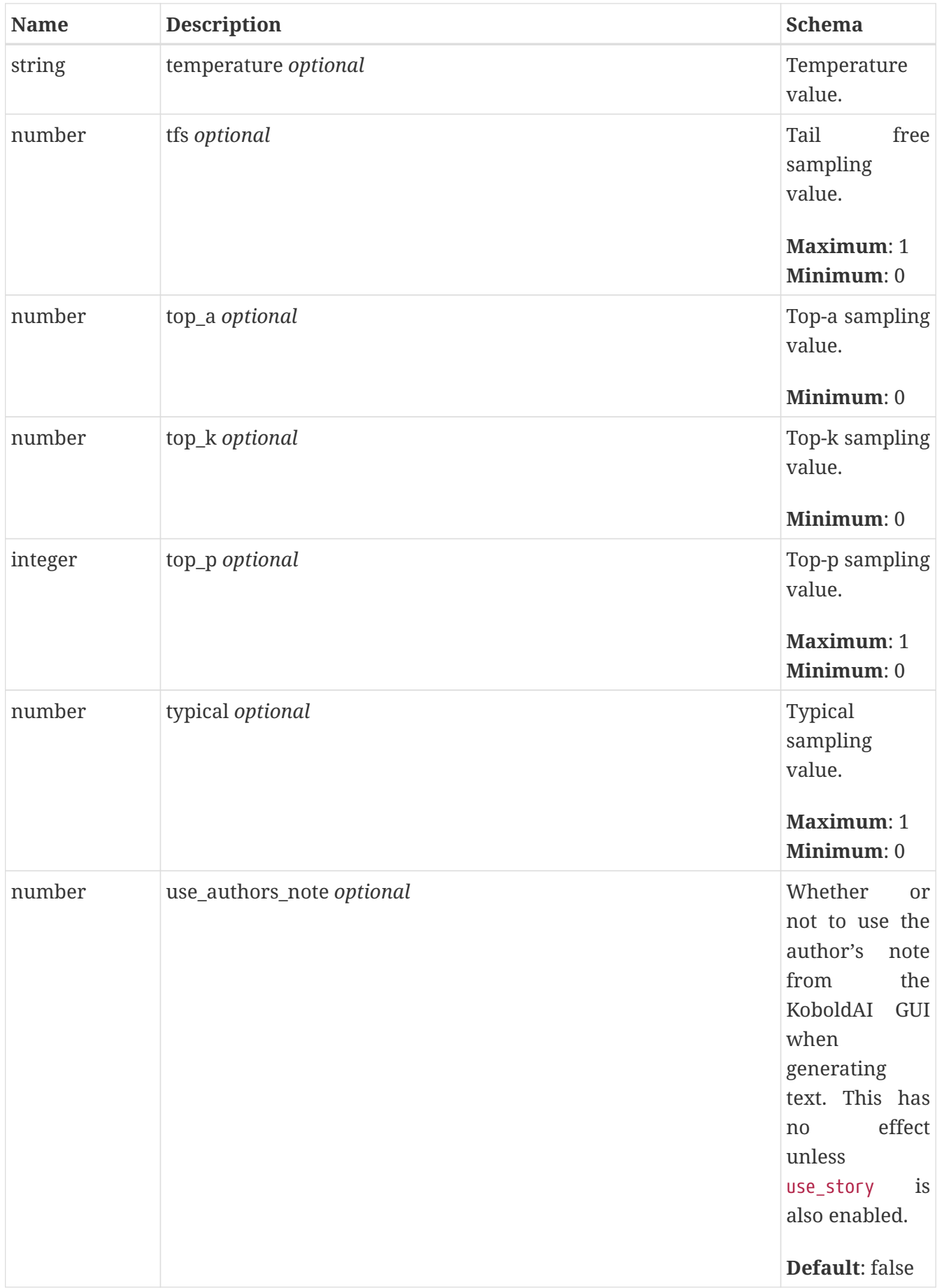

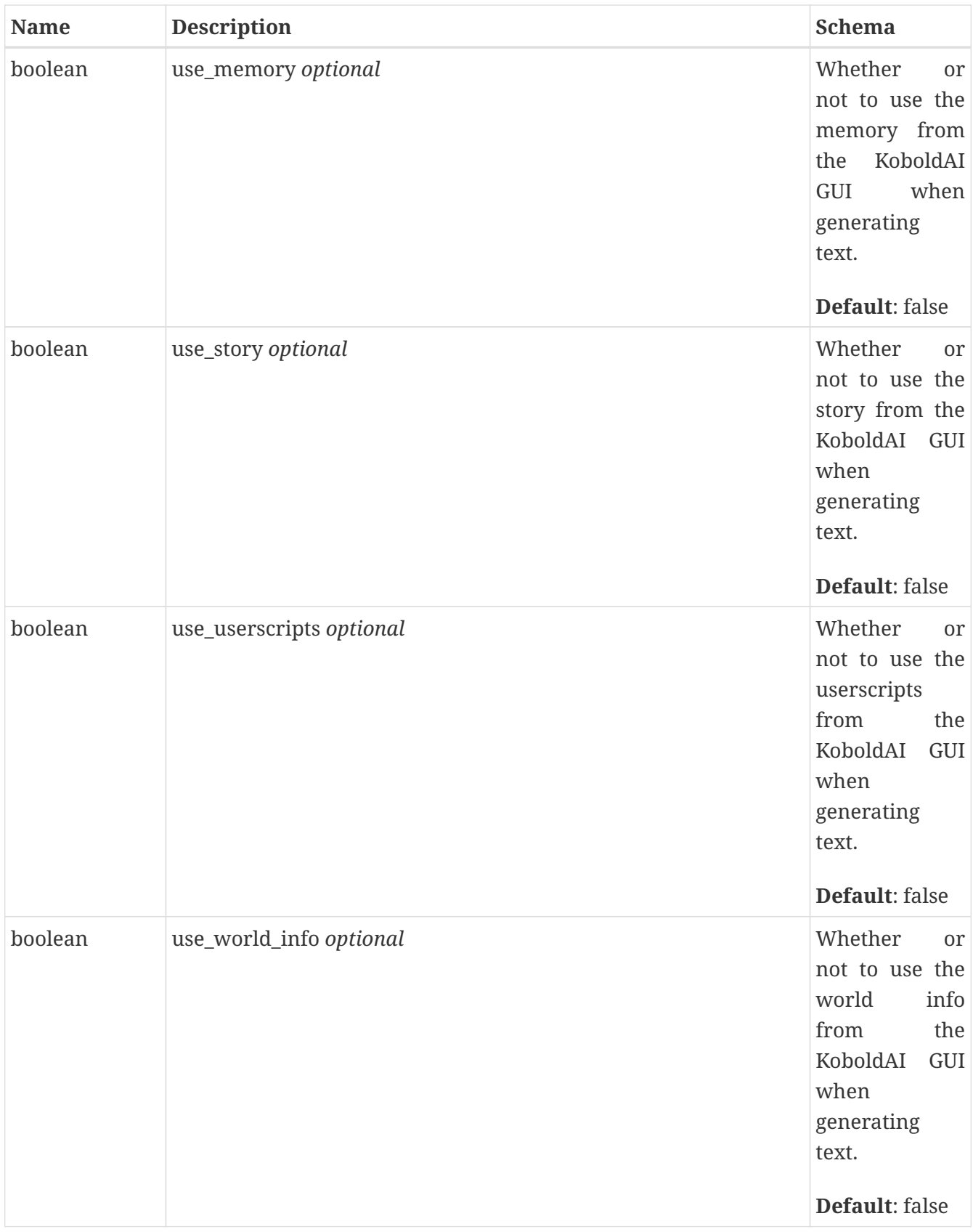

### **GenerationOutput**

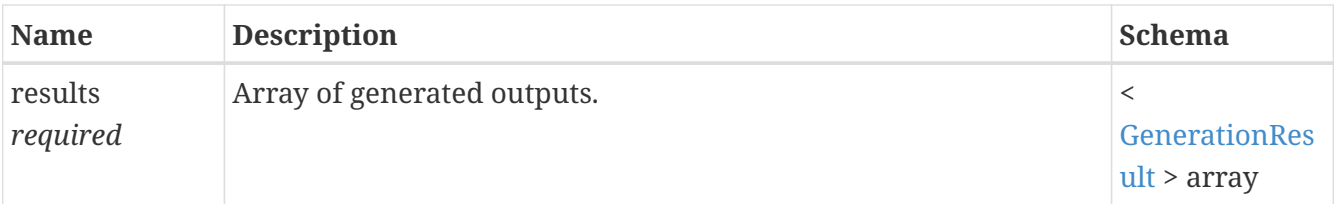

### <span id="page-56-0"></span>**GenerationResult**

#### *Properties*

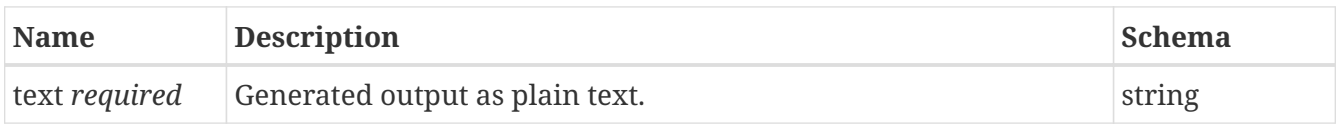

### **GensPerActionSetting**

#### *Properties*

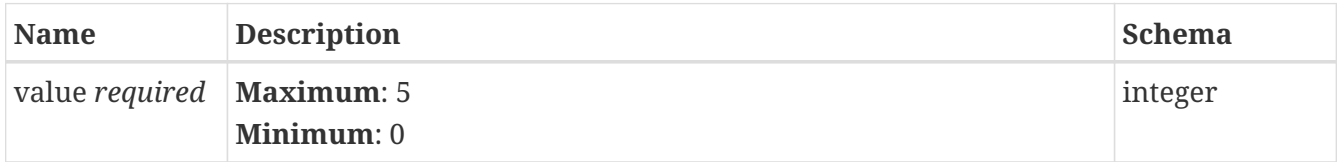

### **MaxContextLengthSetting**

#### *Properties*

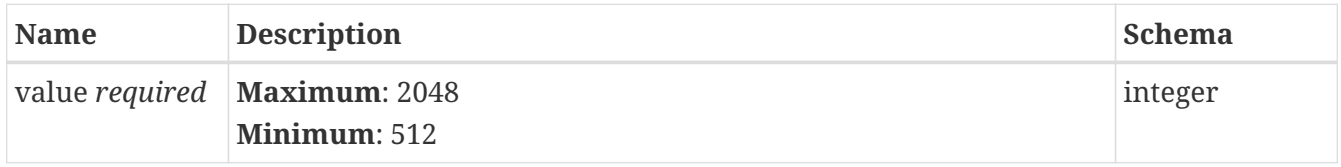

### **MaxLengthSetting**

#### *Properties*

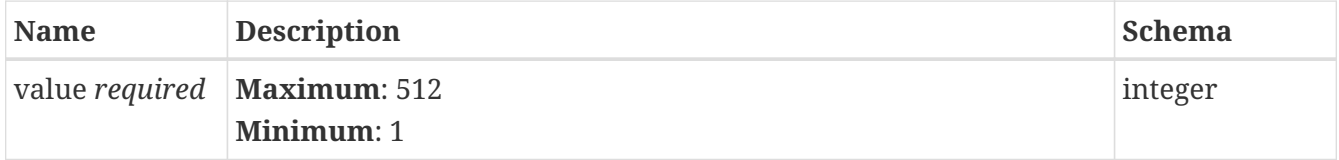

### **MemorySetting**

#### *Properties*

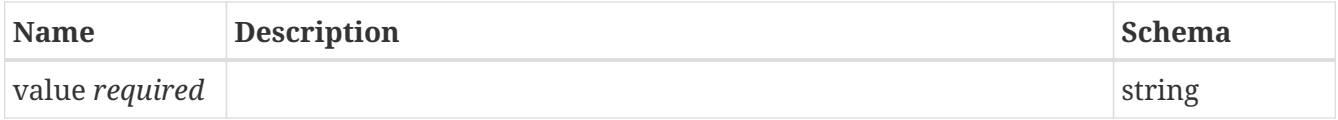

### **ModelSelection**

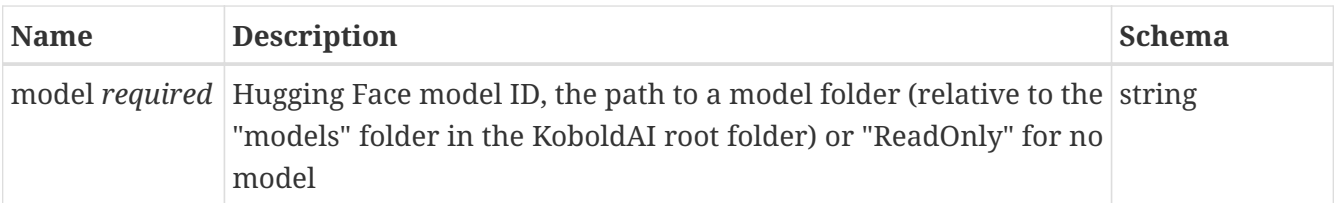

### **NotFoundError**

#### *Properties*

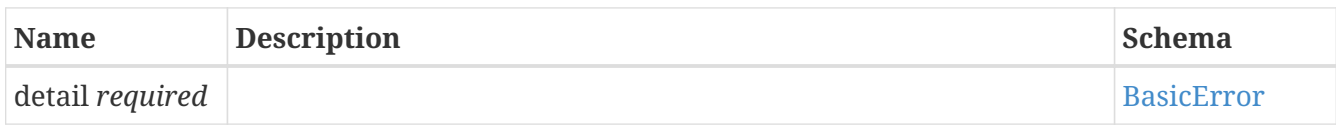

### **NotImplementedError**

#### *Properties*

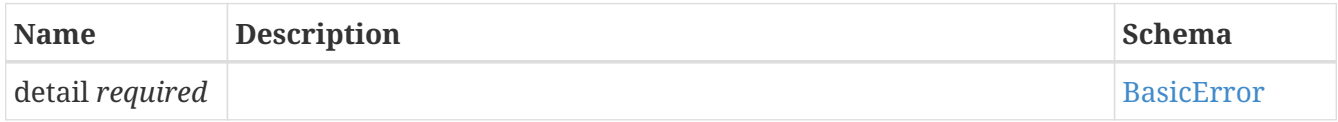

### **OutOfMemoryError**

#### *Properties*

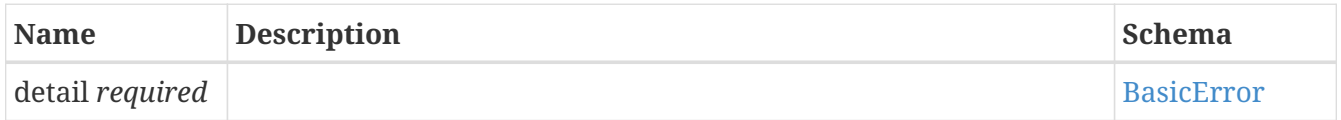

### **RemoveBlankLinesSettings**

#### *Properties*

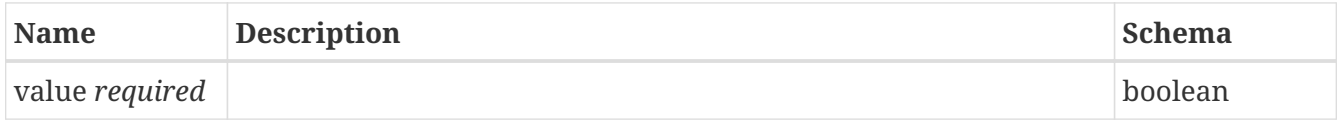

### **RemoveSpecialCharactersSettings**

*Properties*

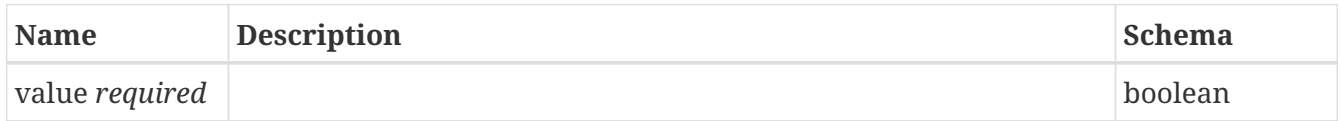

### **SamplerFullDeterminismSetting**

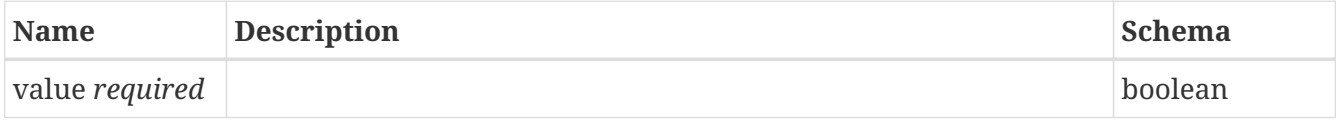

### **SamplerOrderSetting**

#### *Properties*

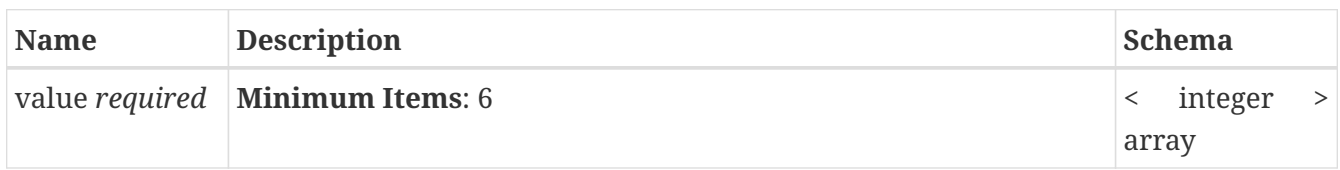

### **SamplerSeedSetting**

#### *Properties*

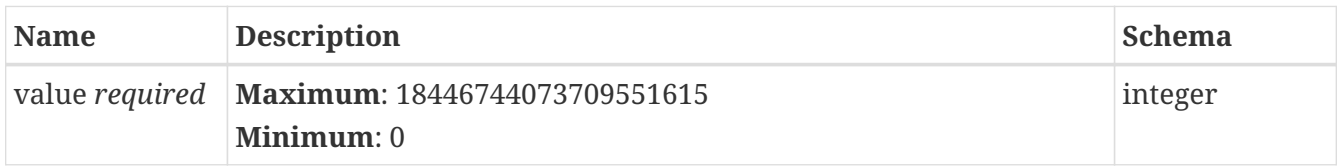

### **ServerBusyError**

#### *Properties*

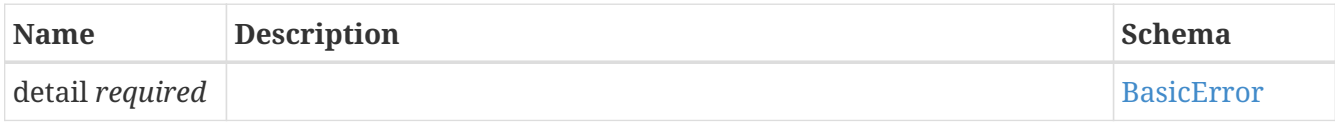

### **SingleLineSettings**

#### *Properties*

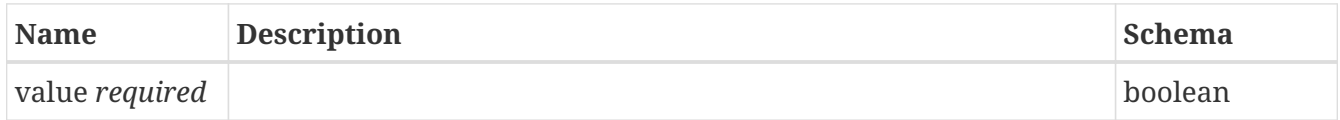

### <span id="page-58-0"></span>**SoftPromptSetting**

#### *Properties*

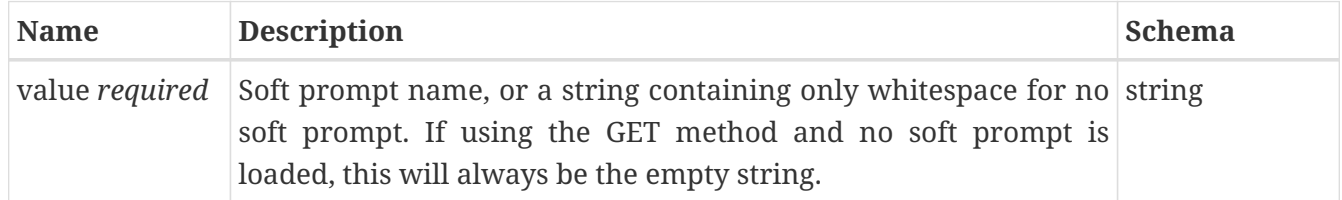

### **SoftPromptsList**

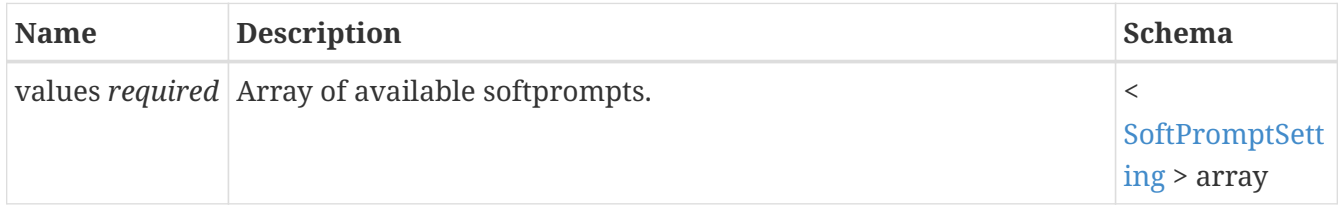

### **Story**

#### *Properties*

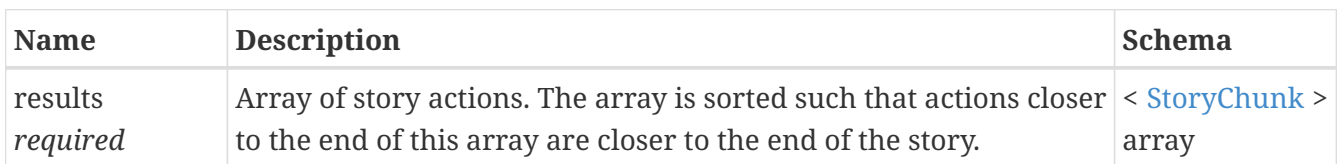

### <span id="page-59-0"></span>**StoryChunk**

#### *Properties*

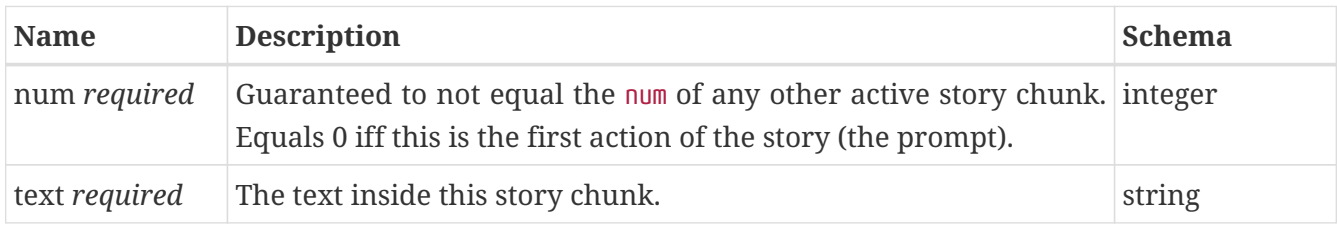

### **StoryChunkNum**

#### *Properties*

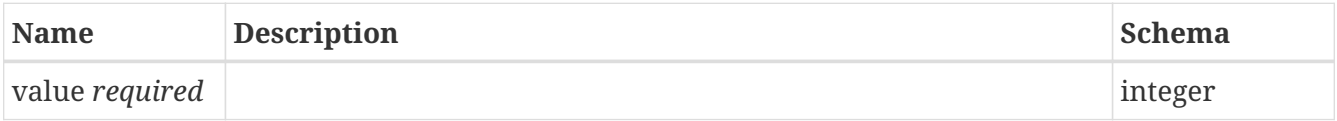

### **StoryChunkResult**

#### *Properties*

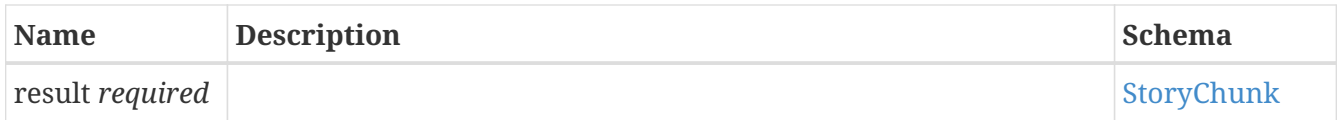

### **StoryChunkSetText**

#### *Properties*

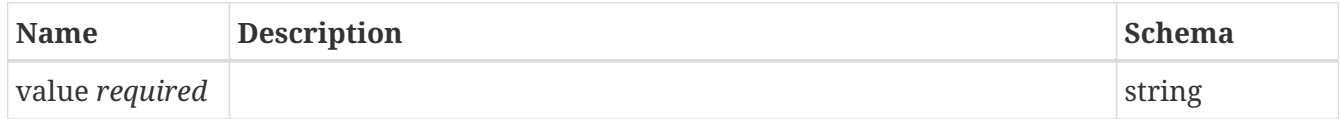

### **StoryChunkText**

#### *Properties*

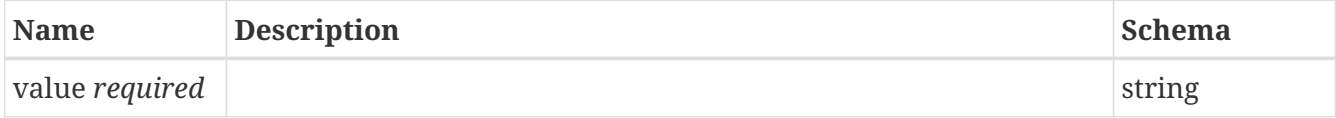

### **StoryEmptyError**

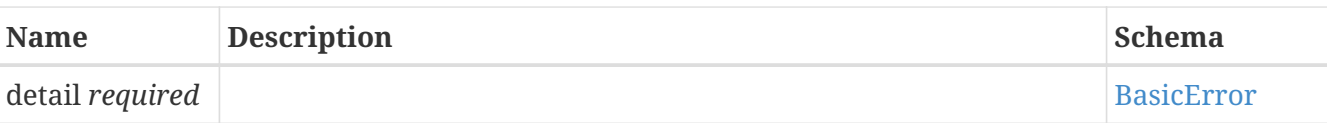

### **StoryLoad**

#### *Properties*

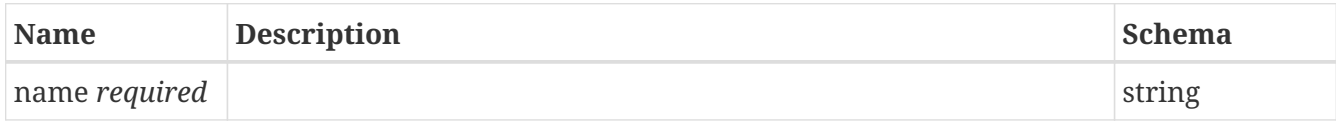

### **StorySave**

#### *Properties*

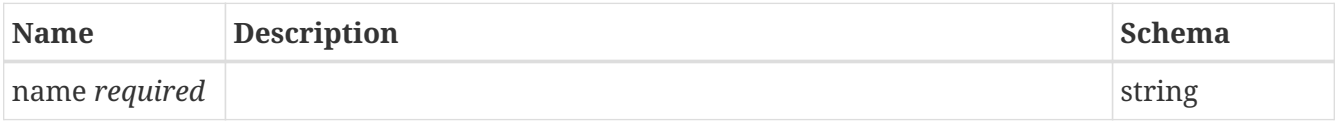

### **StoryTooShortError**

#### *Properties*

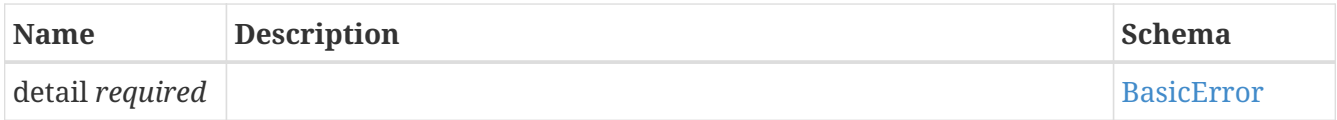

### **SubmissionInput**

#### *Properties*

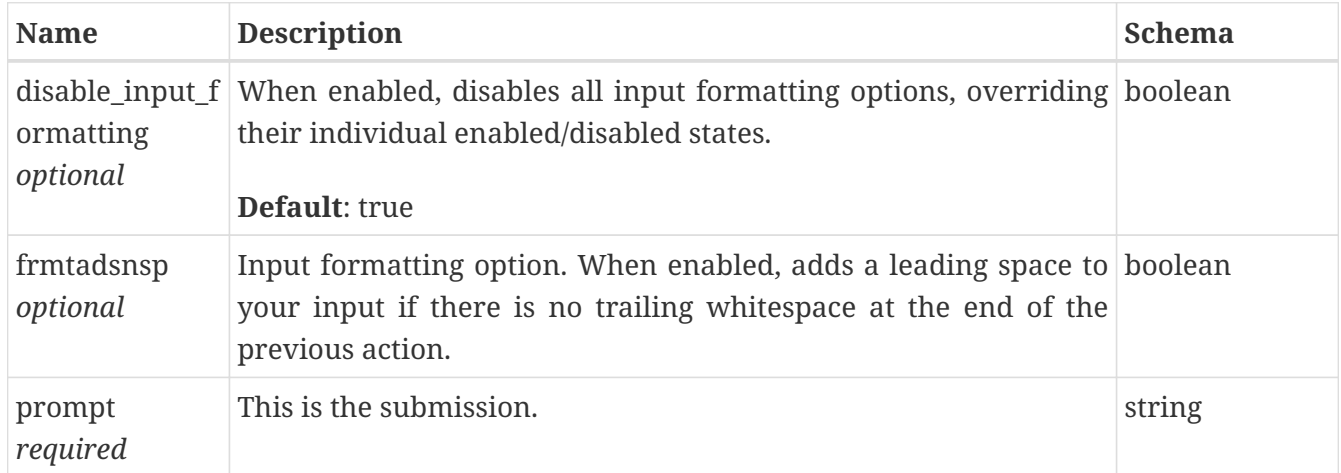

### **TailFreeSamplingSetting**

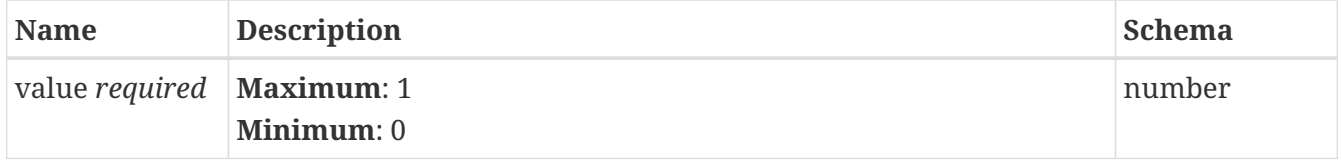

### **TemperatureSamplingSetting**

*Properties*

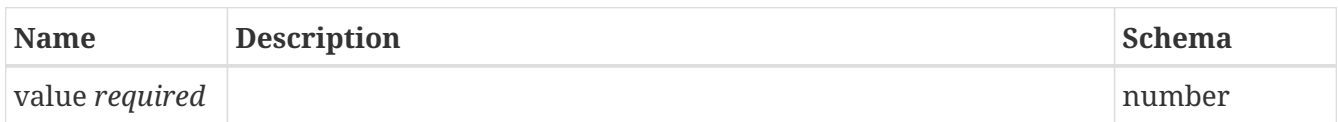

### **TopASamplingSetting**

*Properties*

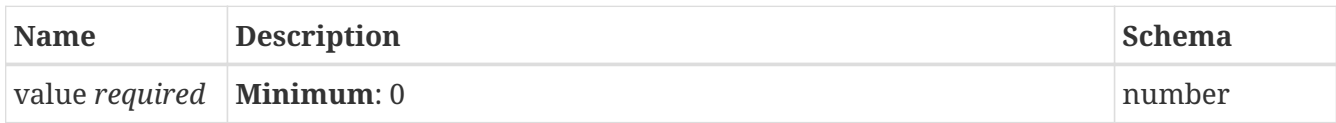

### **TopKSamplingSetting**

*Properties*

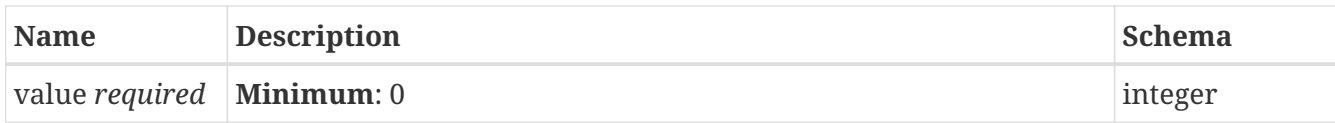

### **TopPSamplingSetting**

*Properties*

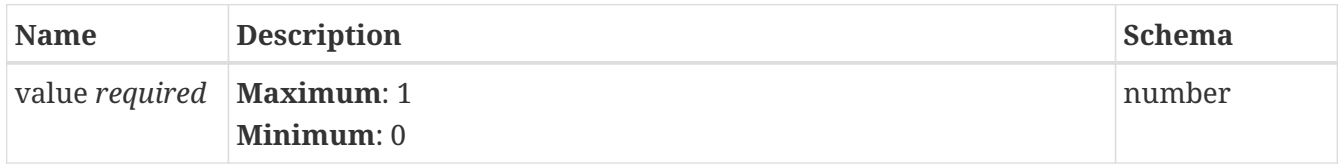

### **TrimIncompleteSentencesSettings**

*Properties*

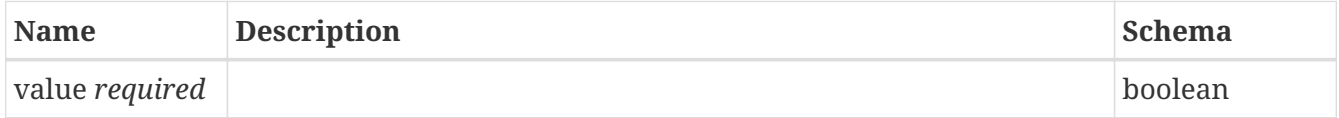

### **TypicalSamplingSetting**

*Properties*

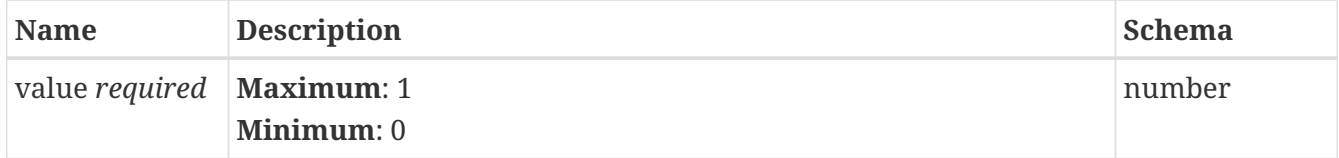

### **ValidationError**

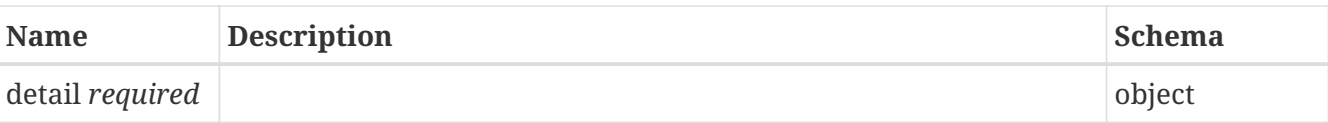

### **WorldInfo**

#### *Properties*

![](_page_62_Picture_183.jpeg)

### **WorldInfoDepthSetting**

#### *Properties*

![](_page_62_Picture_184.jpeg)

### **WorldInfoEntries**

#### *Properties*

![](_page_62_Picture_185.jpeg)

### **WorldInfoEntriesUIDs**

#### *Properties*

![](_page_62_Picture_186.jpeg)

### <span id="page-62-0"></span>**WorldInfoEntry**

![](_page_62_Picture_187.jpeg)

![](_page_63_Picture_202.jpeg)

### <span id="page-63-0"></span>**WorldInfoFolder**

#### *Properties*

![](_page_63_Picture_203.jpeg)

### <span id="page-63-1"></span>**WorldInfoFolderBasic**

#### *Properties*

![](_page_63_Picture_204.jpeg)

### <span id="page-63-2"></span>**WorldInfoFolderUIDs**

![](_page_64_Picture_144.jpeg)

### **WorldInfoFolders**

*Properties*

![](_page_64_Picture_145.jpeg)

### **WorldInfoFoldersUIDs**

*Properties*

![](_page_64_Picture_146.jpeg)

### **WorldInfoUIDs**

![](_page_64_Picture_147.jpeg)